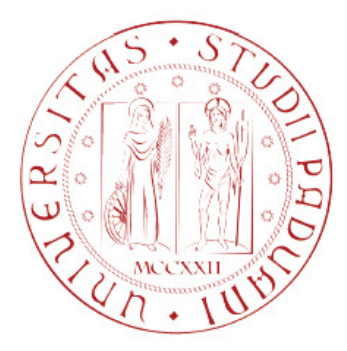

#### **UNIVERSITÀ DEGLI STUDI DI PADOVA**  SCUOLA DI INGEGNERIA DIPARTIMENTO DI INGEGNERIA INDUSTRIALE CORSO DI LAUREA MAGISTRALE IN INGEGNERIA AEROSPAZIALE

### **RELIABILITY-BASED DESIGN OPTIMIZATION DI UN PROFILO NACA 0012 SOGGETTO A RAFFICHE DI VENTO CASUALI**

\_\_\_\_\_\_\_\_\_\_\_\_\_\_\_\_\_\_\_\_\_\_\_\_\_\_\_\_\_\_\_\_\_\_\_\_\_\_\_\_\_\_\_\_\_\_\_\_\_\_\_\_\_\_\_\_\_\_\_\_\_\_\_\_\_\_

### **RELIABILITY BASED DESIGN OPTIMIZATION OF A NACA 0012 AIRFOIL SUBJECTED TO RANDOM GUSTS**

\_\_\_\_\_\_\_\_\_\_\_\_\_\_\_\_\_\_\_\_\_\_\_\_\_\_\_\_\_\_\_\_\_\_\_\_\_\_\_\_\_\_\_\_\_\_\_\_\_\_\_\_\_\_\_\_\_\_\_\_\_\_\_\_\_\_

*Relatore: Prof. Ugo Galvanetto Correlatore: Ing. Marco Nicolò Coccon Controrelatore: Ing. Francesco Picano* 

*Laureando: Gaetano Moronese* 

**ANNO ACCADEMICO 2014-2015** 

 $\ddot{\phantom{1}}$ 

### **Riassunto**

Nella presente Tesi viene presentato uno studio concernente l'ottimizzazione con incertezza di un profilo alare NACA 0012 in presenza di contributi stocastici di raffiche di vento verticali. L'obiettivo primario consiste nel fornire una presentazione delle modalità di ottimizzazione del sistema aeroelastico oggetto di studio, mediante algoritmi appartenenti all'ambito della Reliability-Based Design Optimization, per la minimizzazione delle masse in gioco e per il posizionamento ottimale degli elementi strutturali interni al profilo. A tal proposito, viene fornita una presentazione di possibili modellazioni dei sistemi aeroelastici e delle differenze tra di essi, una panoramica sui contributi di raffica verticale, con particolare attenzione a quelli probabilistici e una definizione delle metodologie di modellazione e simulazione con contributi di incertezza fino ad oggi adoperate in ambito ingegneristico.

### **Abstract**

The aim of this Thesis is to present a structural optimization and analysis of a NACA 0012 airfoil in presence of stochastic vertical gust loads. The primary purpose is to give a presentation of optimization strategies for the aeroelastic system, through Reliability-Based Design Optimization algorithms, in order to achieve mass minimization and optimal structure positioning and sizing. A general view of different ways for aeroelastic and aerodynamic problems modeling and differences among them will be provided. In addition, vertical gust models, both from deterministic and, in a more detailed way, from the stochastic point of view will be analyzed, and an explanation of possibilities for reliability modeling and design simulations will be presented.

# Indice

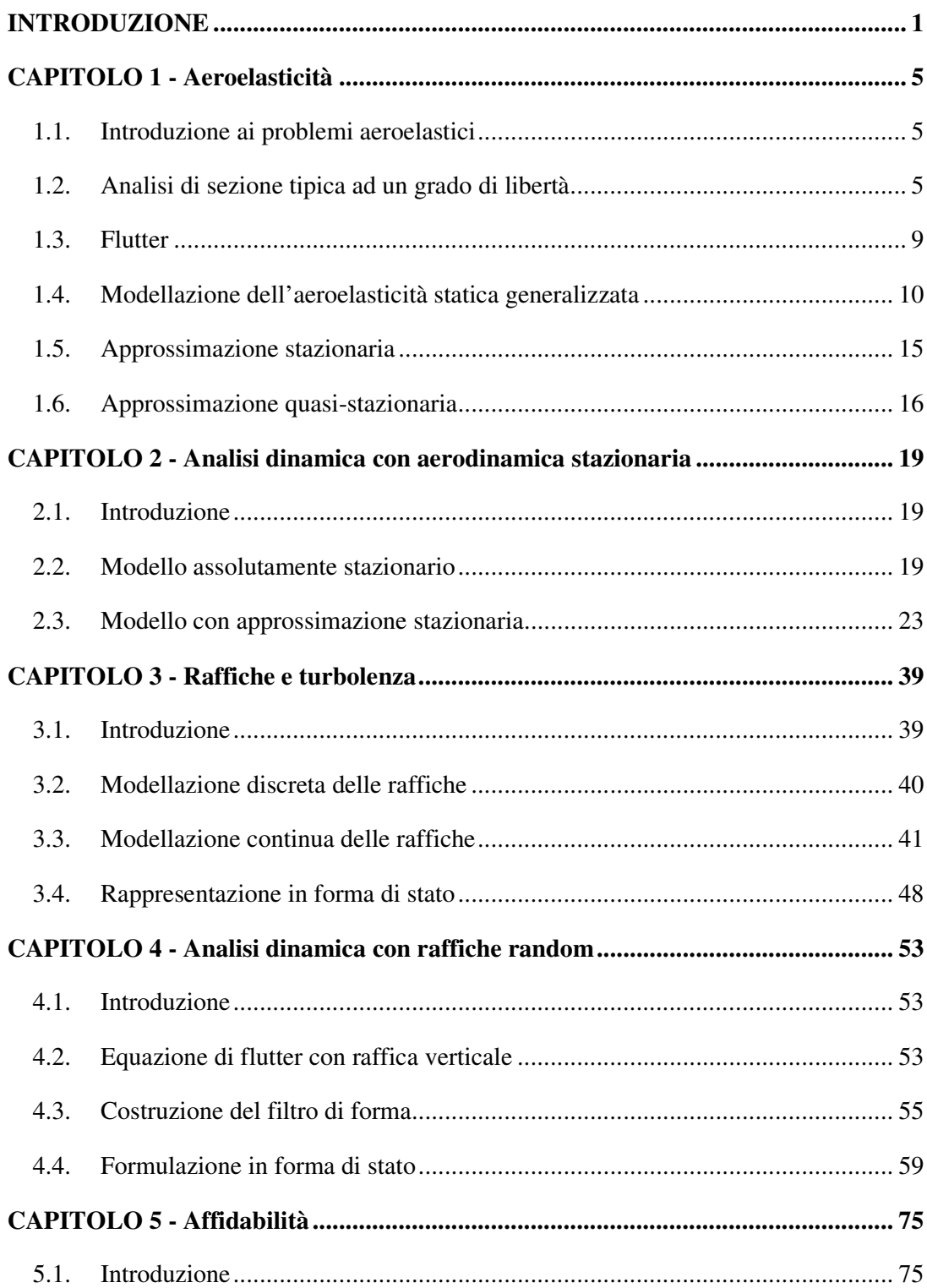

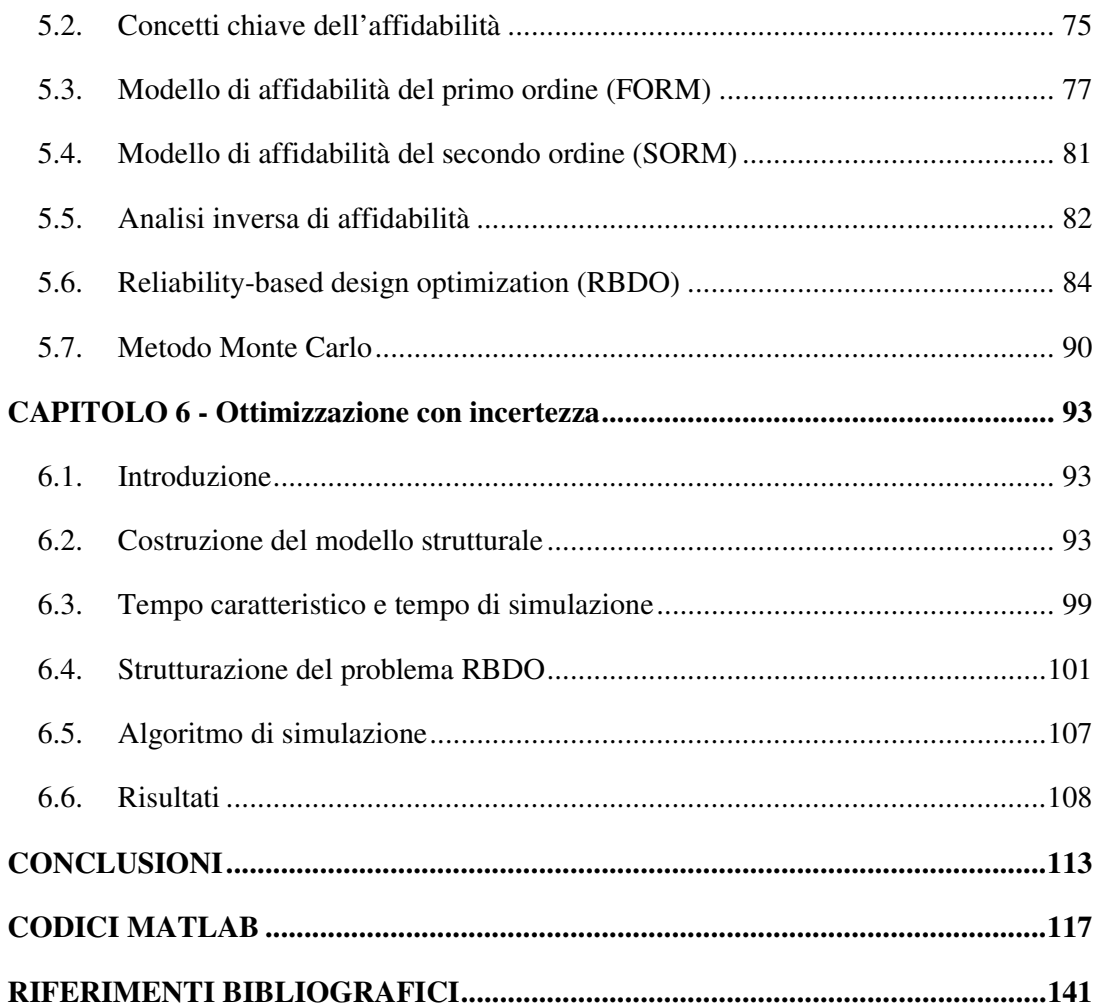

### **Introduzione**

L'oggetto di studio di questo elaborato consiste nell'ottimizzazione in regime di incertezza di un profilo alare rigido avente gradi di libertà torsionale e flessionale in un contesto di modellazione aerodinamica con approssimazione stazionaria e in presenza di raffiche verticali ad andamento random.

In tale ambito, è di preponderante rilevanza l'interazione che si viene ad evidenziare tra flussi aerodinamici e struttura, altresì definita con il termine di aeroelasticità. Per fornire un esempio preliminare facilmente intuibile di tale realtà, basti pensare agli effetti subiti da un'ala flessibile soggetta a deflessione a causa dei carichi aerodinamici: la nuova configurazione strutturale che si viene a creare, a sua volta, determina una variazione delle condizioni al contorno del campo di moto fluido, generando conseguentemente un effetto di retroazione aeroelastica. Ne deriva che l'analisi della dinamica strutturale deve prevedere uno studio dell'intero sistema fluido-struttura: la complessità che può scaturire da tale tipo di analisi è ampiamente giustificata dalla rilevanza che l'aeroelasticità e i fenomeni di interazione fluido-strutturali rivestono in ambito ingegneristico, non solo in contesti prettamente aerospaziali, ma anche civili.

La novità di studio presentata in questa sede consiste in due aspetti principali, il primo di carattere aerodinamico e il secondo in un innovativo approccio per l'analisi e l'ottimizzazione strutturale. Per l'aspetto aerodinamico viene considerato il contributo nella modellazione del flusso attorno al profilo di raffiche verticali: da un punto di vista pratico, lo studio della risposta aerodinamica di una struttura aerospaziale a tali apporti è uno dei maggiori problemi che si riscontrano nella progettazione: al giorno d'oggi, il metodo più utilizzato è quello di analizzare la risposta e i carichi della struttura (profilo, ala, velivolo …) con raffiche aventi profili discreti di forma predeterminata e con una data distribuzione nel tempo. Tuttavia, le raffiche verticali e la turbolenza aerodinamica in generale sono realtà estremamente aleatorie, che difficilmente possono trovare efficacia in una modellazione deterministica: il metodo alternativo qui presentato è quello di tenere in considerazione le caratteristiche stocastiche di tali contributi, strutturando le raffiche in maniera random a partire da *Power Spectral Densities*. Il vantaggio di tale scelta consiste proprio nell'essere svincolati da assunzioni arbitrarie circa la forma e

l'ampiezza dei contributi e nell'avvicinarsi maggiormente alla realtà fisica dei flussi incontrati in quota.

Per quanto concerne l'ottimizzazione del profilo alare, nella maggioranza delle realtà progettuali, si fa riferimento a modalità realizzative delle strutture basate su esperienze precedenti, soprattutto per quanto riguarda aspetti costruttivi come, ad esempio, l'utilizzo di coefficienti o di formule deterministiche per il dimensionamento dei componenti di base. Nel caso di un profilo alare, ciò fa riferimento ad esempio allo spessore delle pelli e alle dimensioni e posizionamento dei rinforzi longitudinali. In questo contesto, viene presentata una ottimizzazione strutturale del profilo su base probabilistica, sfruttando la *Reliability-Based Design Optimization* (RBDO): infatti, una ottimizzazione prettamente deterministica non contempla le incertezze che possono essere presenti, comportando una progettazione più conservativa e, a conti fatti, probabilmente non ottimale. L'affidabilità di un sistema ingegneristico, difatti, è strettamente influenzata dalle varie forme di incertezza a cui esso è soggetto: in questo senso, la progettazione RBDO può essere considerata come una ottimizzazione maggiormente efficace in cui un obiettivo, espresso in termini di minimizzazione di un opportuna funzione target, è tenuto in considerazione, gestendo contemporaneamente le richieste e i vincoli in termini di affidabilità, ovvero di limitazioni sulle probabilità di failure strutturali.

Nei primi due capitoli vengono presentate e affrontate le principali problematiche relative all'aeroelasticità e, in modo particolare, si evidenzia l'influenza dei modelli aerodinamici sulle analisi dinamiche di stabilità e di risposta del sistema aeroelastico oggetto di studio.

Nel terzo e quarto capitolo si introduce il fenomeno della turbolenza e delle raffiche: la trattazione, nello specifico, riguarderà la modellazione delle raffiche verticali random sulla base del modello continuo di Dryden, con accenni comparativi al modello di Von Karman. Inoltre, si presenterà la formulazione dei filtri di forma per la generazione dei contributi di turbolenza in forma di spazio di stati e un breve approfondimento circa la scelta delle relative rappresentazioni sulla base delle cosiddette realizzazioni canoniche.

Nel quinto capitolo viene presentata l'ottimizzazione con incertezza, con una introduzione ai concetti principali che definiscono e strutturano questo tipo di approccio alla progettazione e all'analisi delle caratteristiche costruttive di elementi strutturali. In particolare, viene fornita una presentazione preliminare del concetto di affidabilità e una panoramica sui metodi di analisi probabilistica, come il *Reliability Index Approach* (RIA) e il *Performance Measure Approach* (PMA).

Nel sesto capitolo si affronta l'ottimizzazione con incertezza RBDO per la minimizzazione della massa e la valutazione della posizione ottimale del centro di taglio di un profilo alare simmetrico NACA 0012. Lo studio comporta l'inserimento dei contributi stocastici di raffica verticale per l'ottimizzazione delle caratteristiche sopra descritte, tramite una opportuna valutazione degli spessori dei vari elementi strutturali e del loro posizionamento lungo la linea media del profilo. Questo in base alle probabilità di failure dei singoli vincoli probabilistici, valutate con una opportuna simulazione Monte Carlo, riferite all'ampiezza massima delle oscillazioni torsionali e flessionali.

# **Capitolo 1**

## **Aeroelasticità**

#### 1.1.**Introduzione ai problemi aeroelastici**

L'aeroelasticità consiste nello studio dell'interazione delle forze inerziali, elastiche e aerodinamiche agenti su di un corpo o su una struttura immersa in una corrente fluida, e dell'influenza che tale studio ha sul progetto della struttura stessa. Per i problemi di tipo aeroelastico è possibile operare una suddivisione in due gruppi principali, di stabilità e di risposta, e ognuno di essi è ulteriormente suddivisibile in problemi di tipo statico e dinamico. I problemi aeroelastici di stabilità portano a determinare le condizioni limite tra un'interazione fluido-struttura stabile ed una instabile. La suddivisione statica o dinamica è invece una diretta conseguenza della considerazione o meno degli effetti inerziali: qualora si possano trascurare i gradienti temporali si parla di divergenza, mentre se si ha una dipendenza dal tempo si parla di flutter. Nello specifico:

- STABILITÀ STATICA: si trascurano le derivate temporali nelle equazioni del moto e le forze aerodinamiche sono funzioni dei soli parametri geometrici;
- STABILITÀ DINAMICA: si assume una risposta dinamica di tipo armonico.

Per i problemi di risposta, si studia la risposta del sistema ad una data eccitazione esterna, la quale può essere rappresentata ad esempio da una raffica o da una manovra:

- RISPOSTA STATICA; si trascurano ancora le derivate temporali nelle equazioni del moto e le forze aerodinamiche sono funzione dei soli parametri geometrici e non del tempo. Le forze esterne, inoltre, sono funzioni note del tempo.
- RISPOSTA DINAMICA: si considerando funzioni note del tempo rappresentative delle forzanti esterne al sistema.

#### 1.2.**Analisi di sezione tipica ad un grado di libertà**

Per fornire una presentazione introduttiva dei problemi aeroelastici, si riporta in seguito lo studio della risposta statica e dell'analisi del fenomeno della divergenza per un profilo alare avente come solo grado di libertà quello torsionale.

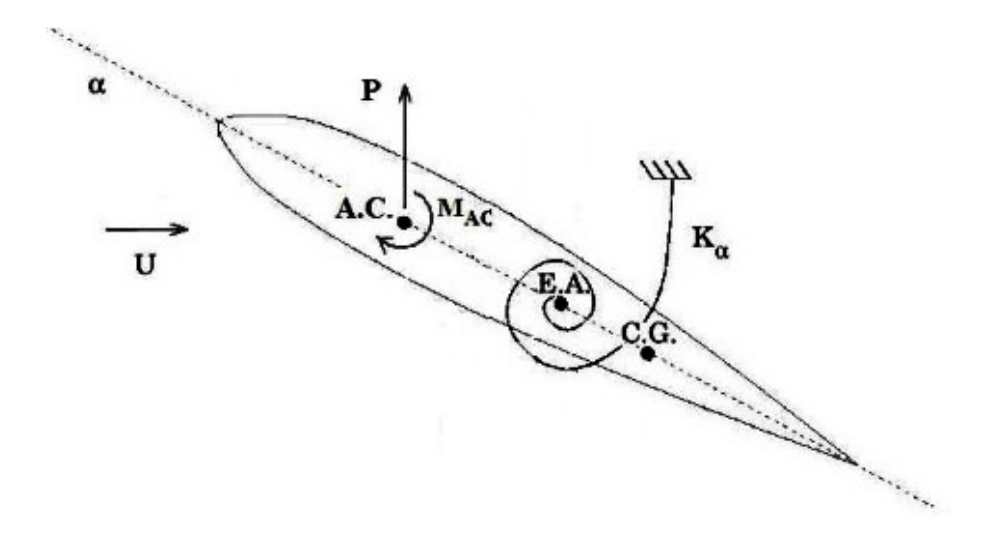

**Figura 1.1.** Profilo alare ad un grado di libertà.

I generici problemi aeroelastici, sia che si tratti di realtà statiche che dinamiche, vengono in genere introdotti attraverso una rappresentazione essenziale e semplificata dell'ala, sia per quanto concerne l'aspetto strutturale sia per quello aerodinamico. Nello specifico, l'ala è considerata come una trave rigida ad asse rettilineo e sezione costante, perpendicolare alla direzione del vento. Il flusso attorno ad ogni profilo (sezione alare) è considerato perfettamente bidimensionale, senza influenza reciproca tra le sezioni, ovvero, si ipotizza una apertura alare infinita. Ne consegue che le caratteristiche aerodinamiche di ogni sezione alare si suppongono costanti lungo l'apertura e dipendenti solamente dall'angolo d'attacco. La portanza  $P'$  e il momento aerodinamico  $M'$  prodotti dal singolo profilo sono:

$$
P' = qcC_P(\alpha)
$$

$$
M' = qc^2C_{MCA}
$$

L'apice indica che si tratta di forze per unità di apertura alare. La  $q$  rappresenta la pressione dinamica, è la corda, utilizzata come lunghezza di riferimento per la normalizzazione dei coefficienti di portanza  $C_P$  e di momento  $C_{MCA}$  valutato nel centro aerodinamico, ossia il punto rispetto al quale il momento aerodinamico assume valore costante al variare dell'incidenza. Con E.A. si definisce invece l'intersezione della sezione con l'asse elastico, luogo dei punti congiungenti i centri di taglio delle varie sezioni ed è l'asse attorno a cui ruota la sezione tipica con il grado di libertà torsionale.

Grazie alle ipotesi di caratteristiche costanti lungo l'apertura alare, le forze risultano essere le medesime per ogni sezione. Ne consegue che per l'intera ala si avrà:

$$
P = qSC_P(\alpha)
$$
  

$$
M = qScC_{MCA}
$$

Con S data da c per l'apertura alare. Volendo utilizzare tale notazione per le forze generate dalla singola sezione in letteratura si considera anche  $S$  come  $S = c \cdot l$ , ossia l'area per unità di apertura. Da ora in poi si parlerà di forze e momenti per unità di lunghezza, indicati senza apice per semplicità di notazione. Sotto le ipotesi di piccole rotazioni, sono ammissibili le seguenti approssimazioni:

- La portanza applicata al centro aerodinamico è sempre perpendicolare alla corda, con braccio costante rispetto al centro di taglio della sezione, pari ad *e*;
- La resistenza aerodinamica fornisce un contributo trascurabile all'equilibrio alla rotazione.

Si vuole ora determinare la posizione di equilibrio del profilo, in funzione della pressione dinamica e dell'incidenza. Esprimendo l'incidenza  $\alpha$  come somma dell'angolo  $\alpha_0$  dell'ala supposta rigida e di θ, contributo dato dalla torsione elastica indotta dal flusso aerodinamico, è possibile esprimere l'equilibrio dei momenti rispetto a E.A. : il profilo è in equilibrio quando la reazione elastica torsionale è in equilibrio con le forze aerodinamiche:

$$
qSeC_P(\alpha_0 + \theta) + qScC_{MCA} = K_T\theta
$$

Linearizzando il coefficiente di portanza in ipotesi di piccole oscillazioni:

$$
C_P(\alpha) = C_{P0} + \frac{\partial C_P}{\partial \alpha} (\alpha_0 + \theta)
$$

Da cui si ottiene:

$$
qS\left[cC_{MCA} + ecC_{P0} + ec\frac{\partial C_P}{\partial \alpha}(\alpha_0 + \theta)\right] = K_T\theta
$$

E isolando θ:

$$
\theta = \frac{qSc\left(C_{MCA} + eC_{P0} + e\frac{\partial C_P}{\partial \alpha}\alpha\right)}{K_T - qSe\frac{\partial C_P}{\partial \alpha}}
$$

Tale equazione evidenzia la dipendenza delle forze aerodinamiche dalla deformazione a cui la struttura è soggetta. La dipendenza del lift dall'angolo α, e di conseguenza dalla torsione θ, introduce un effetto di retroazione nel sistema, in quanto la deformazione torsionale generata dalle forzanti agenti sulla struttura porta ad un cambiamento delle forze aerodinamiche stesse. Se si trascurasse tale effetto di retroazione aeroelastico, per un ala infinitamente rigida, la rotazione dell'ala risulterebbe espressa da:

$$
\theta_R = \frac{qSc\left(C_{MCA} + eC_{P0} + e\frac{\partial C_P}{\partial \alpha}\alpha\right)}{K_T}
$$

Ne consegue che la rigidezza del sistema aeroelastico, ovvero la risposta statica θ aumenta se  $qSe\frac{\partial C_P}{\partial \alpha} > 0$ . Dal momento che ogni altro termine è necessariamente positivo, ciò si traduce con la condizione  $e > 0$ , ossia con centro aerodinamico davanti all'asse elastico. Il fattore correttivo  $qSe\frac{\partial C_P}{\partial \alpha}e$  definito soventemente rigidezza aerodinamica, e indicata con  $qK_A$ , mentre la differenza tra rigidezza strutturale e rigidezza aerodinamica è detta rigidezza aeroelastica.

$$
K_{AE} = K_T - qK_A
$$

La dipendenza dalla pressione dinamica viene mantenuta esplicita dal momento che quest'ultima rappresenta un parametro tipico per condizioni di volo salienti.

Per quanto riguarda il problema della stabilità statica, altresì definita divergenza, si osserva dall'espressione di  $\theta$  per ala non infinitamente rigida che, posto  $e > 0$ , allora esiste un valore di pressione dinamica (ovvero di velocità del flusso) tale per cui il denominatore si annulla, e quindi  $\theta$  tende a infinito. Avvicinandosi a tale valore, l'ala diviene sempre meno rigida e, al valore  $q = q_D$ , si giunge al collasso strutturale.  $q_D$  è detta pressione dinamica di divergenza, e la velocità del flusso ad essa associata, detta velocità critica di divergenza, è definita da:

$$
V_D = \sqrt{\frac{K_T}{qSe\frac{\partial C_P}{\partial \alpha}}}
$$

Sebbene nella pratica i velivoli collassino a valori di pressione dinamica inferiori a quello di divergenza a causa di altri limiti strutturali, tale grandezza rappresenta in ogni caso un indice del livello generale di rigidezza strutturale del sistema, quantificante l'incidenza degli effetti aeroelastici sulle caratteristiche di risposta statica. Inoltre,  $q<sub>D</sub>$  non dipende dal particolare tipo di manovra, ma bensì esclusivamente dalla struttura alare.

#### 1.3.**Flutter**

Mentre il fenomeno della divergenza consente di trascurare la dipendenza dal tempo, esistono altri fenomeni aeroelastici per i quali la dipendenza dai gradienti temporali è rilevante. A tal proposito, il *flutter* è uno dei fenomeni aeroelastici più caratteristici: esso è definito come la condizione in corrispondenza della quale si passa da una oscillazione di un sistema strutturale lineare (ovvero linearizzato per movimenti infinitesimi) smorzata ad una crescente in ampiezza.

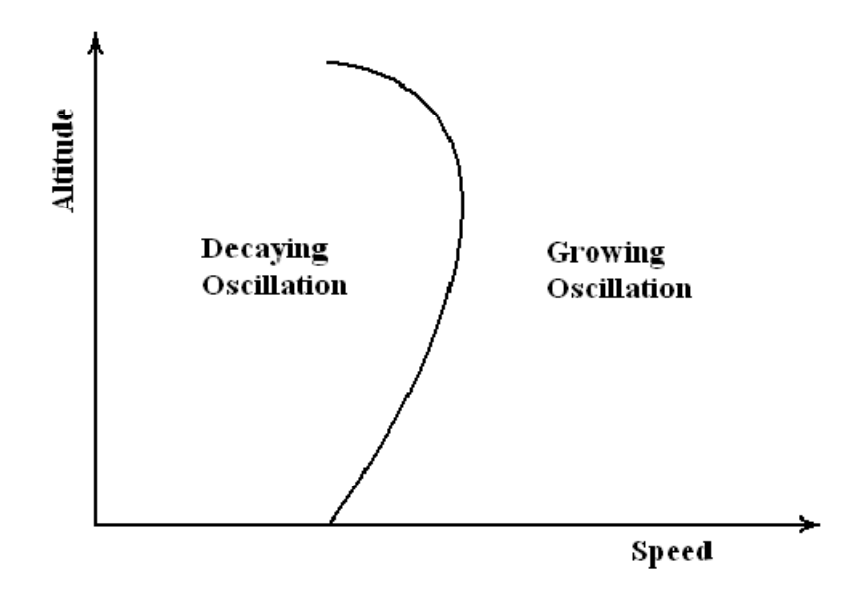

**Figura 1.2**. Diagramma di inviluppo dei punti di flutter in funzione della velocità e dell'altitudine (Coccon, 2011).

Se si guarda ad un diagramma velocità-altitudine, l'inviluppo dei punti corrispondenti alle condizioni di flutter rappresenta il luogo dei punti di confine tra una regione stabile ed una instabile per la dinamica della struttura. Tale inviluppo, quindi, costituisce una zona di transizione, per cui la risposta di un sistema in corrispondenza di un punto di flutter sarà caratterizzata da oscillazioni ad ampiezza costante nel tempo. In termini generali, il flutter è definito come l'instabilità dinamica di un corpo elastico all'interno di una corrente fluida, e, nella pratica, è riscontrato frequentemente in strutture aeronautiche soggette ad elevati carichi aerodinamici, come ali, coda e superfici di controllo e di manovra. Così come per la divergenza, anche per questo fenomeno aeroelastico si parla di velocità critica (di flutter), definita come la più bassa velocità del flusso alla quale una data struttura oscilla con oscillazioni armoniche ad ampiezza costante. Da un punto di vista energetico, se si parla di profilo alare, il flusso da cui esso è investito rappresenta una riserva di energia, e determinati movimenti del velivolo, qui tradotti in variazioni d'incidenza della sezione alare, permettono di estrarre energia dal flusso e trasferirla alla struttura, fino a giungere eventualmente alla condizione di flutter, anche in funzione della quota di volo, così come illustrato in precedenza. L'approfondimento di tale problema aeroelastico esula dagli obiettivi di questa tesi. Tuttavia, si è ritenuto opportuno fornirne una breve presentazione per dare una panoramica di massima sui problemi aeroelastici di maggiore interesse in ambito aeronautico.

#### 1.4.**Modellazione dell'aeroelasticità statica generalizzata**

Lo studio dei problemi aeroelastici di risposta a forzanti rientra, concettualmente, nell'ambito dei problemi dinamici. Sotto opportune ipotesi e condizioni, tuttavia, è possibile ricondursi ad una impostazione di tipo statico: in tal caso, si parla allora di aeroelasticità statica generalizza. Tale modellazione presenta due punti fondamentali:

1. APPROSSIMAZIONE QUASI-STAZIONARIA DELL'AERODINAMICA: con riferimento alle forze aerodinamiche dovute al moto strutturale e alle superfici di comando. Le leggi temporali imposte dal pilota alle superfici di manovra sono supposte avere un contenuto in frequenza sufficientemente limitato da consentire il calcolo delle conseguenti forze aerodinamiche con approssimazione di questo tipo; per il moto strutturale, è necessario analizzare il contenuto in frequenza della risposta del sistema aeroelastico in rapporto al contenuto in frequenza delle forzanti. A tal scopo, si supporrà di conoscere i modi e le frequenze proprie della struttura, in assenza di aerodinamica, e di lavorare con un cosiddetto modello aeroelastico "condensato";

2. AEROELASTICITÀ STATICA: non si computano i contributi inerziali relativi al moto di deformazione della struttura. Le sole forze inerziali considerate sono quelle dovute ai moti rigidi del velivolo o della struttura in esame.

L'equazione del moto libero della struttura, ricavata, ad esempio, dall'applicazione di un metodo agli elementi finiti, è data da:

$$
[\bar{M}]\{\ddot{u}(t)\} + [\bar{C}]\{\dot{u}(t)\} + [\bar{K}]\{u(t)\} = \{F(t)\}
$$

Da tale equazione sono ricavabili, tramite l'omogenea associata, i modi e le frequenze proprie della struttura. I modi descrivono in maniera esatta la risposta dinamica in assenza di aerodinamica, ovvero senza l'effetto di retroazione, e qualunque moto forzato può altresì essere espresso come combinazione lineare di tutti i modi. In tale contesto, i modi permettono di disaccoppiare le equazioni del moto: introducendo la matrice modale  $[U]$ , avente come colonne gli autovettori del problema agli autovalori derivato dall'equazione del moto, è possibile effettuare la trasformazione in coordinate modali:

$$
\{u(t)\} = [U]\{q(t)\}
$$

$$
[M]\{\ddot{q}(t)\} + [C]\{\dot{q}(t)\} + [K]\{q(t)\} = \{Q(t)\}
$$

Con le matrici ora diagonali, ne risulta di conseguenza un sistema disaccoppiato la cui generica equazione del moto è espressa come:

$$
m_i \ddot{q}_i(t) + c_i \dot{q}_i(t) + k_i q_i(t) = Q_i(t)
$$

Che nel dominio delle frequenze è traducibile come:

$$
q_i(\omega) = \frac{Q_i(\omega)/m_i}{-\omega^2 + 2\xi_i j\omega + \omega_0^2}
$$

Con  $\omega_0 = \sqrt{\frac{k_i}{m}}$  $rac{k_i}{m_i}$  e  $\xi_i = \frac{c_i}{2\sqrt{k_i}}$  $2\sqrt{k_i m_i}$ . Ciascun modo risponde quindi in funzione della risposta

in frequenza corrispondente:

$$
q_i(\omega) = G_i(\omega)Q_i(\omega)
$$

$$
G_i(\omega) = \frac{1/m_i}{-\omega^2 + 2\xi_i j\omega + \omega_0^2}
$$

La descrizione esatta della risposta dinamica non è più vera in presenza di aerodinamica: in tal caso, la retroazione modifica il sistema, che viene ora definito "aeroelastico" e i modi, detti ora anch'essi "aeroelastici", non diagonalizzano più le matrici e risultano complessi. Tuttavia, le modifiche così indotte non sono tali da impedire una approssimazione del moto strutturale come combinazione lineare dei modi propri: ciò che conta, infatti, non è tanto una descrizione modale del moto, ma di ricavare una approssimazione accettabile da un punto di vista quantitativo della legge di moto del sistema. Utilizzando quindi la combinazione lineare dei modi propri ed introducendo nelle equazioni la matrice aerodinamica  $[H(k, M)]$ , già calcolata in coordinate modali per semplicità, si ricava la seguente formulazione:

$$
(-\omega^{2}[M] + j\omega[C] + [K] - q[H(k, M)] \setminus \{q(\omega)\} = \{Q(\omega)\}\
$$

E si mantiene valida l'ipotesi, quantitativamente soddisfacente da un punto di vista dell'approssimazione, che ogni modo dia ancora un contributo variabile a seconda del rapporto tra contenuto in frequenza della forzante e frequenza propria del modo stesso. Ne consegue che ha senso operare una distinzione tra modi ad alta e bassa frequenza naturale, ed affermare che se il contenuto in frequenza della forzante è limitato, allora la risposta dei modi "alti" è trascurabile:

$$
q_i(\omega) \cong \frac{Q_i(\omega)}{m_i\omega_0^2} = \frac{Q_i(\omega)}{k_i}
$$

Tale risposta è immediata e statica; maggiore è la rigidezza  $k_i$  e più alto è il modo, più  $q_i(\omega)$  è trascurabile. Ad esempio, le forzanti dovute ai comandi di manovra hanno generalmente un contenuto in frequenza limitato rispetto alle frequenze proprie della struttura. Da ciò si giustifica la possibilità di ritenere sufficienti pochi modi, appartenenti alla banda più bassa, per la descrizione del moto strutturale; inoltre, questo comporta altresì che il contenuto utile in frequenza del moto della struttura è limitato, e quindi anche per le forze aerodinamiche ad esso associate è applicabile l'approssimazione quasi-stazionaria. In sintesi, l'approssimazione quasi stazionaria dell'aerodinamica trova una valida applicazione sia per quanto concerne le forze aerodinamiche derivanti dalla deformabilità strutturale, sia per quanto riguarda il moto delle superfici di controllo.

Una conseguenza di tali risultati è il mancato utilizzo di tutti i modi derivati dallo studio dell'omogenea associata: si considera un modello "condensato" in cui sia la matrice di trasformazione [U], sia la matrice aerodinamica  $[H(k, M)]$  vengono calcolate direttamente per i soli modi necessari. L'abbassamento del numero dei gradi di libertà da tenere in considerazione conseguente a questo approccio determina una maggiore rapidità di risoluzione del problema aeroelastico ed una più facile lettura dei diagrammi di flutter. Tale processo prende il nome di "residualizzazione statica della dinamica del sistema aeroelastico". Tuttavia, l'ipotesi che le frequenze delle forzanti siano tali da consentire l'utilizzo dell'aerodinamica quasi-stazionaria non è la sola semplificazione adottabile: la peculiarità principale della descrizione del moto in coordinate modali consiste infatti nella separabilità tra modi rigidi e modi di vibrare della struttura. Separando le coordinate associate ai due differenti modi si ottiene:

$$
\{q(t)\} = \begin{Bmatrix} \{q_r\} \\ \{q_e\} \end{Bmatrix}
$$

E ogni matrice è quindi partizionabile come segue:

$$
[A] = \begin{bmatrix} [A_{rr}] & [A_{re}] \\ [A_{er}] & [A_{ee}] \end{bmatrix}
$$

L'equazione del sistema aeroelastico è scrivibile come:

$$
[M_S]\{\ddot{q}(t)\} + \left( [C_S] - \frac{qc}{V_{\infty}}[C_A] \right)\{\dot{q}(t)\} + ([K_S] - q[K_A])\{q(t)\} = \{Q(t)\}
$$

Dove  $[K_A]$  e  $[C_A]$ , come si vedrà in seguito, derivano rispettivamente dall'approssimazione stazionaria o quasi-stazionaria della matrice aerodinamica  $[H(k, M)]$ . Dalle partizioni precedenti sono ricavabili due equazioni, le quali vengono semplificate dal momento che i modi rigidi e quelli elastici risultano inerzialmente disaccoppiati. Inoltre, nei modi rigidi non si ha la presenza di rigidezza strutturale, né di smorzamento. In termini di elementi delle partizioni matriciali, ciò si traduce come segue:

$$
[M_{Sre}] = [M_{Ser}] = 0, \quad [K_{Srr}] = [C_{Srr}] = 0, \quad [K_{Sre}] = [K_{Ser}] = 0, \quad [C_{Sre}] = [C_{Ser}] = 0
$$

Quindi, in coordinate modali si ha un disaccoppiamento inerziale ed elastico dei modi rigidi ed elastici, ma un loro accoppiamento dato dall'aerodinamica. Sulla base di tali risultati si inserisce la residualizzazione della dinamica, la quale conduce poi al concetto di aeroelasticità statica generalizzata. Si è già affermato che i modi aeroelastici conservano qualitativamente la capacità di sintesi della dinamica del sistema sulla base di criteri spettrali: ogni singolo modo risulterà più o meno eccitato in base a quanto è elevato il contenuto in frequenza della forzante in prossimità della frequenza propria associata al modo stesso. Se la forzante ha un contenuto in frequenza basso, il modo considerato risponderà in modo statico e la coordinata  $\tilde{q}(t)$  associata ad esso assumerà istantaneamente i valori di regime, con contributi in termini di forze di inerzia e smorzamenti del tutto trascurabili, così come le forze aerodinamiche dipendenti dal movimento  $\tilde{q}(t)$ . Tale processo è noto appunto come residualizzazione della dinamica del sistema ed è applicato a tutti i modi aeroelastici aventi frequenza propria superiore ad un data ω. Supponendo una forzante il cui contenuto in frequenza sia tale da non eccitare alcun modo elastico, per la residualizzazione tutta la componente elastica della partizione è trattabile in maniera statica. Le equazioni del modello aeroelastico sono semplificabili nella forma:

$$
[M_{Srr}]\{\ddot{q}_r(t)\} - \frac{qc}{V_{\infty}}[C_{Arr}]\{\dot{q}_r(t)\} - q[K_{Arr}]\{q_r(t)\} - q[K_{Are}]\{q_e(t)\} = \{Q_r(t)\}
$$

$$
-\frac{qc}{V_{\infty}}[C_{Aer}]\{\dot{q}_r(t)\} - q[K_{Aer}]\{q_r(t)\} + ([K_{See}] - q[K_{Aee}])\{q_e(t)\} = \{Q_e(t)\}
$$

Si ottiene quindi un sistema algebrico per quanto concerne le incognite  $\{q_e(t)\}\$ e differenziale nelle incognite  $\{q_r(t)\}\$ . L'aeroelasticità trattata con tale approssimazione è detta aeroelasticità statica.

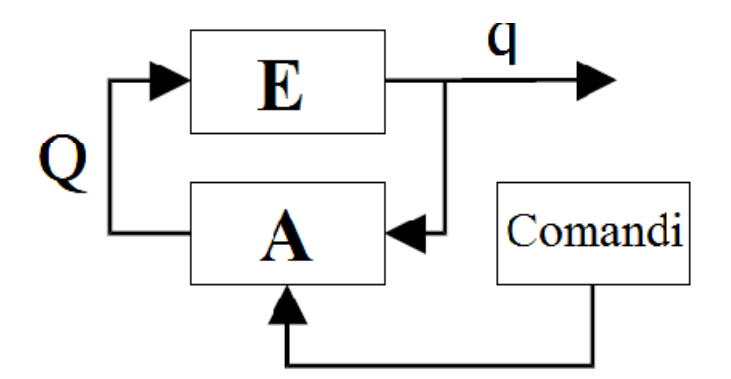

**Figura 1.3.** Rappresentazione a blocchi del sistema aeroelastico.

In sintesi, i punti fondamentali che caratterizzano l'aeroelasticità statica generalizzata sono:

- Approssimazione quasi-stazionaria dell'aerodinamica per la parte riguardante le forze aerodinamiche dovute al moto delle superfici di comando e manovra e al moto strutturale;
- Approssimazione quasi-stazionaria per la parte correlata alla componente di moto rigido  $\{q_r(t)\}\$ , mentre per i modi di deformabilità elastica  $\{q_e(t)\}\$  vale l'approssimazione stazionaria;
- Trattazione dinamica del moto rigido, trattazione statica della deformabilità (aeroelasticità statica).

Vengono di seguito presentati in breve i concetti chiave dell'approssimazione stazionaria e quasi stazionaria, anche se quest'ultima esula dagli scopi di questo elaborato.

#### 1.5.**Approssimazione stazionaria**

Nei paragrafi precedenti si è adottata per l'aerodinamica l'ipotesi di comportamento assolutamente stazionario: ciò prevede che il sottosistema aerodinamico sia sensibile solo a  $\{q(t)\}\$ e non alle derivate  $\{\dot{q}(t)\}\$ e che la risposta sia immediata e statica, con l'aerodinamica che si adatta istantaneamente alle condizioni al contorno. Entrambe le assunzioni sono nella pratica non vere, in quanto, per sua natura fisica, l'aerodinamica non è stazionaria. Tuttavia, sotto determinate ipotesi, è possibile ritenere la seconda un' approssimazione accettabile. L'approssimazione stazionaria è applicabile qualora il moto strutturale e il moto delle superfici di comando sono sufficientemente "lenti" rispetto all'andamento dinamico dell'aerodinamica. Va quindi eseguito (e non solo per questo tipo di approssimazione) un confronto tra larghezza di banda dei segnali in ingresso e la funzione di trasferimento aerodinamica. Tuttavia, bisogna notare che il moto della struttura non rappresenta un vero e proprio ingresso esterno al sistema aeroelastico in quanto, come si evince dallo schema a blocchi in figura (1.3), il ramo di retroazione è rappresentato dall'aerodinamica, e il contenuto in frequenza del moto strutturale è influenzato dall'aerodinamica stessa. Un valido criterio per stabilire se le ipotesi di approssimazione sono rispettate consiste nell'eseguire una comparazione dei tempi tipici del moto strutturale (ipotizzato armonico) e dell'interazione fluido-profilo generante le forze aerodinamiche. Si supponga che il moto strutturale sia armonico di frequenza ω, per cui il periodo `e dato da:

$$
T_m = \frac{2\pi}{\omega}
$$

in questo tempo la struttura compie un'oscillazione completa. D'altra parte, una particella di fluido interagisce con il profilo per un tempo:

$$
T_a = \frac{c}{V_{\infty}}
$$

Con c lunghezza della corda. Se  $T_a \ll T_m$ , è ragionevole ritenere che le particelle fluide che incontrano il profilo scorrano su di esso senza percepire apprezzabili variazioni di configurazione dello stesso, ed è quindi approssimabile l'aerodinamica come stazionaria. La verifica effettiva di tale assunzione è conducibile a posteriori, imponendo tale approssimazione nelle equazioni di moto, calcolando le frequenze di flutter e verificando che il tutto sia compatibile con l'approssimazione in esame. L'approssimazione stazionaria si distingue da quella assolutamente stazionaria in quanto, in questo nuovo contesto, le condizioni al contorno per la dinamica dell'aerodinamica saranno date anche dalle derivate  $\{\dot{q}(t)\}\$ , dal momento che queste comportano una velocità relativa tra flusso e struttura che implica una variazione di incidenza, detta "incidenza cinematica". Tale modellazione sarà oggetto di analisi dinamica nei capitoli successivi e rappresenta la base di modellazione del campo di moto del profilo alare oggetto di studio.

#### 1.6.**Approssimazione quasi-stazionaria**

Se si vogliono tenere in considerazione perlomeno gli effetti del primo ordine dell'aerodinamica, oltre a considerare le condizioni al contorno non stazionarie con l'introduzione dell'incidenza cinematica, è necessaria una modellazione migliore di quella stazionaria. Riprendendo lo schema a blocchi, si ha che il blocco aerodinamico funge da blocco di retroazione per il sistema aeroelastico, in quanto parte delle forze aerodinamiche dipende dal moto strutturale. Le forze aerodinamiche , conseguenti, sono esprimibili nel dominio di Laplace mediante la funzione di trasferimento aerodinamica  $[H(s, M)]$  con M numero di mach, ottenendo:

$$
\{Q(s)\}=q[H(s,M)]\{q(s)\}
$$

L'approssimazione quasi-stazionaria si basa sullo sviluppo in serie della matrice di trasferimento aerodinamica nell'intorno di zero, col numero di Mach fissato dalla data condizione di volo: questo sulla base dell'ipotesi di analiticità di  $[H]$ , per cui il calcolo delle sue derivate è indipendente dalla direzione rispetto alla quale sono valutate, ed è quindi possibile una valutazione delle stesse, nota che sia la matrice di trasferimento sul solo asse immaginario. L'espressione delle forze aerodinamiche diviene:

$$
\{Q(s)\} = q\left([H(0)] + s[H'(0)] + \frac{s^2}{2}[H''(0)]\right)\{q(s)\}\
$$

$$
\{Q(t)\} = q\left([H(0)]\{q(t)\} + s[H'(0)]\{\dot{q}(t)\} + \frac{s^2}{2}[H''(0)]\{\ddot{q}(t)\}\right)
$$

Tali forze aerodinamiche vanno poi inserite nelle equazioni di flutter e risulteranno linearmente dipendenti da posizione, velocità e accelerazione del moto strutturale. L'approssimazione quasi-stazionaria, in pratica, tiene effettivamente conto della non immediatezza della risposta aerodinamica, al contrario dei modelli precedenti: la motivazione principale di ciò risiede nel fatto che lo sviluppo in serie viene eseguito sull'intera matrice aerodinamica, pur limitandosi al primo ordine, ma calcolata a partire da un modello completamente instazionario.

## **Capitolo 2**

## **Analisi dinamica con aerodinamica stazionaria**

#### 2.1.**Introduzione**

In questo capitolo vengono presentati ed analizzati i problemi di risposta e stabilità dinamici per un profilo alare NACA 0012 con gradi di libertà torsionale e flessionale. Verrà fornita una breve presentazione di analisi con modello assolutamente stazionario, per poi passare alla più approfondita analisi dinamica con approssimazione stazionaria e conseguente aggiunta del contributo dato dall'incidenza cinematica. La presentazione di più modelli consentirà, altresì, di fornire una comparazione dei risultati diversi che è possibile ottenere da una stessa realtà strutturale, in funzione delle diverse modellazioni aerodinamiche considerate.

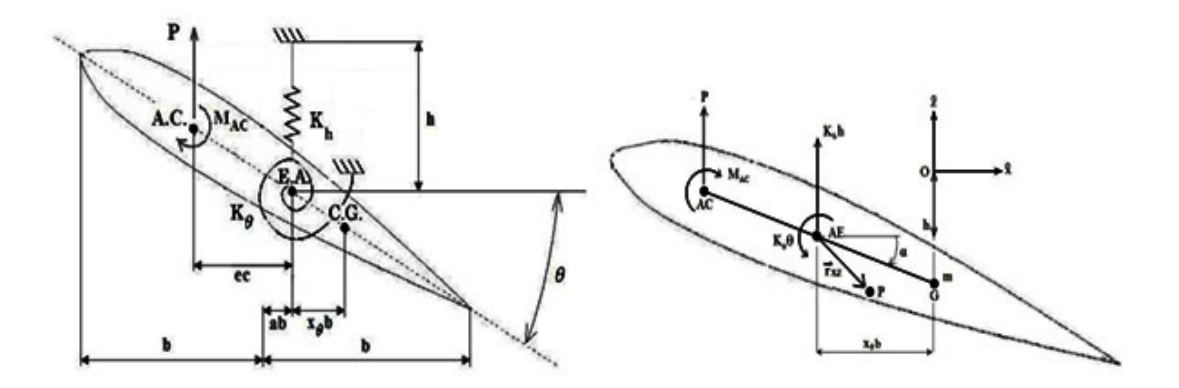

**Figura 2.1.** Sistema di forze agenti su un profilo alare a due gradi di libertà (Coccon, 2011).

#### 2.2.**Modello assolutamente stazionario**

Nuovamente, si consideri il modello secondo cui:

$$
P = qSC_P(\alpha)
$$

$$
M = qScC_{MCA}
$$

Con momento aerodinamico e lift valutati per unità di apertura alare e con angolo d'attacco  $\alpha = \alpha_0 + \theta$ . Si ricavano quindi le equazioni di moto tramite le equazioni cardinali della dinamica in ipotesi di piccole oscillazioni.

• Equilibrio alla traslazione:

$$
\overrightarrow{OG} = -(h + x_{\theta}ba)\hat{z} = -[h + x_{\theta}b(\alpha_0 + \theta)]\hat{z}
$$

$$
m\overrightarrow{OG} = \sum \overrightarrow{F^{EXT}} \to -m(\ddot{h} + x_{\theta}b\ddot{\theta})\hat{z} = P\hat{z} + K_hh\hat{z}
$$

Da cui:

$$
m\ddot{h} + S_{\theta}\ddot{\theta} + P + K_{h}h = 0
$$

Con  $S_\theta = mx_\theta b$  momento statico relativo al centro elastico E.A.

• Equilibrio alla rotazione:

$$
\frac{d}{dt}\overrightarrow{H_{EA}} = -\overrightarrow{v_{EA}} \, X \, m\overrightarrow{v_G} + \sum \overrightarrow{M_{EA}}^{EXT}
$$
\n
$$
\frac{d}{dt} \int_{A_{XZ}} \overrightarrow{r_{XZ}} \, X \, \rho_{XZ} \left( -\dot{h}\hat{z} + \dot{\theta}\hat{y} \, X \, \overrightarrow{r_{XZ}} \right) dA_{XZ}
$$
\n
$$
= -\dot{h}\hat{z} \, X \, m\left( -\dot{h} - \dot{\theta}x_{\theta}b\right)\hat{z} + M_{AC}\hat{y} + Pec\hat{y} - K_{\theta}\theta\hat{y}
$$

Da cui, svolgendo i calcoli:

 $S_{\theta} \ddot{h} + I_{\theta} \ddot{\theta} + K_{\theta} \theta - M_{EA} = 0$ 

Con  $I_\theta = m(r_\theta b)^2$  momento d'inerzia relativo al centro elastico E.A., con  $r_\theta$  raggio d'inerzia, per definizione sempre maggiore o uguale a  $x_\theta$ . Per un' ulteriore semplificazione delle equazioni di moto, dal momento che si considera un profilo alare simmetrico, è possibile trascurare il momento applicato al centro aerodinamico, per cui:

$$
M_{EA} = ecP = e2bqSC_P(\alpha)
$$

Con il coefficiente di portanza linearizzabile come segue:

$$
C_P(\alpha) = C_P(\alpha_0 + \theta) = C_P(\alpha_0) + \frac{dC_P}{d\alpha_{\alpha_0}}(\alpha - \alpha_0) + \dots \cong C_{P0} + C_{P/\alpha}\theta
$$

Per profilo sottile e  $\alpha_0$  sufficientemente piccolo, si ha che:

$$
C_P(\alpha) = 2\pi\alpha \rightarrow C_{P0} = 2\pi\alpha_0, C_{P/\alpha} = 2\pi
$$

Per ottenere infine il seguente sistema di equazioni del moto in forma matriciale:

$$
\begin{bmatrix} m & S_{\theta} \\ S_{\theta} & I_{\theta} \end{bmatrix} \begin{Bmatrix} \ddot{n} \\ \ddot{\theta} \end{Bmatrix} + \left( \begin{bmatrix} K_h & 0 \\ 0 & K_{\theta} \end{bmatrix} - q \begin{bmatrix} 0 & -SC_{P/\alpha} \\ 0 & eccSC_{P/\alpha} \end{bmatrix} \right) \begin{Bmatrix} h \\ \theta \end{Bmatrix} = \begin{Bmatrix} -qSC_{P0} \\ eccqSC_{P0} \end{Bmatrix}
$$
\n
$$
[M] \{\ddot{x}\} + ([K] - q[H_0]) \{x\} = \{Q\}
$$

Dal momento che in questo problema sono stati considerati esclusivamente i moti rigidi di flessione e torsione del profilo, non è presente la parte relativa alla deformazione della sezione e il problema aeroelastico si riduce alla sola parte differenziale per il moto rigido. La matrice  $[H_0]$ , con 0 riferito all'ordine di approssimazione dell'aerodinamica, permette di notare che, in questo modello, le forze aerodinamiche sono dipendenti esclusivamente dal moto rigido di rotazione del profilo, in quanto l'effetto aeroelastico, da come si evince nelle equazioni del moto, influenza direttamente il solo grado di libertà torsionale. L'accoppiamento tra i due gradi di libertà, tuttavia, è determinato dalla presenza del momento statico nella matrice  $[M]$ , per cui, in presenza di una condizione di volo critica per uno dei due gradi di libertà in generale si ha anche una destabilizzazione dell'altro.

L'analisi di stabilità dinamica si effettua considerando una risposta di tipo armonico nell'omogenea associata:

$$
[[M]s2 + ([K] - q[H0])](x) = \{0\}
$$

Tale problema ammette soluzioni non banali quando si annulla il determinante della matrice tra parentesi quadre. Ciò è traducibile nel ricercare le soluzioni della seguente equazione caratteristica:

$$
a_4s^4 + a_2s^2 + a_0 = 0
$$

Con coefficienti che sono funzioni opportune della pressione dinamica q:

$$
\begin{cases}\n a_0 = K_h \left( K_\theta - e c q S C_P \right) \\
 a_2 = m K_\theta + I_\theta K_h - (m e c + S_\theta) q S C_P \\
 a_4 = m I_\theta - S_\theta^2\n\end{cases}
$$

Le soluzioni saranno del tipo:

$$
s_{1,2} = (\sigma + i\omega)_{1,2} = \pm \sqrt{\frac{(-a_2 \pm \sqrt{a_2^2 - 4a_4 a_0})}{2a_4}}
$$

I modi aeroelastici che se ne ricavano, pari al numero di gradi di libertà del sistema, sono rappresentabili in funzione della pressione dinamica mediante diagrammi di flutter. In tali diagrammi vengono visualizzati gli andamenti delle frequenze dei modi e il loro rateo di crescita (growth rate) al variare della pressione dinamica q. Tali grandezze sono definite, rispettivamente, dalla parte immaginaria  $\omega$  e dalla parte reale  $\sigma$  delle soluzioni del precedente studio dell'omogenea associata, e si considerano solo le soluzioni per cui le frequenze modali risultano positive, essendo quelle minori di zero prive di significato fisico. Tramite questi diagrammi è possibile determinare gli andamenti dei modi aeroelastici e le zone di stabilità o di instabilità. È da evidenziare, inoltre, come tali grafici siano una rappresentazione non dell'andamento dei gradi di libertà, ma dei modi aeroelastici: ognuno di questi ultimi, per via dei fattori di accoppiamento all'interno dell'equazione di flutter, possiede componenti di entrambi i gradi di libertà, in maniera più o meno preponderante per la flessione o per la torsione. La possibilità di "confondere" i modi con i gradi di libertà sarebbe ottenibile facendo coincidere baricentro e asse elastico nel profilo: in tal modo, la torsione e la flessione sarebbero tra loro indipendenti e il termine di momento statico nelle equazioni si annullerebbe. I dati della sezione utilizzati per le simulazioni seguenti sono ricavati da Dowell e Tang (1992b). Il centro aerodinamico è supposto ad un quarto di corsa (vero per profili sottili simmetrici).

$$
\begin{cases}\n c = 2 m \\
 b = 1 m \\
 e = 0.2 m \\
 m = 38.48 kg \\
 x_{\theta} = 0.05 \\
 r_{\theta} = 0.5 \\
 K_{\theta} = 1519.1 N m \\
 K_h = 1519.1 N/m \\
 \alpha_0 = 0.1 rad\n\end{cases}
$$

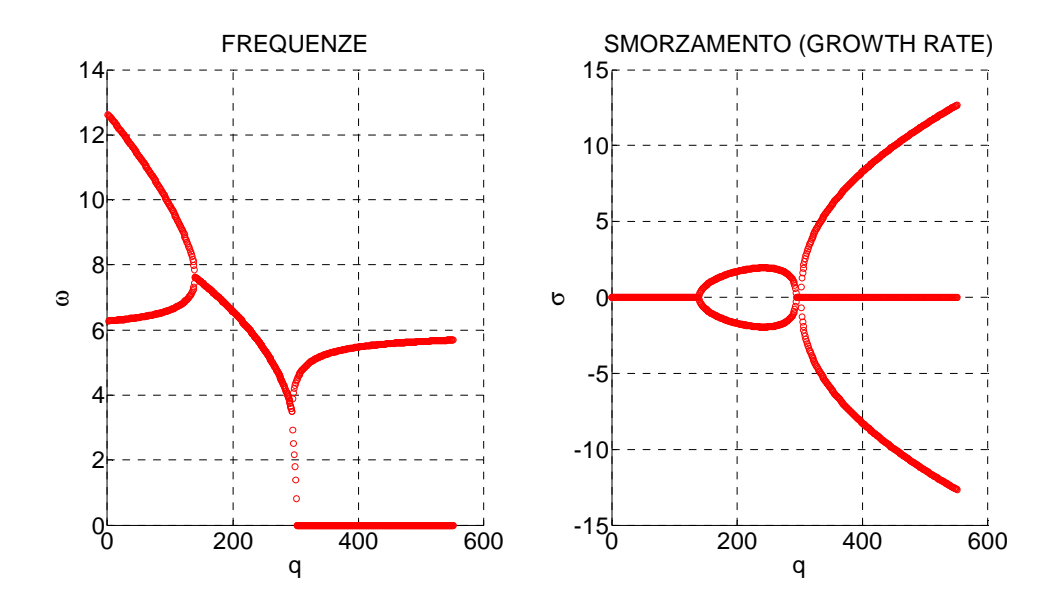

**Figura 2.2** Diagrammi di flutter per il caso assolutamente stazionario.

Come già accennato, in tali diagrammi è possibile distinguere diverse zone, associate a differenti intervalli di velocità, nei quali il sistema aeroelastico risponde in maniera differente. Per le ordinate, nel primo diagramma sono rappresentate le frequenze, in radianti al secondo, dei modi aeroelastici, mentre nel secondo è rappresentato il rateo di crescita, che può essere sia positivo che negativo. Un valore minore di zero per tale grandezza, corrispondente ad una soluzione con parte reale negativa per l'omogenea associata all'equazione di flutter, indica una situazione di instabilità per il modo considerato. Il confine tra i vari intervalli è definito dalle velocità critiche di flutter e di divergenza, traducibili altresì in corrispondenti pressioni dinamiche critiche. Riprendendo quanto esposto teoricamente nel capitolo 1, i punti di flutter indicano il passaggio da un moto oscillatorio convergente o armonico (rateo negativo o nullo) ad uno eventualmente divergente nel tempo (rateo positivo) con oscillazioni auto sostenute. Con moto aperiodico, ossia con  $\omega = 0$  si parla invece di divergenza, con modi aeroelastici che possono ancora convergere o divergere, e il problema dinamico degenera in un problema statico.

#### 2.3.**Modello con approssimazione stazionaria**

Come visto in precedenza, l'introduzione dell'incidenza cinematica con l'approssimazione stazionaria comporta il tener conto delle condizioni al contorno instazionarie, senza tuttavia provocare ritardi temporali. Non bisogna infatti confondere il contributo di smorzamento addizionale nell'equazione di flutter per tale tipo di modellazione con il contributo dovuto alla matrice di smorzamento aerodinamico  $[H'(0)]$ derivante dallo sviluppo in serie della matrice di trasferimento aerodinamica.

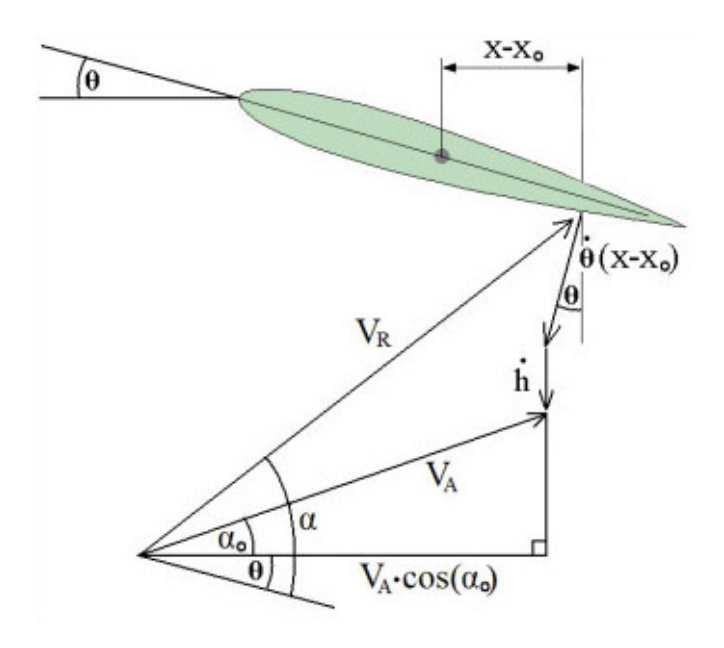

**Figura 2.3.** Costruzione del triangolo di velocità per l'approssimazione stazionaria.

Dalla figura precedente è possibile ricavare la relazione che intercorre tra incidenza istantanea e condizioni al contorno. Per l'equilibrio verticale si ha:

$$
\left[V_A \cos(\alpha_0) + \dot{\theta}(x - x_0)\sin(\theta)\right] \tan(\alpha - \theta) = \left[V_A \cos(\alpha_0)\right] \tan(\alpha_0) + \dot{h} + \dot{\theta}(x - x_0)\cos\theta
$$

Nel caso, qui ipotizzato, di piccole oscillazioni e piccoli angoli d'attacco iniziali:

$$
\alpha(t) = \alpha_0 + \theta(t) + \frac{\dot{h}(t)}{V_A} + \frac{\dot{\theta}(t)(x - x_0)}{V_A}
$$

È da notare come il grado di libertà torsionale del profilo comporti una complicazione della trattazione analitica, dal momento che la velocità perpendicolare istantanea dipende in maniera lineare dalla distanza dall'asse elastico tramite il termine  $(x - x_0)$ . Per questioni di semplicità, verranno in seguito trascurati gli apporti instazionari legati al grado di libertà rotazionale.

Si esegue nuovamente una linearizzazione dei coefficienti d:i portanza, sulla base della nuova formulazione dell'angolo di attacco  $\alpha(t)$ :

$$
C_P(\alpha) = C_P\left(\alpha_0 + \theta(t) + \frac{\dot{h}(t)}{V}\right) \cong C_{P0} + C_{P/\alpha}\left(\theta(t) + \frac{\dot{h}(t)}{V}\right)
$$

E sostituendo tale risultato nelle espressioni dei carichi aerodinamici, si ottengono le formulazioni per la portanza e per il momento aerodinamico in presenza di in stazionarietà delle condizioni al contorno:

$$
P = q_{rel} SC_P(\alpha) = q_{rel} S \left[ C_{P0} + C_{P/\alpha} \left( \theta(t) + \frac{\dot{h}(t)}{V} \right) \right]
$$

$$
M_{EA} = e c P = e 2 b q_{rel} S \left[ C_{P0} + C_{P/\alpha} \left( \theta(t) + \frac{\dot{h}(t)}{V} \right) \right]
$$

Si fa qui riferimento alla pressione dinamica relativa  $q_{rel}$  dal momento che l'incidenza istantanea coincide con l'angolo d'attacco in riferimento ad un sistema di assi solidale al profilo. Per una ulteriore semplificazione del problema, si suppone di considerare la pressione dinamica indipendente dal moto strutturale e, di conseguenza, la pressione dinamica relativa coinciderà con quella assoluta ( $q_{rel} \equiv q$ ).

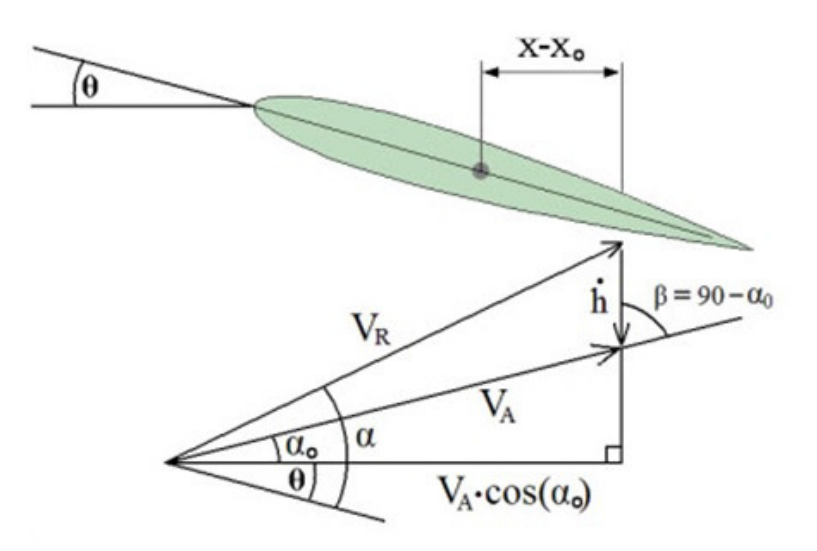

**Figura 2.4.** Triangoli di velocità per approssimazione stazionaria senza il contributo rotazionale.

 Inserendo, infine, le nuove espressioni per i carichi aerodinamici nelle equazioni di moto, si ottiene la seguente equazione di flutter:

$$
\begin{bmatrix} m & S_{\theta} \\ S_{\theta} & I_{\theta} \end{bmatrix} \begin{Bmatrix} \ddot{h} \\ \ddot{\theta} \end{Bmatrix} - \frac{q}{V} \begin{bmatrix} -SC_{P/\alpha} & 0 \\ e\epsilon SC_{P/\alpha} & 0 \end{bmatrix} \begin{Bmatrix} \dot{h} \\ \dot{\theta} \end{Bmatrix} + \begin{bmatrix} K_h & 0 \\ 0 & K_{\theta} \end{bmatrix} - q \begin{bmatrix} 0 & -SC_{P/\alpha} \\ 0 & e\epsilon SC_{P/\alpha} \end{bmatrix} \begin{Bmatrix} \dot{h} \\ \theta \end{Bmatrix} = \begin{Bmatrix} -qSC_{P0} \\ e\epsilon qSC_{P0} \end{Bmatrix}
$$

$$
[M]{\hat{x}} - \frac{q}{V}[H_C]{\hat{x}} + ([K] - q[H_0])}{x} = {Q}
$$

Con  $[H<sub>c</sub>]$  matrice di incidenza cinematica. Anche in questo caso, vengono considerati solo i moti rigidi associati ai due gradi di libertà del profilo, e il problema diviene un sistema di equazioni differenziali ordinarie del secondo ordine. L'analisi di stabilità dinamica si effettua assumendo una risposta armonica nell'omogenea associata:

$$
\left[ [M]s^2 - \frac{q}{V} [H_C]s + ([K] - q[H_0]) \right] \{x\} = \{0\}
$$

Con soluzioni non banali all'annullarsi del determinante della matrice tra parentesi quadre. Si dovrà quindi trovare le soluzioni dell'equazione caratteristica:

$$
a_4s^4 + a_3s^3 + a_2s^2 + a_1s + a_0 = 0
$$

Con coefficienti:

$$
\begin{cases}\n a_0 = K_h \left( K_\theta - e c q S C_P \right) \\
 a_1 = \frac{q}{V} S C_P K_\theta \\
 a_2 = m K_\theta + I_\theta K_h - (m e c + S_\theta) q S C_P \\
 a_3 = \frac{q}{V} S C_P (e c S_\theta + I_\theta) \\
 a_4 = m I_\theta - S_\theta^2\n\end{cases}
$$

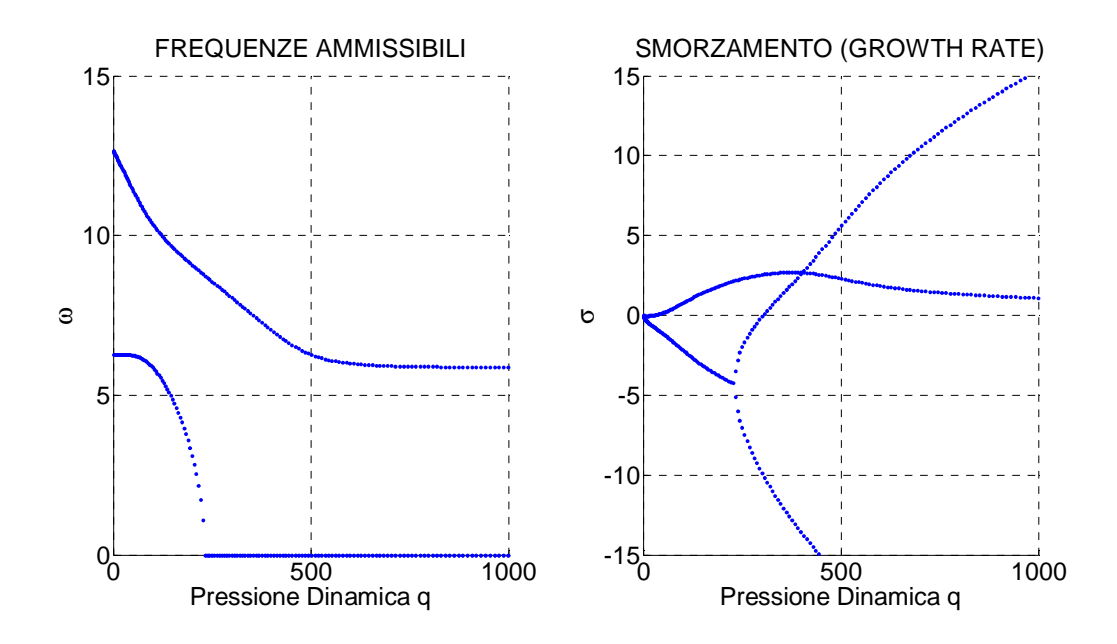

**Figura 2.5.** Diagrammi di flutter previsti dall'approssimazione stazionaria.

Prima di procedere all'analisi dinamica, alcune considerazioni su tali diagrammi di flutter. Si evince immediatamente come, pur lasciando invariata la struttura, la modellazione diversa dell'aerodinamica e l'aggiunta dei contributi instazionari delle condizioni al contorno, comporti una sostanziale variazione degli andamenti dei modi aeroelastici: per pressione dinamica nulla, analogamente al caso assolutamente stazionario, la trattazione degenera in quella di una struttura in assenza di aerodinamica. Concentrando l'attenzione sul diagramma relativo al rateo di crescita, il moto risulta convergente per valori di pressione dinamica  $q < 22$ : questo è dovuto all'introduzione della matrice di incidenza cinematica nelle equazioni di moto, la quale genera un incremento dello smorzamento del sistema aeroelastico. Ne consegue un anticipo della posizione del punto di flutter rispetto al modello assolutamente stazionario.

Rimanendo nel contesto dell'approssimazione stazionaria, per una verifica effettiva di tali previsioni di comportamento del sistema a partire dai diagrammi di flutter, il problema di risposta dinamica è stato analizzato riconducendo il sistema di equazioni differenziali ad uno di quattro equazioni del primo ordine, così strutturato (ricordando la definizione di rigidezza aeroelastica e applicandola all'espressione matriciale dell'equazione di flutter):

$$
\begin{Bmatrix} \ddot{h} \\ \ddot{\theta} \end{Bmatrix} = \frac{q}{V} [M]^{-1} [H_C] \begin{Bmatrix} \dot{h} \\ \dot{\theta} \end{Bmatrix} - [M]^{-1} [K_{AE}] \begin{Bmatrix} h \\ \theta \end{Bmatrix} + [M]^{-1} \{Q\} = [A] \begin{Bmatrix} \dot{h} \\ \dot{\theta} \end{Bmatrix} + [B] \begin{Bmatrix} h \\ \theta \end{Bmatrix} + \{C\}
$$

Ponendo:

$$
\begin{aligned}\n\begin{cases}\nx_1 &= h \\
x_2 &= h\n\end{cases} \rightarrow \begin{cases}\n\dot{x}_1 &= h \\
\dot{x}_2 &= h\n\end{cases} \rightarrow \begin{cases}\n\dot{x}_1 = x_2 \\
\dot{x}_2 = a_{11}x_2 + a_{12}x_4 + b_{11}x_1 + b_{12}x_3 + c_{11}\n\end{cases} \\
\begin{cases}\nx_3 &= \theta \\
x_4 &= h\n\end{cases} \rightarrow \begin{cases}\n\dot{x}_3 &= h \\
\dot{x}_4 &= h\n\end{cases} \rightarrow \begin{cases}\nx_3 &= x_4 \\
\dot{x}_4 = a_{21}x_2 + a_{22}x_4 + b_{21}x_1 + b_{22}x_3 + c_{21}\n\end{cases}\n\end{aligned}
$$

Di seguito si riportano gli andamenti dei gradi di libertà  $h(t)$  e  $\theta(t)$  per diversi valori di pressione dinamica, ovvero di velocità del flusso.

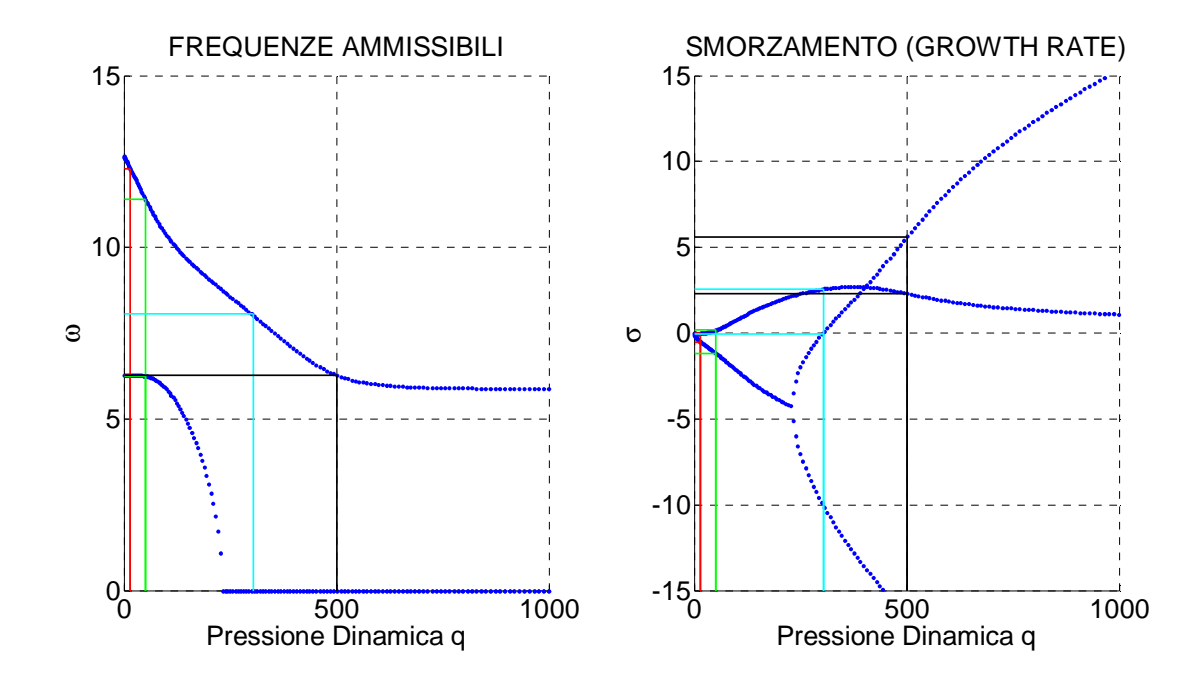

**Figura 2.6.** Evidenziazione dei valori di pressione dinamica analizzati e dei corrispettivi valori di frequenze e di smorzamenti.
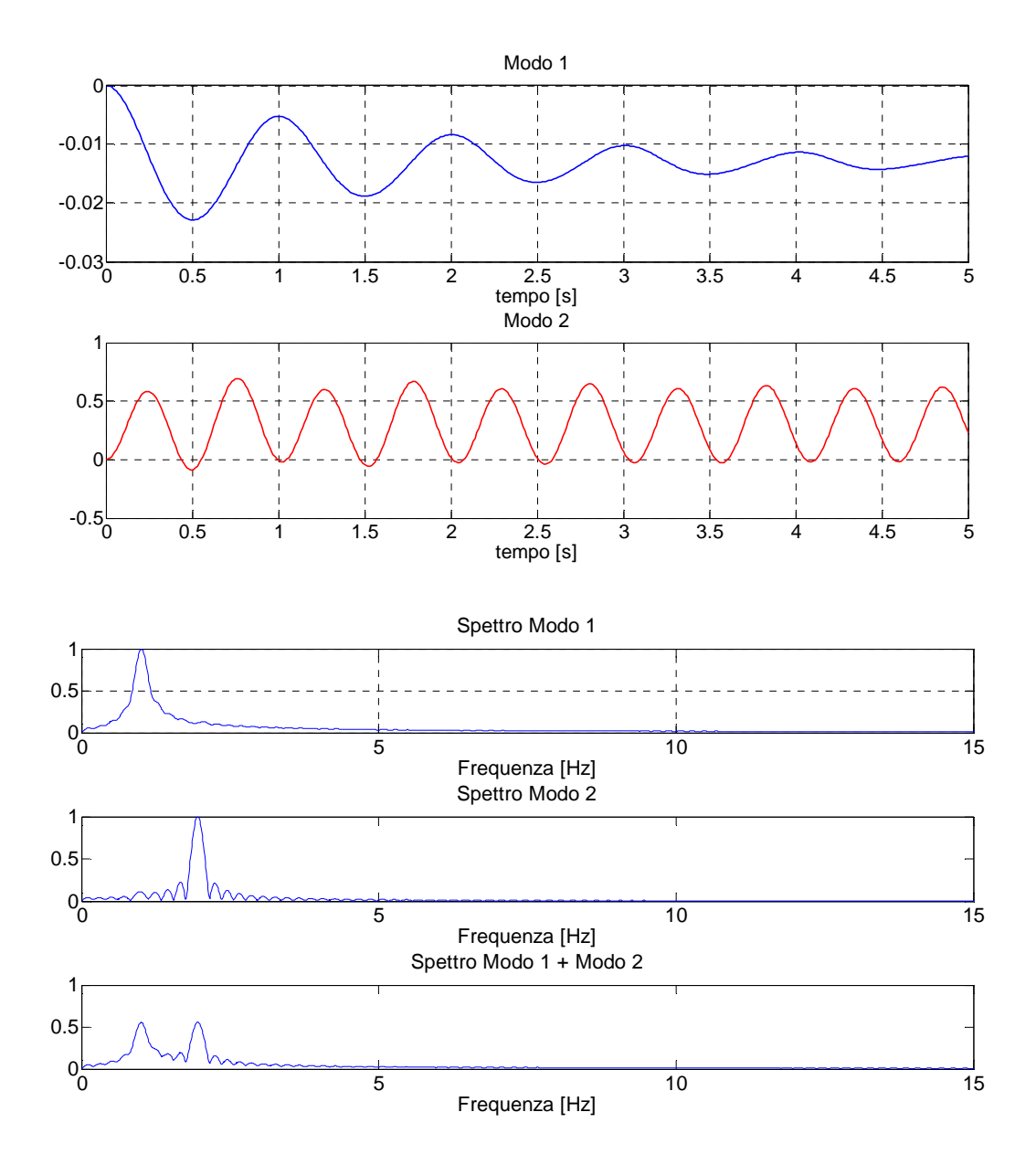

**Figura 2.7.** Caso q=15 (V = 4.95 m/s) con tempo di simulazione di 5 secondi. In basso la relativa analisi spettrale.

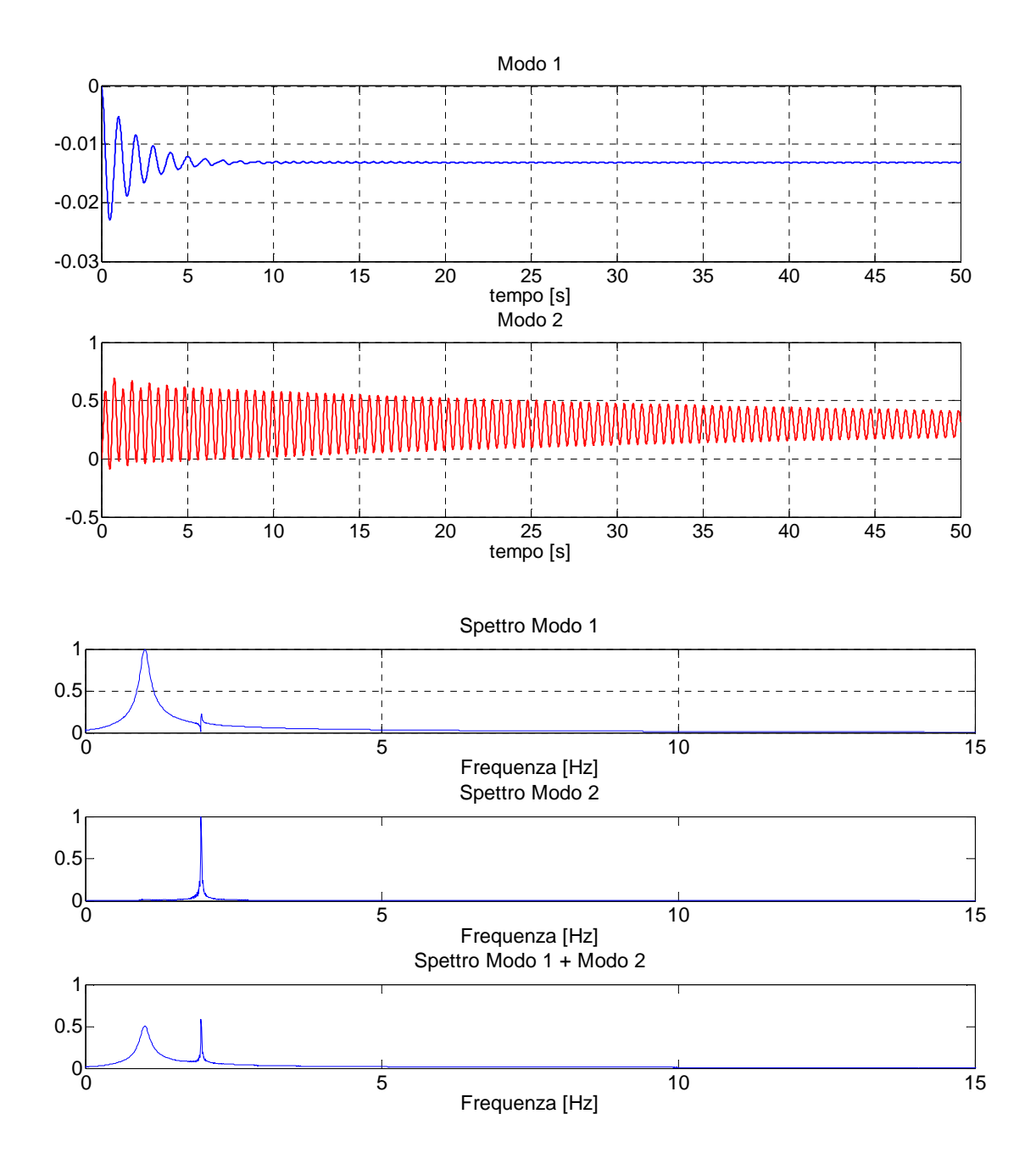

**Figura 2.8.** Caso q=15 (V = 4.95 m/s) con tempo di simulazione di 50 secondi. In basso la relativa analisi spettrale.

Come previsto dai diagrammi di flutter, il moto qui risulta armonico con rateo di crescita negativo per entrambi i modi. Si è effettuata una simulazione ulteriore per il medesimo valore di pressione dinamica con un tempo dieci volte superiore per mettere in evidenza tale risultato. Dall'analisi spettrale è possibile individuare i picchi di frequenza correlati ai due modi aeroelastici, i quali, computati in termini di ω, coincidono con le frequenze previste dai diagrammi di flutter (6.3 rad/s per h, 12.27 rad/s per θ). Gli spettri sono normalizzati rispetto alle frequenze di picco.

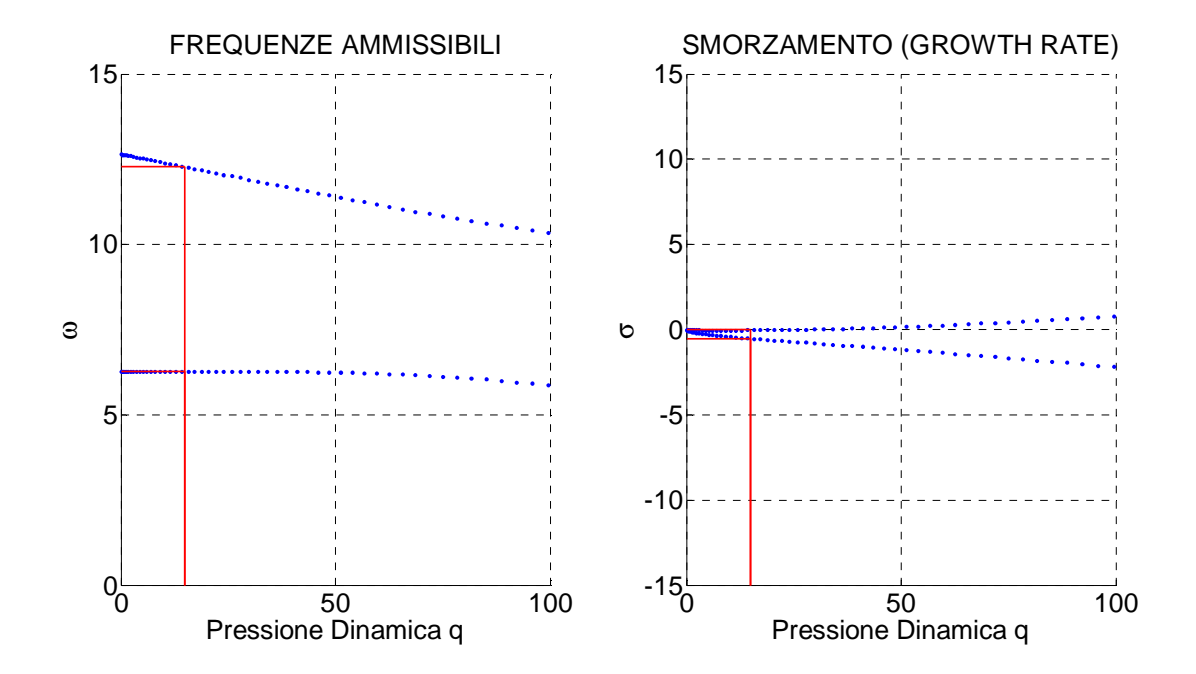

**Figura 2.9.** Dettaglio delle frequenze e degli smorzamenti per q=15.

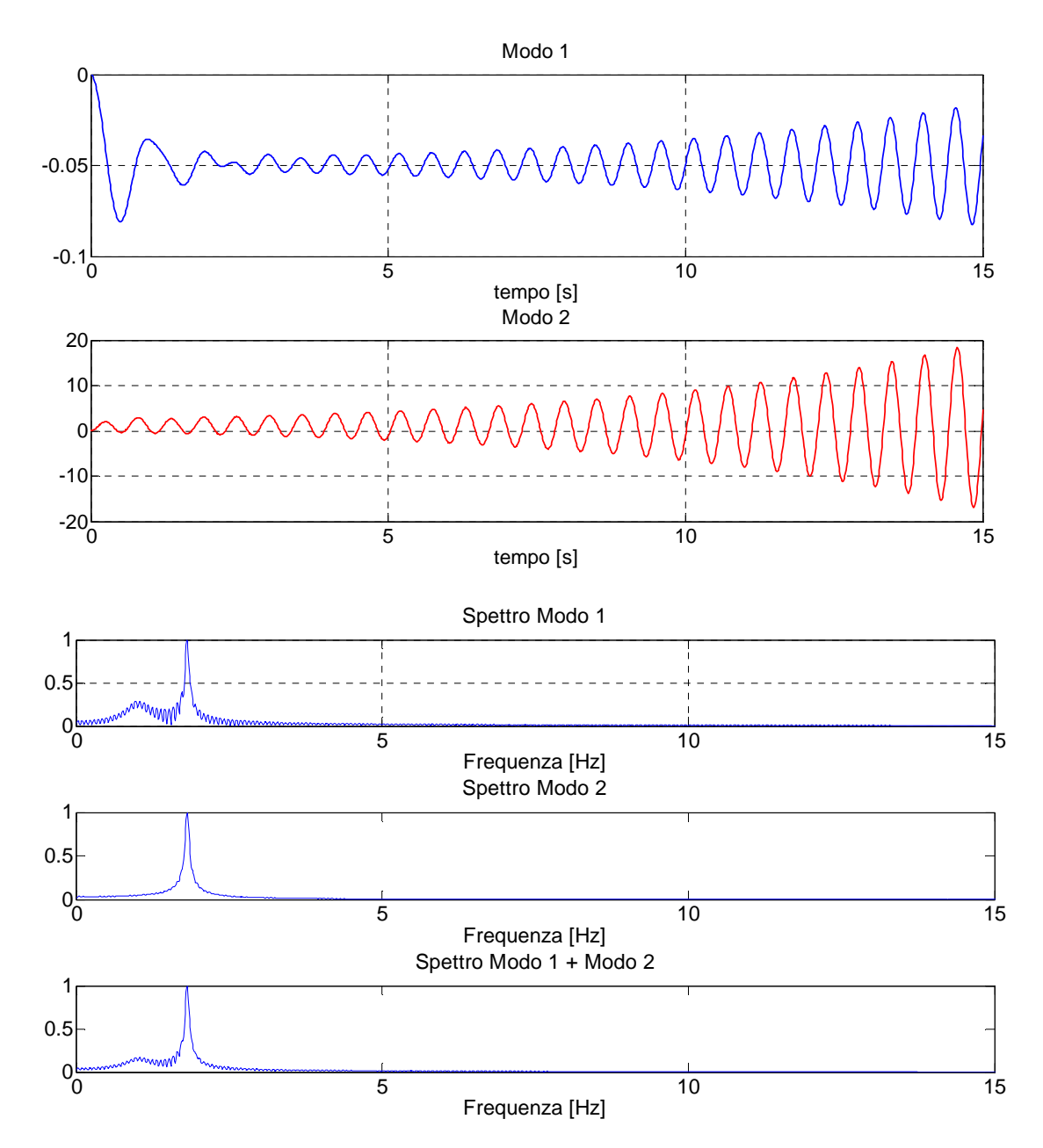

**Figura 2.10.** Caso q = 50 (V=9.03 m/s) con tempo di simulazione di 15 secondi. In alto gli andamenti dei gradi di libertà flessionale e torsionale. In basso la relativa analisi spettrale.

In questo caso ci si trova oltre il punto di flutter e il moto risulta essere armonico per entrambi i modi, con prevalenza del rateo di crescita positivo ai fini della risposta. Le frequenze dei due modi sono qui  $\omega_{\theta} = 11.4$  rad/s e  $\omega_h = 6.24$  rad/s. È doveroso notare come negli spettri si possa notare un' influenza reciproca tra i due modi, non riscontrabile mediante la sola osservazione dei diagrammi di flutter. Nel corso delle simulazioni con approssimazione stazionaria, infatti, si è riscontrato un fenomeno di influenza tra flessione e torsione, dovuto alla struttura stessa dell'equazione di flutter, che comporta un fenomeno di accoppiamento dinamico. Inoltre, essendo il polinomio caratteristico associato all'equazione di flutter del quarto ordine, non e' possibile distinguere tra frequenze flessionali e torsionali sulla sola base dei diagrammi di flutter. Infatti, mentre per  $q = 0$  le frequenze individuate dalle curve di flutter coincidono con le frequenze naturali del profilo in assenza di aerodinamica, per  $q > 0$  tali curve possono essere soluzioni multiple del polinomio e, pertanto, possono rappresentare contemporaneamente frequenze aeroelastiche flessionali e torsionali.

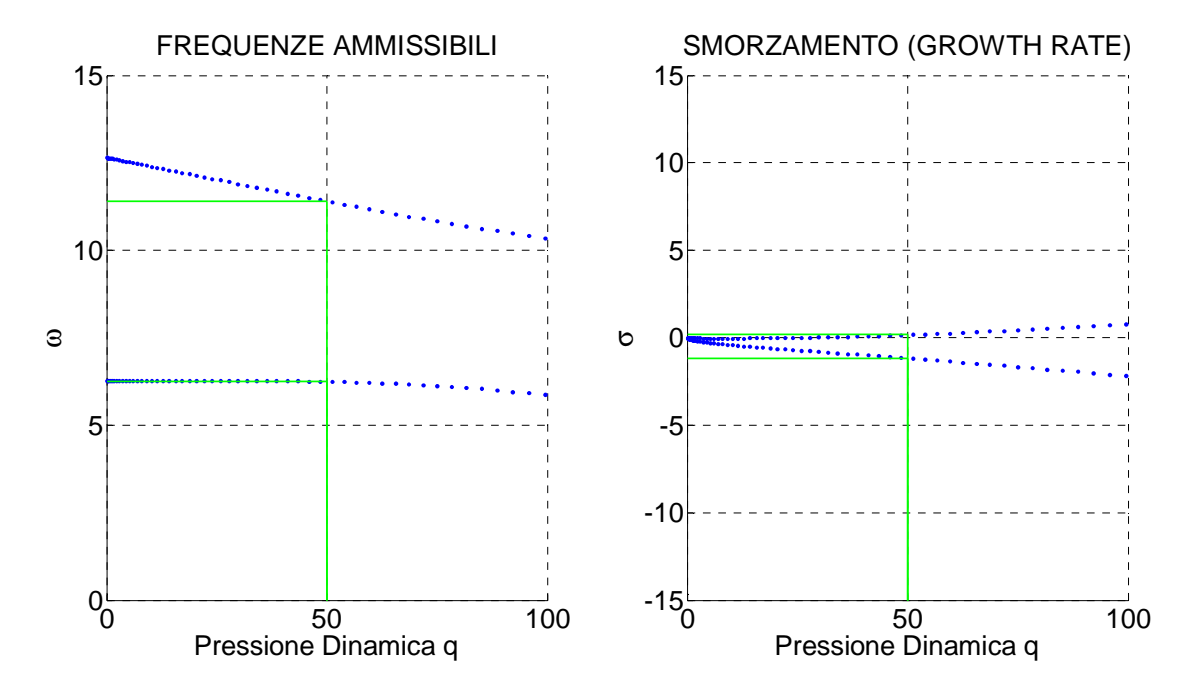

**Figura 2.11.** Dettaglio delle frequenze e degli smorzamenti per q=50.

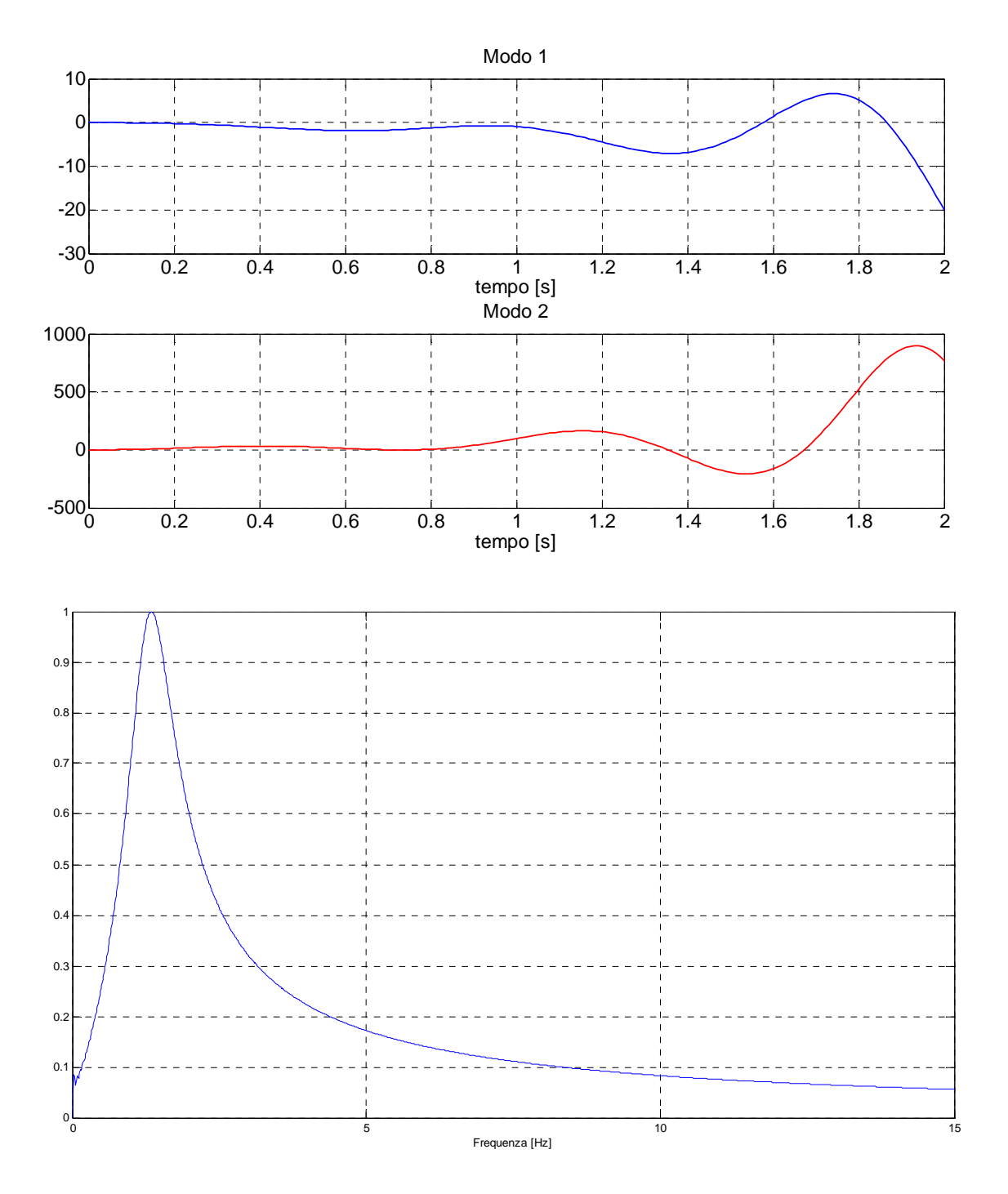

**Figura 2.12.** Caso q = 305 (V=22.13 m/s) con tempo di simulazione di 15 secondi. In alto gli andamenti dei gradi di libertà flessionale e torsionale. In basso la relativa analisi spettrale.

Per questo valore di pressione dinamica si ha un moto armonico e un moto aperiodico. Nella risposta, tuttavia, subentra il solo contributo armonico divergente. La frequenza di oscillazione è  $\omega_\theta$  = 8.05 rad/s, corrispondente al valore di picco ricavato dall'analisi spettrale.

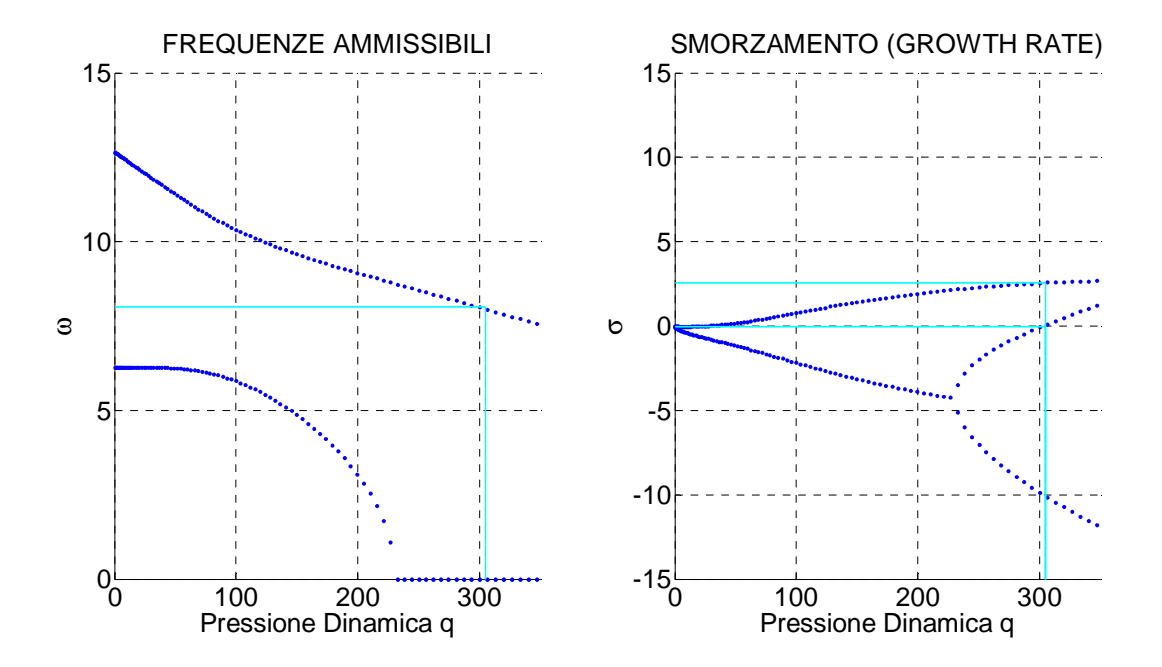

**Figura 2.13.** Dettaglio delle frequenze e degli smorzamenti per q=305.

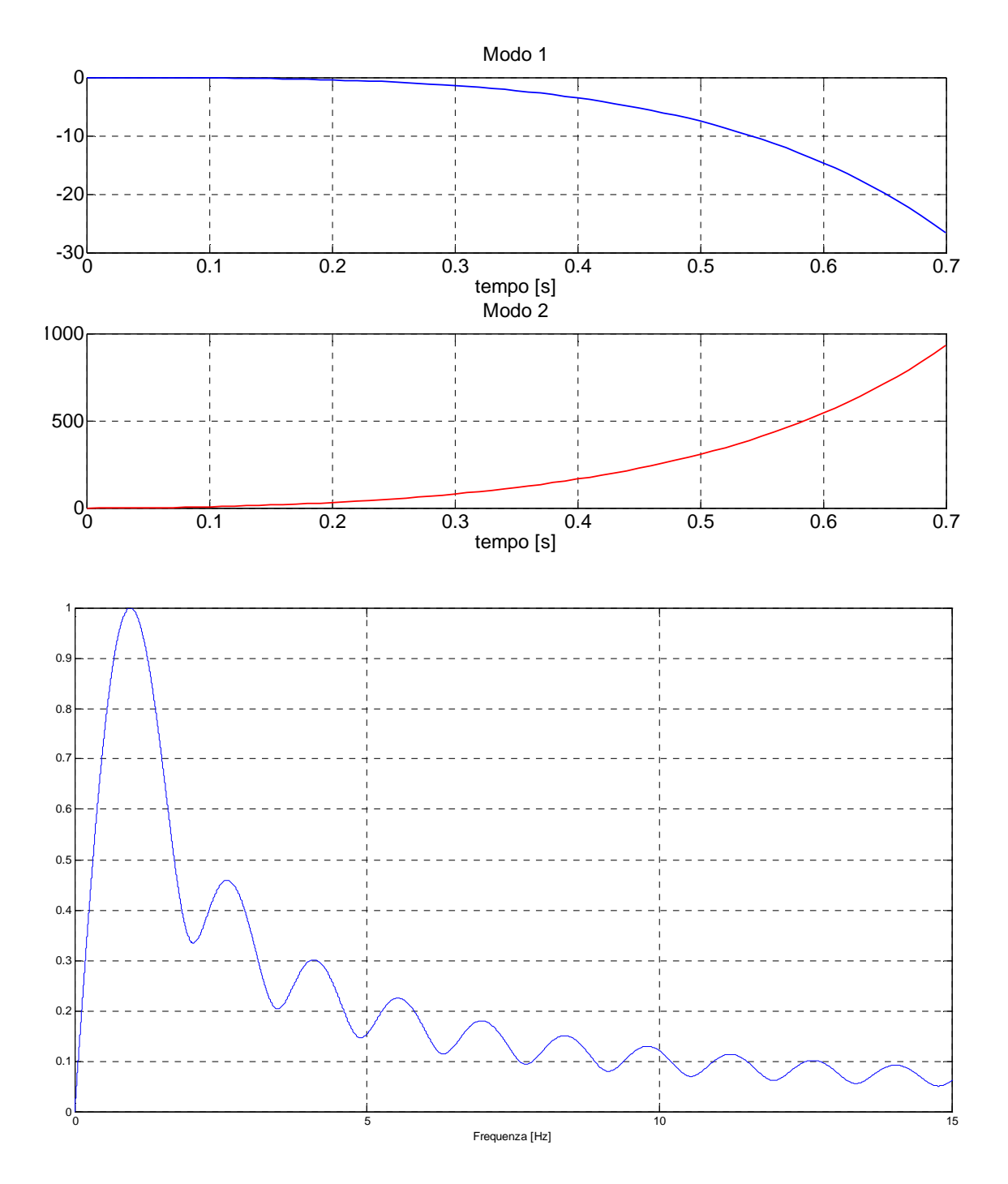

**Figura 2.14.** Caso q = 500 (V=28.57 m/s) con tempo di simulazione di 15 secondi. In alto gli andamenti dei gradi di libertà flessionale e torsionale. In basso la relativa analisi spettrale.

Anche per questo valore di pressione dinamica, il moto è dato da un moto armonico e un moto aperiodico. Nella risposta, stavolta, subentra il solo contributo aperiodico divergente. È sufficiente infatti un intervallo di tempo inferiore al secondo perché i valori assunti dai modi aeroelastici diventino privi di significato ed utilità fisica. Mediante l'analisi spettrale è comunque possibile risalire alla frequenza del moto armonico di cui è composta la risposta e farne una comparazione con i risultati dei diagrammi di flutter  $(ω = 6.27$  rad/s).

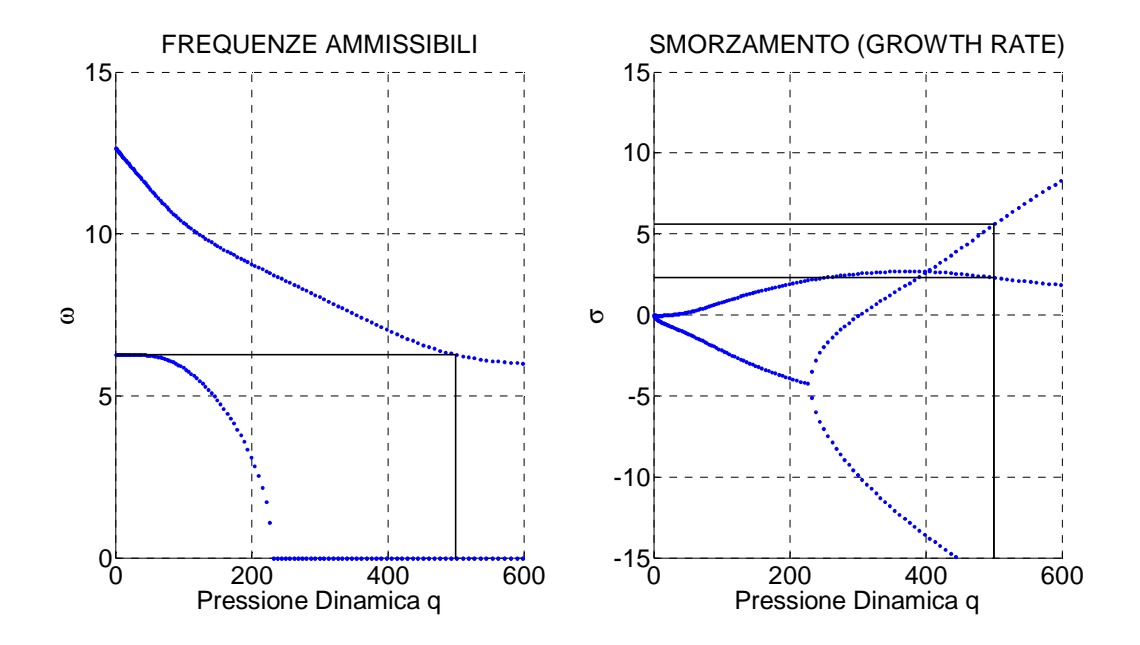

**Figura 2.15.** Dettaglio delle frequenze e degli smorzamenti per q=500.

A conclusione di questa sezione dedicata alla presentazione dei problemi aeroelastici, si ribadisce l'importanza rivestita dalla scelta della modellazione aerodinamica per l'analisi e lo studio dei sistemi, dal momento che sono sufficienti piccole variazioni nelle ipotesi e nelle assunzioni del modello selezionato per ottenere di conseguenza decisive e rilevanti variazioni nella risposta in termini aeroelastici. La scelta del modello da applicare è quindi di grande rilevanza, sia per quanto concerne il livello di complessità dell'analisi richiesta, sia per ciò che riguarda i risultati attesi in ambito di progettazione strutturale, in funzione e coerentemente con il livello di dettaglio di simulazione e l'ambiente operativo da investigare.

# **Capitolo 3**

## **Raffiche e turbolenza**

### 3.1.**Introduzione**

Con i termini di turbolenza e di raffica si indicano, in natura, i fenomeni di circolazione atmosferica aventi la scala minore rispetto a tutte le realtà di spostamento di masse d'aria sulla Terra. Esse, infatti, costituiscono variazioni di direzione del vento di breve termine generate principalmente da due cause, sostanzialmente interconnesse: da un lato, possono essere conseguenza dell'incontro dei flussi atmosferici con irregolarità al suolo, come conformazioni geologiche, centri abitati e distese d'acqua; dall'altro, vengono generate da gradienti termici generanti correnti ascensionali e discensionali. La turbolenza è un processo estremamente complesso per quanto concerne il suo studio dinamico: si può pensare ad un flusso medio di vento al quale vengano sovrapposte piccole variazioni nel tempo di durata variabile. È generalmente accettato in un contesto ingegneristico e aeronautico che variazioni di durata da meno di un secondo a 10 minuti possono essere determinate come turbolenza. Una raffica è invece definita come un singolo evento discreto all'interno di un campo di turbolenza, caratterizzato da un'intensità, una durata, una direzione prevalente e una scala dimensionale. Tali eventi atmosferici hanno un' incidenza notevole sulle prestazioni e sul comportamento dei velivoli in quota, dal momento che la rapidità e l'intensità con cui di conseguenza variano i carichi aerodinamici comporta la necessità di accurati studi e criteri realizzativi per le componenti generanti portanza, come le ali e le superfici di comando. Lo studio della risposta aerodinamica a turbolenze e raffiche è quindi uno degli aspetti dinamici più importanti nella progettazione e nell'ingegnerizzazione aeronautica. Al giorno d'oggi, l'approccio più comune per l'analisi delle raffiche consiste nel determinare la risposta dei velivoli o delle singole strutture a contributi di raffica aventi determinati profili nel tempo: questi profili sono definiti come distribuzioni di velocità verticali (risultanti essere gli apporti più critici) per un dato intervallo di tempo. Tuttavia, benché la turbolenza sia una realtà deterministica, così come qualsivoglia altro fenomeno naturale, la sua natura è talmente imprevedibile che risulta essere non solo più semplice, ma anche più adeguato considerarlo un processo stocastico, modalità di approccio che verrà nel seguito adottata.

Per ragioni di completezza, verranno comunque brevemente esposte le modalità di studio e modellazione dei contributi di turbolenza su base discreta.

### 3.2.**Modellazione discreta delle raffiche**

Nello studio delle raffiche verticali, storicamente il primo approccio è stato quello di determinare una conformazione discreta dei contributi di velocità, secondo profili definiti. Il modello iniziale è stato quello a gradino (*sharp-edged gust*). Con questo andamento, i calcoli di risposta delle accelerazioni verticali sono basati su tre assunzioni principali (Megson, 2013):

- Il volo è indisturbato mentre il velivolo transita da un campo di aria non turbolenta a quello in cui è presente la raffica e nel tempo impiegato dalla raffica per generarsi;
- Le forze aerodinamiche sul velivolo sono determinate dall'incidenza istantanea assunta dalle superfici portanti;
- Il velivolo è modellato come una struttura rigida.

La seconda assunzione, che consente di relazionare le forze aerodinamiche sulle superfici di lift con l'incidenza istantanea, non tiene però conto del fatto che, in un disturbo come una raffica verticale, vi è una crescita graduale di circolazione e quindi di portanza fino ad un valore di regime stazionario. Ciò prende il nome di *effetto Wagner*, e generalmente porta ad una sovrastima delle accelerazioni subite dal velivolo e, di conseguenza, dell'effettivo contributo dinamico dei carichi di raffica. Il profilo a gradino venne successivamente sostituito una volta dimostrato che la velocità di raffica arriva ad un valore massimo in un certo lasso di tempo finito: la modellazione venne infatti modificata sulla base dell'assunzione che tale velocità incrementi linearmente fino ad un valore massimo lungo una determinata distanza di "salita" (*gust-gradient distance*). Il profilo così generato è detto a raffica graduata (*graded gust*). Dal momento che la componente di velocità cresce fino al suo valore massimo in un dato intervallo temporale finito, non è più possibile con questa modellazione ignorare le modifiche che intervengono sull'assetto di volo del velivolo quando questo penetra nel campo di turbolenza: nel tempo impiegato dalla raffica per giungere al valore di regime, l'aereo ha sviluppato comunque una componente verticale di velocità, che comporta una riduzione della severità della raffica. Inoltre, potrebbe subentrare un moto di beccheggio, in relazione alle caratteristiche di

stabilità longitudinale, per cui potrebbero variare i carichi aerodinamici in gioco. Per valutare correttamente i carichi di raffica è quindi necessario determinare il moto completo del velivolo nel campo di turbolenza, oppure sostituire alla raffica graduata una raffica a gradino equivalente che riproduca approssimativamente gli stessi effetti. Mentre i profili a gradino o graduati sono utilizzati perlopiù per analisi di base per il computo dei carichi di raffica, vi sono altri profili discreti più complessi attualmente in uso per analisi più dettagliate: un tipico esempio è rappresentato dal profilo "1-coseno" (*1-cosine gust*) dove la velocità di raffica  $u$  è definita da:

$$
u(t) = \frac{U}{2} \Big[ 1 - \cos\Big(\frac{\pi t}{T}\Big) \Big]
$$

Con U ampiezza massima della raffica al tempo T, semiperiodo dell'andamento nel tempo del profilo di velocità.

#### 3.3.**Modellazione continua delle raffiche**

Sebbene l'approccio deterministico abbia comunque ancora rilevanza e spazi applicativi, tale metodo non permette di operare con le dovute attenzioni circa la grande aleatorietà di questi processi aerodinamici. La turbolenza e le raffiche atmosferiche, infatti, non possono essere previste e modellate con adeguato grado di accuratezza dal punto di vista discreto. L'evoluzione nello studio di tali processi è stata quella di considerarli (o meglio, di rappresentarli) su base probabilistica secondo modelli continui. La modellazione stocastica delle raffiche atmosferiche si basa essenzialmente su una loro variazione random nello spazio e nel tempo, in funzione delle caratteristiche dell'ambiente atmosferico, della quota operativa e della lunghezza di scala della turbolenza stessa. Esistono differenti modelli per la descrizione delle raffiche continue, i quali vengono generalmente espressi sottoforma di *Power Spectral Densities* (PSD): le turbolenze random, infatti, sono sintetizzate a partire da un infinito numero di raffiche armoniche elementari, sfasate tra loro in maniera casuale, in modo da occupare l'intero spettro di frequenze da zero a infinito. Le PSD definiscono la forza relativa di queste raffiche elementari in funzione della frequenza, dove per "forza" si intende il loro contributo rispetto alla complessiva velocità di raffica media al quadrato. Le PSD dei modelli sopracitati vengono espresse in funzione della frequenza spaziale  $Ω$ , la quale è una misura spaziale della frequenza alla quale le raffiche sono incontrate, in termini di radianti per unità di distanza percorsa lungo la traiettoria di volo, ed è collegata alla frequenza temporale  $\omega$  alla quale il velivolo incontra il picco di raffica attraverso la velocità effettiva dell'aria  $V$ :

$$
\Omega = \omega/V
$$

Nello specifico, la raffica random continua e i campi di turbolenza stocastici in generale possono essere idealizzati secondo le seguenti ipotesi (Rauw, 1993):

- ERGODICITÀ: tale assunzione permette di determinare tutte le proprietà statistiche richieste, collegate ad un dato set di condizioni atmosferiche, a partire da una singola storia temporale di sufficiente lunghezza;
- STAZIONARIETÀ: sta ad indicare che le proprietà statistiche del processo non sono soggette a cambiamenti nel tempo;
- OMOGENEITÀ: le proprietà statistiche della turbolenza non variano nello spazio. Ad alte quote, le turbolenze atmosferiche appaiono come campi estesi, ognuno dei quali può essere ragionevolmente considerato omogeneo, benché le caratteristiche intrinseche di questi varino dall'uno all'altro. Le ipotesi di omogeneità e stazionarietà per la turbolenza ne implicano l'ergodicità;
- ISOTROPIA: le proprietà non subiscono variazioni a seguito di rotazione o trasformazione del sistema di riferimento. Come risultato di ciò, si ha che le varianze relative alle tre componenti di velocità di turbolenza o di raffica random sono uguali:

$$
\sigma_u^2 + \sigma_v^2 + \sigma_w^2 = \sigma^2
$$

Dove con varianza si intende la misura della variabilità del valore assunto dalle variabili aleatorie, qui rappresentate dalle tre componenti  $u, v, w$  di velocità di raffica, in termini del loro scostamento quadratico dai rispettivi valori attesi. La completa isotropia implica l'omogeneità.

• IPOTESI DI TAYLOR: ipotesi di "atmosfera congelata", che comporta che le velocità della raffica sono solo funzioni della posizione nell'atmosfera. Nel breve tempo in cui un velivolo è sotto l'influenza della raffica, le componenti di velocità sono tempoinvarianti. Da un punto di vista pratico, infatti, la velocità di una particella fluida in atmosfera è soggetta a fluttuazioni relativamente lente nel tempo, e un velivolo solitamente vola ad una velocità molto maggiore dell'ordine di grandezza di velocità componenti il campo di turbolenza che eventualmente attraversa. Per tale ragione, un campo relativamente ampio di turbolenza può essere attraversato in un lasso di tempo talmente breve da non consentire un cambiamento significativo nelle componenti di velocità campo stesso. Questa ipotesi permette una relazione con le funzioni e le frequenze nel dominio del tempo;

• NORMALITÀ: la funzione di densità di probabilità di ogni componente di velocità di raffica è Gaussiana. Benché da rilevazioni sperimentali si evince che tale distribuzione di probabilità non è sempre coerente con la realtà delle raffiche, tale assunzione è di notevole importanza pratica per l'analisi dei campi di velocità e della risposta di velivoli o singole strutture aeronautiche e aerodinamiche.

A basse altitudini, a causa della vicinanza al suolo, le ipotesi di omogeneità ed isotropia non sono del tutto accettabili: entrambe infatti risentono delle asperità del terreno e della quota rispetto ad esso, così come l'assunzione di stazionarietà. L'ipotesi di Taylor, invece, regge fintantoché la velocità del velivolo è grande rispetto alle velocità della turbolenza incontrata. Nel caso di studio, tuttavia, si manterranno valide tutte le assunzioni fatte.

Trattando qui in modo particolare i contributi di raffiche all'interno dei campi di turbolenza, si consideri il vettore raffica deterministico  $V_g(r, t)$  come l'insieme delle velocità dell'aria rispetto al suolo. Come già accennato nell'introduzione a questo capitolo, tale vettore è scomponibile in due contributi, definiti dalla velocità media del vento e da un apporto di deviazione stocastica:

$$
\boldsymbol{V}_g(\boldsymbol{r},t) = \boldsymbol{V}_{g,av} - \boldsymbol{\overline{u}}(\boldsymbol{r},t)
$$

Dove il segno negativo è presente per convenzione. Ci si concentrerà ora sul contributo di interesse, ovvero  $\overline{\mathbf{u}}(r, t)$ , definito vettore di deviazione di velocità. Tale vettore possiede tre componenti,  $\bar{u}_1(\mathbf{r},t), \bar{u}_2(\mathbf{r},t), \bar{u}_3(\mathbf{r},t)$ , ciascuna delle quali dipendente da quattro parametri, le componenti del vettore posizione,  $\mathbf{r} = [\xi_1, \xi_2, \xi_3]$  e dal tempo t. Un importante parametro di analisi è la matrice di covarianza della velocità del vento, che rappresenta la variazione di ogni variabile rispetto alle altre:

$$
C_{\overline{u}\overline{u}}(r,t;r+\xi,t+\tau)=E\{\overline{u}(r,t)\overline{u}(r+\xi,t+\tau)^T\}
$$

 è la matrice dei valori attesi per il vettore di deviazione. È possibile altresì ora trovare la funzione di densità spettrale di potenza  $S_{\overline{u}\overline{u}}(r, t; \Omega, \omega)$  prendendo in considerazione la trasformata di Fourier di  $C_{\overline{u}\overline{u}}$ : questo risulta essere complicato, in quanto la matrice di covarianza dipende da quattro parametri, per cui si ha:

$$
S_{\overline{u}\overline{u}}(\boldsymbol{r},t;\Omega,\omega)=\int_{-\infty}^{+\infty}\int_{-\infty}^{+\infty}\int_{-\infty}^{+\infty}\int_{-\infty}^{+\infty}C_{\overline{u}\overline{u}}(\boldsymbol{r},t;\boldsymbol{r}+\xi,t+\tau)e^{-j(\Omega\xi^{T}+\omega)}\,d\xi_{1}d\xi_{2}d\xi_{3}d\tau
$$

A seguito delle assunzioni fatte precedentemente,tuttavia, si possono operare le seguenti semplificazioni:

- La distribuzione Gaussiana delle raffiche comporta che anche  $\overline{u}(r, t)$  ha distribuzione normale. Dal momento che quindi il vettore di deviazione ha valor medio nullo, è sufficiente conoscere solo la matrice di covarianza  $\mathcal{C}_{\overline{u}\overline{u}}(r,t;r+\xi,t+\tau)$  per una completa descrizione di  $\overline{\mathbf{u}}(r,t)$ ;
- La stazionarietà del processo e l'ipotesi di Taylor implicano la non dipendenza dal tempo del vettore di deviazione, ossia  $\overline{u} = \overline{u}(r)$ ,  $C_{\overline{u}\overline{u}} = C_{\overline{u}\overline{u}}(r; r + \xi)$ e  $S_{\overline{\overline{u}}\overline{\overline{u}}} = S_{\overline{\overline{u}}\overline{\overline{u}}}(\overline{r};\Omega)$ ;
- L'ipotesi di omogeneità (che, unitamente alla stazionarietà, si traduce in ipotesi di ergodicità) implica che il campo di velocità delle raffiche non è funzione della posizione. Ne consegue che  $C_{\overline{u}\overline{u}} = C_{\overline{u}\overline{u}}(\xi)$  e  $S_{\overline{u}\overline{u}} = S_{\overline{u}\overline{u}}(\Omega)$ .

Per osservare gli effetti di tali assunzioni, si considerino due punti generici **a** e **b** in atmosfera. Si denoti il vettore  $\xi = \mathbf{b}$  - **a** come la posizione relativa dei due punti e si esaminino le componenti delle velocità  $\overline{u}(a)$  e  $\overline{u}(b)$  nella direzione di  $\xi$  per entrambi i punti (longitudinali). In conseguenza delle posizioni fatte, esiste una correlazione tra questi vettori, dipendente solamente dalla distanza  $|\xi|$  tra i punti, denotata da  $f(|\xi|)$ . Similmente, è possibile guardare alle componenti di velocità perpendicolari al vettore ξ (laterali e verticali), denotando una correlazione analoga tramite la funzione  $g(|\xi|)$ . Entrambe queste funzioni di correlazione fondamentali possono essere ricavate dalla funzione di densità spettrale di potenza  $S_{\overline{u}\overline{u}}(\Omega)$ . Una volta ottenute, è possibile quindi determinare la matrice di covarianza della turbolenza secondo i termini:

$$
C_{ij}(\xi) = \sigma^2 \left( \frac{(f(|\xi|) - g(|\xi|))\xi_i\xi_j}{|\xi|^2} + g(|\xi|)\delta_{ij} \right)
$$

Con  $\delta_{ij}$  funzione delta di Kronecker. La turbolenza, come si è detto, avviene su diversi livelli di lunghezza di scala: un'indicazione pratica di questa è la scala integrale di turbolenza: le scale longitudinali  $L_g$  e laterali  $L'_{g}$  sono definite rispettivamente:

$$
L_g = \int_0^{+\infty} f(\xi) d\xi
$$
  

$$
L'_g = \int_0^{+\infty} g(\xi) d\xi
$$

La condizione di continuità per fluidi incompressibili, infine, impone una relazione tra queste due scale integrali:

$$
L_g = 2L'_g
$$

La questione di fondo rimane quali modelli di funzioni PSD utilizzare per la modellazione dei campi di turbolenza stocastici. I due modelli ad oggi più utilizzati per la descrizione delle raffiche continue nell'ambito delle applicazioni per la dinamica del volo sono il modello di Von Kàrman e il modello di Dryden. Entrambi questi modelli definiscono le raffiche su base spettrale tramite PSD con una parametrizzazione basata sulla lunghezza di scala e sulla intensità del campo di turbolenza. Il modello di Von Kàrman, dal nome del suo ideatore, l'ungherese Theodore Von Kàrman (1881-1963), prevede una formulazione spettrale delle componenti di velocità di raffica che, limitando la trattazione ai soli contributi verticali, è così strutturato:

$$
S_{w_g}(\Omega) = \sigma_w^2 L_w \frac{1 + \frac{8}{3} (1.339 L_w \Omega)^2}{\left[1 + (1.339 L_w \Omega)^2\right]^{11/6}}
$$

Tale formulazione risulta essere particolarmente aderente ai dati sperimentali, in particolare per alte frequenze spaziali.  $\sigma_w$  e  $L_w$  sono rispettivamente l'intensità e la lunghezza di scala della raffica verticale, e la combinazione di questi due parametri determina la forma della PSD e il livello di aderenza del modello agli spettri di turbolenza osservati sperimentalmente: infatti, diverse combinazioni di lunghezza di scala ed intensità di turbolenza generano modelli realistici adatti agli intervalli di frequenze di interesse, in base anche alla quota di volo del velivolo e alle condizioni atmosferiche ivi presenti. È da evidenziare che la PSD fornisce la variazione spaziale del processo stocastico di turbolenza, ma ogni variazione temporale dipende invece del moto del

velivolo all'interno del campo di velocità di raffica. La velocità  $V$  con cui l'aereo (o la generica struttura aerodinamica) si muove all'interno del campo di turbolenza, permette una conversione di questa espressione come segue, rispetto alla frequenza temporale ω:

$$
S_{w_g}(\Omega) = VS_{w_g}\left(\frac{\omega}{V}\right)
$$

Il secondo modello continuo è quello ideato dallo statunitense Hugh Dryden (1898-1965). Tale modello, pur essendo meno rigoroso del precedente, possiede notevoli vantaggi, sia per quanto riguarda la formulazione, sia per quanto concerne la sua applicazione. Tale modello, limitandosi sempre al contributo di raffica verticale, è espresso con la seguente PSD in funzione della frequenza spaziale:

$$
S_{w_g}(\Omega) = \sigma_w^2 L_w \frac{1 + 3(\Omega L_w)^2}{[1 + (\Omega L_w)^2]^2}
$$

La formulazione di Dryden, a differenza di quella di Von Kàrman, è strutturata secondo funzioni razionali. Conseguenza di ciò, oltre ad una più semplice espressione matematica, è anche la possibilità di modellare i contributi di raffica nel tempo come segue: dal modello è possibile ricavare ciò che viene definito un filtro di forma, ossia una funzione di trasferimento, secondo la quale la turbolenza atmosferica viene modellata come un rumore bianco Gaussiano, il quale viene fornito in input al filtro per generare in output un segnale di raffica random nel tempo. Sebbene questa strada di simulazione sia applicabile anche al modello di Von Kàrman, l'utilizzo di funzioni razionali con Dryden genera filtri esatti e non approssimati.

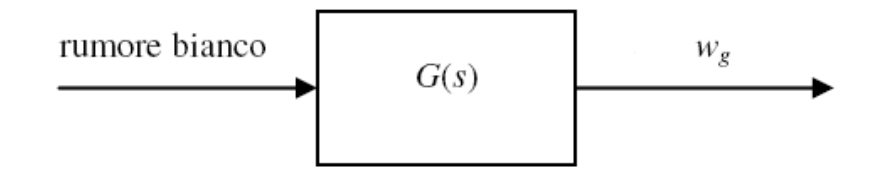

**Figura 3.1** Schema a blocchi del filtro di Dryden. In uscita la componente di raffica verticale nel tempo.

In generale, la relazione che intercorre tra la densità spettrale del segnale in output  $y e$ quella del segnale in input  $u$  per un filtro lineare può essere espressa come:

$$
S_{yy}(\omega) = |H_{yu}(\omega)|^2 S_{uu}(\omega)
$$

Se il segnale di input è rappresentato da un rumore bianco Gaussiano, in termini di densità spettrale si avrà:

$$
S_{uu}(\omega)=1
$$

Per cui la formulazione si riduce a:

$$
S_{yy}(\omega) = |H_{yu}(\omega)|^2
$$

Una volta ricavata tale relazione, è possibile generare un segnale di rumore bianco e utilizzarlo per ricreare il segnale random di turbolenza. È da notare che, affinché sia possibile applicare queste relazioni, la PSD del modello deve essere espressa in funzione di ω: questo è possibile dal momento che si è mantenuta valida, tra le altre, l'ipotesi di Taylor. Dalle assunzioni e definizioni precedenti, si ricava la seguente espressione:

$$
S_{ww}(\omega) = \left| H_{w_g w_3}(\omega) \right|^2 = \frac{\sigma_w^2 L_w}{V} \frac{1 + 3\left( L_w \frac{\omega}{V} \right)^2}{\left( 1 + \left( L_w \frac{\omega}{V} \right)^2 \right)^2}
$$

Dove H<sub>wgw3</sub> (ω) prende il nome di *filtro di forma di Dryden*. È ora necessario ricavare la formulazione opportuna per tale filtro. Le funzioni candidate, estrapolando la radice della relazione precedente, sono:

$$
H_{w_g w_3}(\omega) = \sigma_w^2 \sqrt{\frac{L_w}{V}} \frac{1 \pm \sqrt{3} \frac{L_w}{V} j\omega}{\left(1 \pm \frac{L_w}{V} j\omega\right)^2}
$$

Per selezionare correttamente il filtro di forma, si consideri che la funzione di densità spettrale di potenza che approssima analiticamente i dati PSD sperimentali può essere trasformata nel prodotto di una funzione di risposta in frequenza per il suo complesso coniugato. Ad esempio, considerando la funzione  $PSD$  dell'output scalare  $y$ , generato dall'input scalare u, la funzione PSD del sistema "*Single Input-Single Output*" (SISO) è definita come (Staveren, 2003):

$$
S_{yy}(\omega) = |H_{yu}(\omega)|^2 S_{uu}(\omega) = H^*_{yu}(\omega) H_{yu}(\omega) S_{uu}(\omega) = H_{yu}(-\omega) H_{yu}(\omega) S_{uu}(\omega)
$$

Per funzioni PSD di input note, come nel caso di rumore bianco Gaussiano, si ha:

$$
S_{yy}(\omega) = |H_{yu}(\omega)|^2 = H *_{yu}(\omega)H_{yu}(\omega) = H_{yu}(-\omega)H_{yu}(\omega)
$$

La  $S_{yy}(\omega)$  è qui stimata come rapporto di prodotti di funzioni elementari razionali, nella forma:

$$
S_{yy}(\omega) = S_{yy}(0) \frac{\prod_{k=1}^{n} \{1 + \tau_{num,k}^{2} \omega^{2}\}}{\prod_{l=1}^{m} \{1 + \tau_{den,l}^{2} \omega^{2}\}}
$$

Con  $S_{yy}(0)$  valore assunto dalla funzione PSD in output per  $\omega = 0$ ,  $\tau_{num,k}^2$  e  $\tau_{den,l}^2$ parametri al numeratore e denominatore e  $n, m$  numero delle funzioni elementari polinomiali utilizzate rispettivamente al numeratore e denominatore. Le funzioni di risposta in frequenza sono quindi scritte come:

$$
H_{yu}(\omega) = \sqrt{S_{yy}(0)} \frac{\prod_{k=1}^{n} \{1 + \tau_{num,k} j\omega\}}{\prod_{l=1}^{m} \{1 + \tau_{den,l} j\omega\}}
$$

Affinché la funzione operante come filtro di forma sia stabile è necessario che i parametri al numeratore e al denominatore siano entrambi positivi, e quindi reali: la scelta del segno negativo al denominatore porterebbe ad instabilità del filtro di forma, mente la scelta del segno meno al numeratore genererebbe un sistema non a fase minima, per cui, sia per esso che per il suo inverso, non varrebbero più i vincoli necessari di causalità e di stabilità. Ne consegue che, per il caso in esame, il filtro di forma di Dryden corretto per la modellazione stocastica dei contributi di velocità verticali di raffica è dato da:

$$
H_{w_g w_3}(\omega) = \sigma_w^2 \sqrt{\frac{L_w}{V} \frac{1 + \sqrt{3} \frac{L_w}{V} j\omega}{\left(1 + \frac{L_w}{V} j\omega\right)^2}}
$$

L'applicazione di tale filtro di forma per la generazione di contributi di velocità di raffica nel tempo è particolarmente agevole qualora venga strutturato sottoforma di sistema SISO in forma di stato.

### 3.4.**Rappresentazione in forma di stato**

In generale, una rappresentazione in forma di stato è una modellazione matematica di un sistema fisico secondo un set di valori di input, di output e di variabili di stato costituito da sistemi di equazioni differenziali del primo ordine. Per astrarre dal numero effettivo di

tali grandezze, queste vengono espresse sottoforma di vettori; inoltre, se il sistema dinamico è lineare e tempo invariante, le equazioni possono essere espresse in forma matriciale. Questo metodo consente un approccio conveniente e compatto per l'analisi di sistemi con più ingressi e uscite. A differenza dell'approccio nel dominio delle frequenze, l'uso della rappresentazione in forma di stato non è limitata ai soli sistemi con componenti lineari e condizioni iniziali nulle. Per "spazio degli stati" si intende uno spazio i cui assi sono le variabili di stato stesse e lo stato del sistema è rappresentabile da un vettore all'interno di tale spazio. Le variabili di stato descrivono la risposta del sistema, una volta forniti gli input e le equazioni opportune che descrivono la dinamica dello stesso.

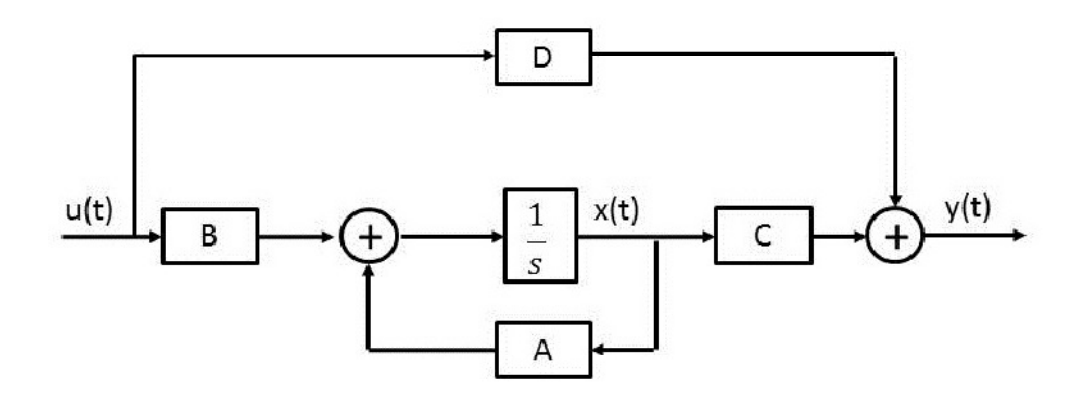

**Figura 3.2.** Schematizzazione a blocchi della formulazione in forma di stato.

Un sistema in forma di stato è rappresentato dalle seguenti due equazioni:

- EQUAZIONE DI STATO: sistema di equazioni differenziali del primo ordine;
- EQUAZIONE DI MISURA: legame tra le equazioni di stato e le uscite del sistema.

La forma che si utilizzerà nel seguito è quella detta a tempo continuo, lineare, tempo invariante, che scritta in forma matriciale diviene:

$$
\begin{cases}\n\dot{\bar{x}}(t) = A\bar{x}(t) + B\bar{u}(t) \\
\bar{y}(t) = C\bar{x}(t) + D\bar{u}(t)\n\end{cases}
$$

Dove  $\bar{x}(t)$  è il vettore di stato,  $\bar{y}(t)$  è il vettore delle uscite del sistema,  $\bar{u}(t)$  è il vettore degli ingressi,  $\vec{A}$  è la matrice di stato,  $\vec{B}$  è la matrice di ingresso,  $\vec{C}$  è la matrice d'uscita e  $\bf{D}$  è la matrice di legame diretto ingresso-uscita ( in casi come quello qui in analisi per cui il modello non ha un collegamento diretto input-output si ha che  $\mathbf{D} = 0$ . Le rappresentazioni di sistemi dinamici tramite funzioni di trasferimento (FDT) e tramite forma di stato sono tra di loro collegate, in quanto, dato un sistema lineare in forma di stato, è sempre possibile risalire alla sua FDT, e viceversa. Eseguendo le trasformate di Laplace del sistema di equazioni precedente, senza considerare il contributo del legame diretto, si ottiene per l'equazione di stato:

$$
sX(s) - x(0) = AX(s) + BU(s)
$$

Da cui, indicando con  $I$  la matrice identità:

$$
X(s) = (sI - A)^{-1}BU(s) + (sI - A)^{-1}x(0)
$$

E quindi, per l'equazione di misura:

$$
Y(s) = C(sI - A)^{-1}BU(s) + C(sI - A)^{-1}\chi(0)
$$

E per la definizione di funzione di trasferimento, si ha infine:

$$
H(s) = \frac{Y(s)}{U(s)} = C(sI - A)^{-1}B
$$

Si dimostra, viceversa, che esistono infiniti modelli in forma di stato per una medesima funzione di trasferimento, a seconda di quelle che vengono definite "realizzazioni canoniche". Ogni funzione di trasferimento strettamente propria può essere trasformata in forma di stato. Si consideri, ad esempio, la funzione di trasferimento seguente:

$$
Y(s) = \frac{b_0 + b_1 s}{a_0 + a_1 s + s^2} U(s) = \frac{b(s)}{a(s)} U(s)
$$

Si definisca una variabile ausiliaria  $X(s)$  tale per cui:

$$
\begin{cases}\nY(s) = b(s)X(s) \\
U(s) = a(s)X(s)\n\end{cases}
$$

Ottenendo

$$
a_0X(s) + a_1sX(s) + s^2X(s) = U(s) \to a_0x(t) + a_1\dot{x}(t) + \ddot{x}(t) = u(t)
$$

Definendo il vettore di stato  $\bar{x}(t) = \{x(t) \dot{x}(t) \ddot{x}(t)\}^T$  si ottiene:

$$
\begin{Bmatrix} \dot{x} \\ \ddot{x} \end{Bmatrix} = \begin{bmatrix} -a_1 & -a_0 \\ 1 & 0 \end{bmatrix} \begin{Bmatrix} x \\ \dot{x} \end{Bmatrix} + \begin{bmatrix} 1 \\ 0 \end{bmatrix} \{u\}
$$

L'equazione di misura risulta:

$$
Y(s) = b_0 X(s) + b_1 s X(s) \rightarrow y(t) = b_0 x(t) + b_1 \dot{x}(t)
$$

Da cui:

$$
\{y\} = [b_1 \; b_0] \begin{Bmatrix} x \\ \dot{x} \end{Bmatrix}
$$

Questa formulazione è detta *realizzazione canonica di controllabilità*, anche nota come forma canonica a fase variabile, dal momento che garantisce la controllabilità del modello, ossia l'abilità di un input esterno di muovere lo stato interno del sistema da un qualsiasi stato iniziale ad un qualsiasi stato finale in un intervallo di tempo finito. La funzione di trasferimento può tuttavia essere adoperata per costruire altre forme canoniche, come quella di osservabilità, la quale comporta che, per una sequenza qualsiasi di vettori di stato, lo stato corrente del sistema può essere determinato in un dato intervallo di tempo con il solo utilizzo degli output; meno formalmente, ciò vuol dire che è possibile determinare il comportamento dell'intero sistema a partire dai soli valori di uscita da esso.

# **Capitolo 4**

# **Analisi dinamica con raffiche random**

### 4.1.**Introduzione**

Sulla base degli studi e delle analisi precedenti, si propone ora uno studio comparativo del modello aeroelastico studiato nel capitolo 2 con l'analogo effettuato con apporto stocastico di raffica verticale. A tal fine, si riprende il modello con aerodinamica stazionaria, esponendo una nuova formulazione per l'equazione di flutter sulla base dei triangoli di velocità modificati dall'apporto random di velocità verticale. Per la costruzione dei filtri di forma, si proporrà quindi una rappresentazione in forma di stato. Questa scelta, benché non sia vincolata, è dettata da due motivazioni principali: la prima consiste nella semplificazione della struttura matematica teorica, in quanto, essendo presente non solo il rumore bianco di input, ma anche la sua derivata temporale, la rappresentazione di stato risulta estremamente più agevole; in secondo luogo, si hanno dei notevoli vantaggi da un punto di vista computazionale e di simulazione numerica, in quanto l'utilizzo di sistemi di equazioni differenziali comporterebbe necessariamente il calcolo della derivata del segnale di input tramite metodi approssimati come le differenze finite. Nuovamente, si riprende come sistema aeroelastico il profilo sottile NACA 0012 immerso in una corrente fluida di velocità V.

#### 4.2.**Equazione di flutter con raffica verticale**

Riprendendo il triangolo delle velocità per l'approssimazione stazionaria, la prima questione da affrontare è quella del posizionamento vettoriale del contributo di raffica. Essendo tale apporto sottoforma di velocità verticale, tale contributo, indicato come  $\vec{w}_g$ , si va a sommare vettorialmente ai contributi verticali presenti. In particolare, riformulando la relazione tra incidenza cinematica e condizioni al contorno, si avrà ora:

$$
\left[V_A \cos(\alpha_0) + \dot{\theta}(x - x_0)\sin(\theta)\right] \tan(\alpha - \theta) = \left[V_A \cos(\alpha_0)\right] \tan(\alpha_0) + \left(\dot{h} - w_g\right) + \dot{\theta}(x - x_0)\cos\theta
$$

In ipotesi di piccole oscillazioni e piccoli angoli d'attacco iniziali, e considerando trascurabile il contributo instazionario legato al grado di libertà rotazionale :

$$
\alpha(t) = \alpha_0 + \theta(t) + \frac{\dot{h}(t)}{V_A} - \frac{w_g(t)}{V_A}
$$

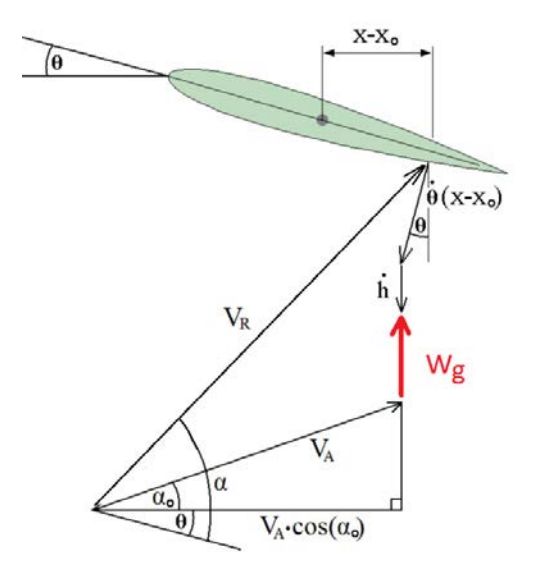

**Figura 4.1.** Triangolo delle velocità corretto per il contributo di raffica verticale.

Per cui, tenendo altresì conto della assunzione di indipendenza della pressione dinamica dal moto strutturale  $(q_{rel} = q)$ , il coefficiente di portanza e i carichi aerodinamici sono formulabili come segue (si omette il pedice per la velocità del flusso indisturbato):

$$
C_P(\alpha) = C_P \left( \alpha_0 + \theta(t) + \frac{\dot{h}(t)}{V} - \frac{w_g(t)}{V} \right) \approx C_{P0} + C_{P/\alpha} \left( \theta(t) + \frac{\dot{h}(t)}{V} - \frac{w_g(t)}{V} \right)
$$
  

$$
P = qSC_P(\alpha) = qS \left[ C_{P0} + C_{P/\alpha} \left( \theta(t) + \frac{\dot{h}(t)}{V} - \frac{w_g(t)}{V} \right) \right]
$$
  

$$
M_{EA} = eC_P = e2bqS \left[ C_{P0} + C_{P/\alpha} \left( \theta(t) + \frac{\dot{h}(t)}{V} \right) - \frac{w_g(t)}{V} \right]
$$

Infine, inserendo i nuovi termini nelle equazioni della dinamica, si ricava la nuova equazione di flutter per approssimazione stazionaria con contributi di velocità di raffica verticale:

$$
\begin{aligned}\n\begin{bmatrix}\nm & S_{\theta} \\
S_{\theta} & I_{\theta}\n\end{bmatrix}\n\begin{Bmatrix}\n\ddot{n} \\
\ddot{\theta}\n\end{Bmatrix} - \frac{q}{V} \begin{bmatrix}\n-S\mathcal{C}_{P/\alpha} & 0 \\
ecs\mathcal{C}_{P/\alpha} & 0\n\end{bmatrix}\n\begin{bmatrix}\n\dot{n} \\
\dot{\theta}\n\end{bmatrix} + \n\begin{bmatrix}\nK_{h} & 0 \\
0 & K_{\theta}\n\end{bmatrix} - q \begin{bmatrix}\n0 & -SC_{P/\alpha} \\
0 & ecs\mathcal{C}_{P/\alpha}\n\end{bmatrix}\n\begin{bmatrix}\n\dot{n} \\
\theta\n\end{bmatrix} \\
&= \begin{cases}\n-qSC_{P0} + qSC_{P/\alpha} \frac{w_g}{V} \\
ecgSC_{P0} - ecgSC_{P/\alpha} \frac{w_g}{V}\n\end{cases}\n\end{aligned}
$$

L'apporto di raffica rientra come contributo aggiuntivo nel termine noto. Ne consegue che la strutturazione del sistema di equazioni differenziali per lo studio dinamico del sistema aeroelastico è invariata, così come i modi aeroelastici, non essendovi modifiche nel numero di curve dei diagrammi di flutter a seguito della non variazione dell'equazione omogenea associata.

### 4.3.**Costruzione del filtro di forma**

Nel settaggio del modello di turbolenza di Dryden, i parametri relativi all'intensità di raffica e alla lunghezza di scala della turbolenza sono basati su dati raccolti sperimentalmente e opportunamente tabulati:

| Scala della turbolenza |                                                      |                                                                       |                        |                                                                       |
|------------------------|------------------------------------------------------|-----------------------------------------------------------------------|------------------------|-----------------------------------------------------------------------|
|                        | Von Karman                                           |                                                                       | Dryden                 |                                                                       |
| <b>CAT</b>             | Quota $h > 2500$ (ft)                                | $L_n = 2500$ (ft)<br>$L_v = 2500$ (ft)<br>$L_w = 2500$ (ft)           | Quota $h > 1750$ (ft)  | $L_n = 1750$ (ft)<br>$L_v = 1750$ (ft)<br>$L_w = 1750$ (ft)           |
|                        | Quota $h < 2500$ (ft)                                | $L_n = 184 h^{1/3}$ (ft)<br>$L_v = 184 h^{1/3}$ (ft)<br>$L_w = h(ft)$ | Quota $h < 1750$ (ft)  | $L_n = 145 h^{1/3}$ (ft)<br>$L_v = 145 h^{1/3}$ (ft)<br>$L_w = h(ft)$ |
|                        | Temporale   Quota $h < 40000$ (ft) $L_v = 2500$ (ft) | $L_n = 2500$ (ft)<br>$L_w = 2500$ (ft)                                | Quota $h < 40000$ (ft) | $L_u = 1750$ (ft)<br>$L_v = 1750$ (ft)<br>$L_w = 1750$ (ft)           |

**Tabella 4.1.** Parametri del modello di Dryden.

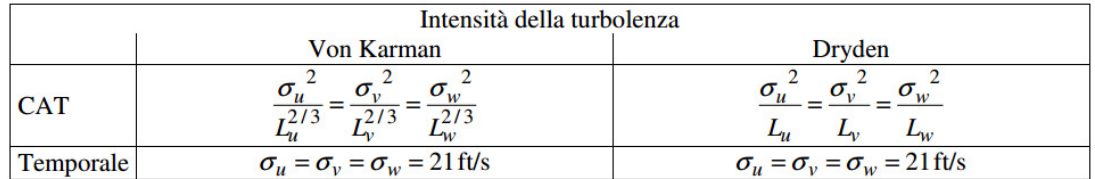

Come si evince dalla tabella, la turbolenza viene classificata in due distinte categorie:

- 1. Turbolenza convettiva (es. temporali);
- 2. Clear Air Turbulence (CAT).

In ogni caso, l'utilizzo di queste tabelle per valori di quota relativamente bassi (al di sotto dei 450 metri) può risultare difficoltoso: ciò è dovuto principalmente al fatto che, a basse altitudini, le assunzioni di omogeneità e di isotropia, come si è detto, non sono più accettabili. Data la relativa novità di questo studio, attenzione particolare è stata data alla scelta opportuna dei parametri di simulazione: si è in questa sede optato per simulare una situazione di turbolenza convettiva a quota superiore ai 1750 ft (580 m), come presentato da Aouf et al. (2000). Pertanto, il parametro di lunghezza di scala qui scelto è:

$$
L_w = 580 \ m
$$

Per il secondo parametro, ovvero l'ampiezza di raffica, vengono scelti quattro differenti valori, a rappresentazione rispettivamente di contributi di raffica di nulla, lieve, media e grande intensità:

$$
\sigma_w=[0,1,7,15]\ m/s
$$

L'ultimo parametro da selezionare consiste nella velocità del flusso indisturbata, ovvero della pressione dinamica. Al variare di tale grandezza, infatti, non solo vi sono modifiche nell'apporto di raffica generato dal filtro di Dryden, ma soprattutto vanno a variare gli intervalli dinamici in cui si opera sulla base dei diagrammi di flutter. Lungo la seguente trattazione, si è scelto di operare con il valore di pressione dinamica:

$$
q=20\ kgm^{-2}s^{-2}
$$

Tale valore non rappresenta alcun tipo di limitazione circa la generalità delle modellazioni e delle conseguenti simulazioni fatte, ma solo un valore di esempio che ricade in una zona di stabilità. I segnali di raffica devono quindi essere generati con le richieste intensità, lunghezza di scala e funzione di densità spettrale di potenza per la data condizione di volo. Per fare ciò, viene utilizzata una sorgente in input di rumore bianco Gaussiano, avente PSD unitaria per definizione, per l'ingresso al filtro lineare di Dryden, definito in precedenza nella sua forma di funzione di risposta in frequenza. È stato qui implementato un modello Simulink (*DrydenFilter*) allo scopo di visualizzare come i contributi di raffica vengano generati dal segnale di rumore Gaussiano e come si inseriscono all'interno dell'equazione di flutter. In tale contesto viene mantenuta la formulazione del filtro in termini di funzione di trasferimento razionale e l'equazione di flutter, strutturata con le equazioni della dinamica in forma matriciale, è espressa sottoforma di sistema di equazioni differenziali ordinarie del secondo ordine.

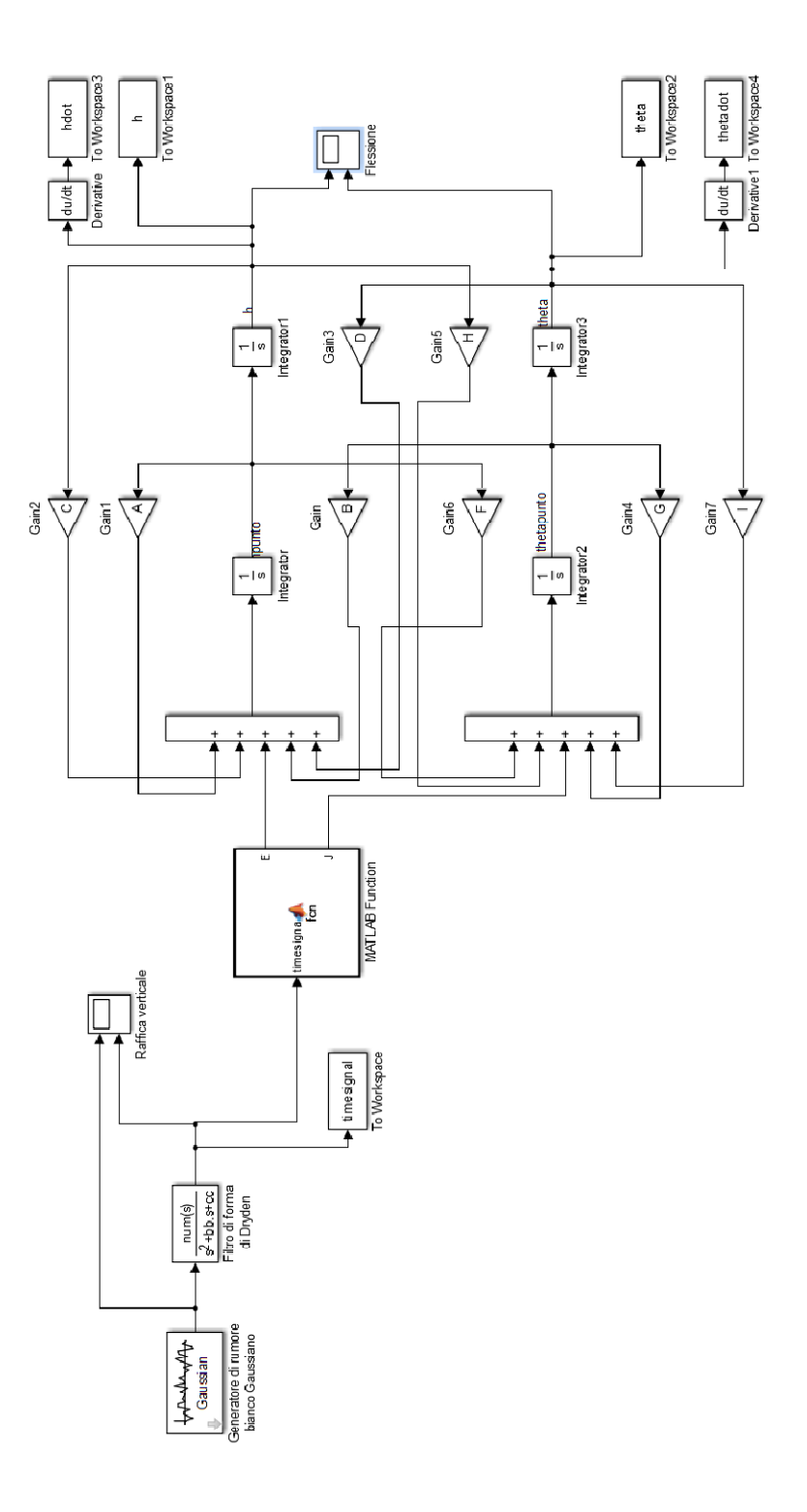

**Figura 4.2.** Struttura del sistema Simulink *DrydenFilter*.

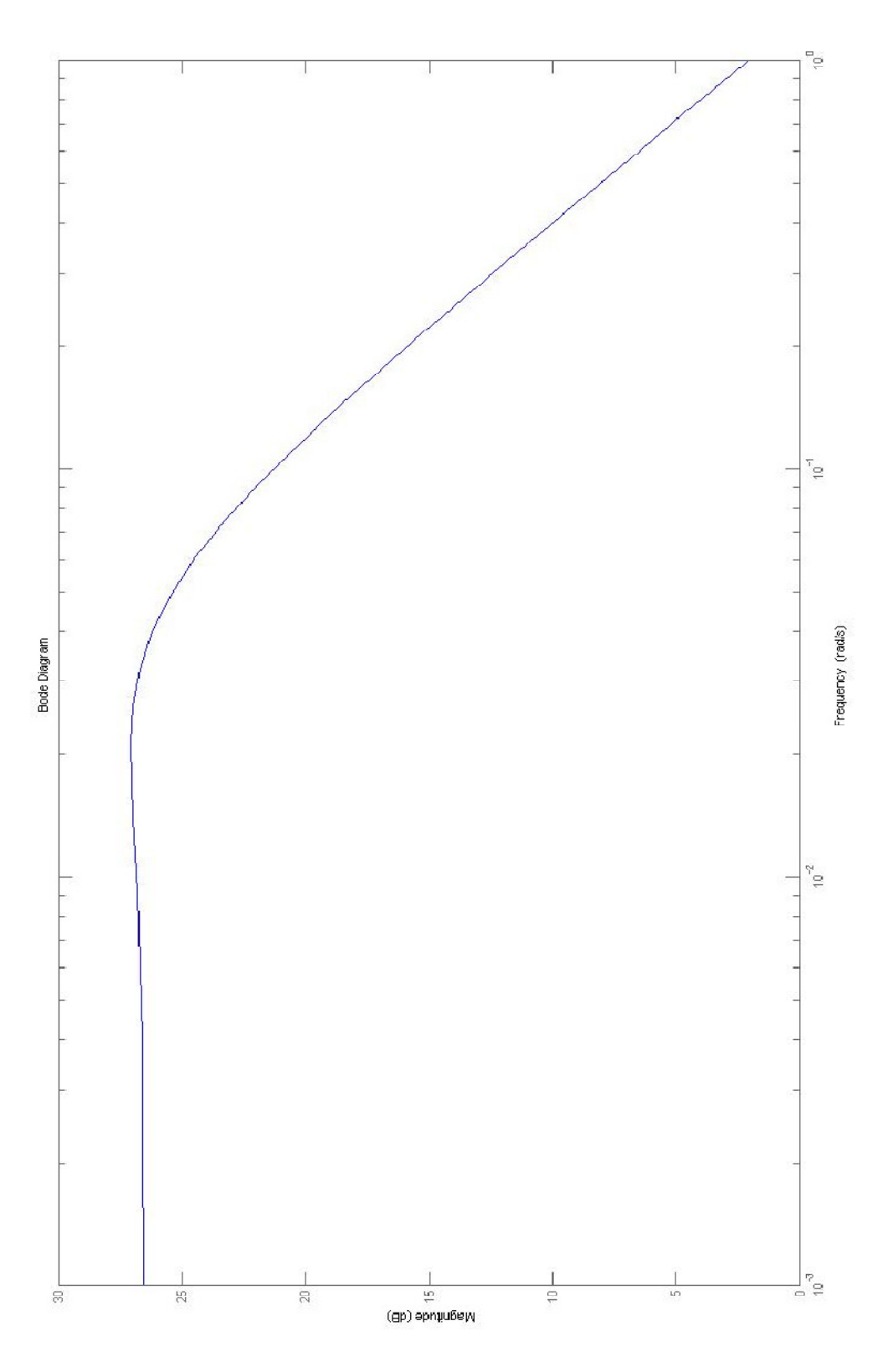

**Figura 4.3.** Diagramma di Bode del modello di Dryden in esame.

## 4.4.**Formulazione in forma di stato**

Per strutturare in modo computazionalmente semplice la simulazione della generazione delle velocità di raffica, si opera una riconfigurazione del filtro di Dryden in forma di stato: una scelta preliminare sarebbe quella di decidere operativamente quale realizzazione canonica utilizzare per la strutturazione delle matrici costituenti lo spazio degli stati. Tuttavia, data l'assenza di vincoli in questo senso per le modellazioni correnti, viene scelta ad arbitrio la configurazione canonica di controllabilità. Si può dimostrare, ad ogni modo, la assoluta invarianza dei risultati finali qualora vengano implementate differenti realizzazioni canoniche. A partire dal filtro di Dryden sottoforma di funzione di trasferimento:

$$
H_{w_g w_3}(\omega) = \sigma_w^2 \sqrt{\frac{L_w}{V} \frac{1 + \sqrt{3} \frac{L_w}{V} j \omega}{\left(1 + \frac{L_w}{V} j \omega\right)^2}} \xrightarrow{s = j\omega} H_{w_g w_3}(s) = \sigma_w^2 \sqrt{\frac{L_w}{V} \frac{1 + \sqrt{3} \frac{L_w}{V} s}{\left(1 + \frac{L_w}{V} s\right)^2}}
$$

isolando i termini in s si ha:

$$
H_{w_g w_3}(s) = \sqrt{\frac{3\sigma_w^2 V}{L_w} \frac{s + \frac{V}{\sqrt{3L_w}}}{\left(s + \frac{V}{L_w}\right)^2}} = K_w \frac{s + \beta_w}{(s + \lambda_w)^2}
$$

dal momento che  $H_{w_gw_3}(s) = \frac{w_g(s)}{\eta(s)}$ , con  $\eta(s)$  trasformata di Laplace del rumore bianco Gaussiano, è possibile scrivere:

$$
(s + \lambda_w)^2 w_g(s) = K_w(s + \beta_w)\eta(s) \to
$$
  

$$
\rightarrow s^2 w_g(s) + 2\lambda_w w_g(s) + \lambda_w^2 w_g(s) = K_w s \eta(s) + K_w \beta_w \eta(s)
$$

eseguendo l'antitrasformata, si ottiene la seguente equazione differenziale del modello di Dryden:

$$
\ddot{w}_g(t) + 2\lambda_w \dot{w}_g(t) + \lambda_w^2 w_g(t) = K_w \dot{\eta}(t) + K_w \beta_w \eta(t)
$$

e la rappresentazione in forma di stato, infine:

$$
\begin{cases}\n\{\dot{x}(t)\} = \begin{bmatrix} -2\lambda_w & -\lambda_w^2 \\ 1 & 0 \end{bmatrix} + \begin{bmatrix} 1 \\ 0 \end{bmatrix} \{\eta(t)\} \\
\{w_g(t)\} = \begin{bmatrix} K_w & K_w \beta_w \end{bmatrix} \begin{cases} x(t) \\ \dot{x}(t) \end{cases}\n\end{cases}
$$

Di seguito si riportano i risultati ottenuti per le diverse simulazioni in base ai valori crescenti di intensità di raffica sopracitati. In particolare, oltre agli andamenti dei gradi di libertà e al contributo di raffica generato, si riportano i risultati ottenuti in ambiente MATLAB e in ambiente Simulink sottoforma di diagrammi delle fasi, per il confronto, rispettivamente, delle formulazioni di Dryden in FDT e in spazio degli stati. Nella teoria dei sistemi dinamici, si definisce *spazio delle fasi* di un sistema lo spazio i cui punti rappresentano in maniera univoca tutti e soli gli stati possibili di un sistema. Nel contesto della meccanica classica, lo spazio delle fasi rappresenta tutte e sole le possibili posizioni e velocità di ogni punto materiale.

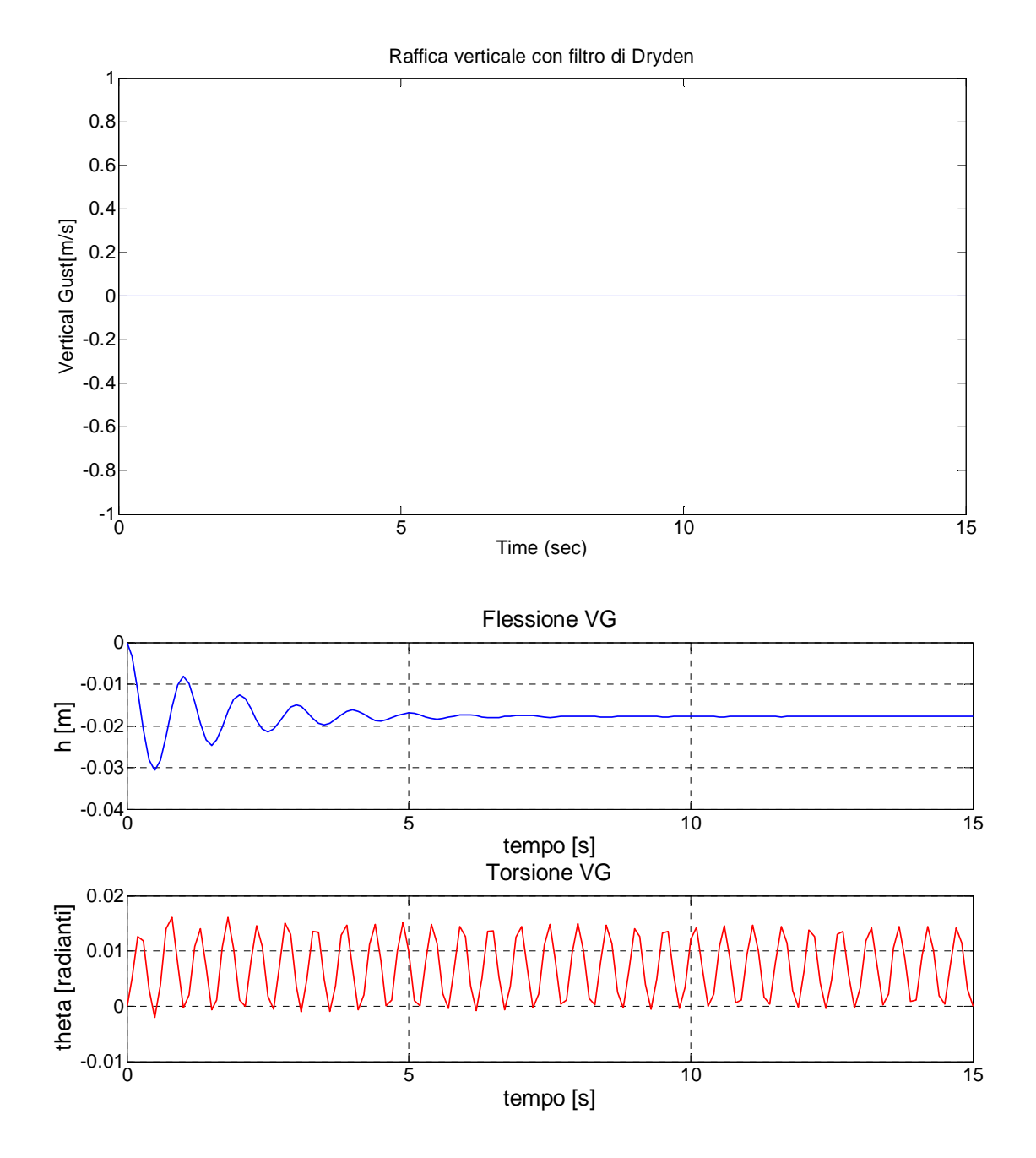

**Figura 4.4.** Simulazione 1 (raffica nulla,  $\sigma_w = 0$  m/s). In alto: output di raffica random risultante. In basso: andamenti dei gradi di libertà flessionale e torsionale corrispondenti, in questo caso specifico, coincidenti con l'approssimazione stazionaria.

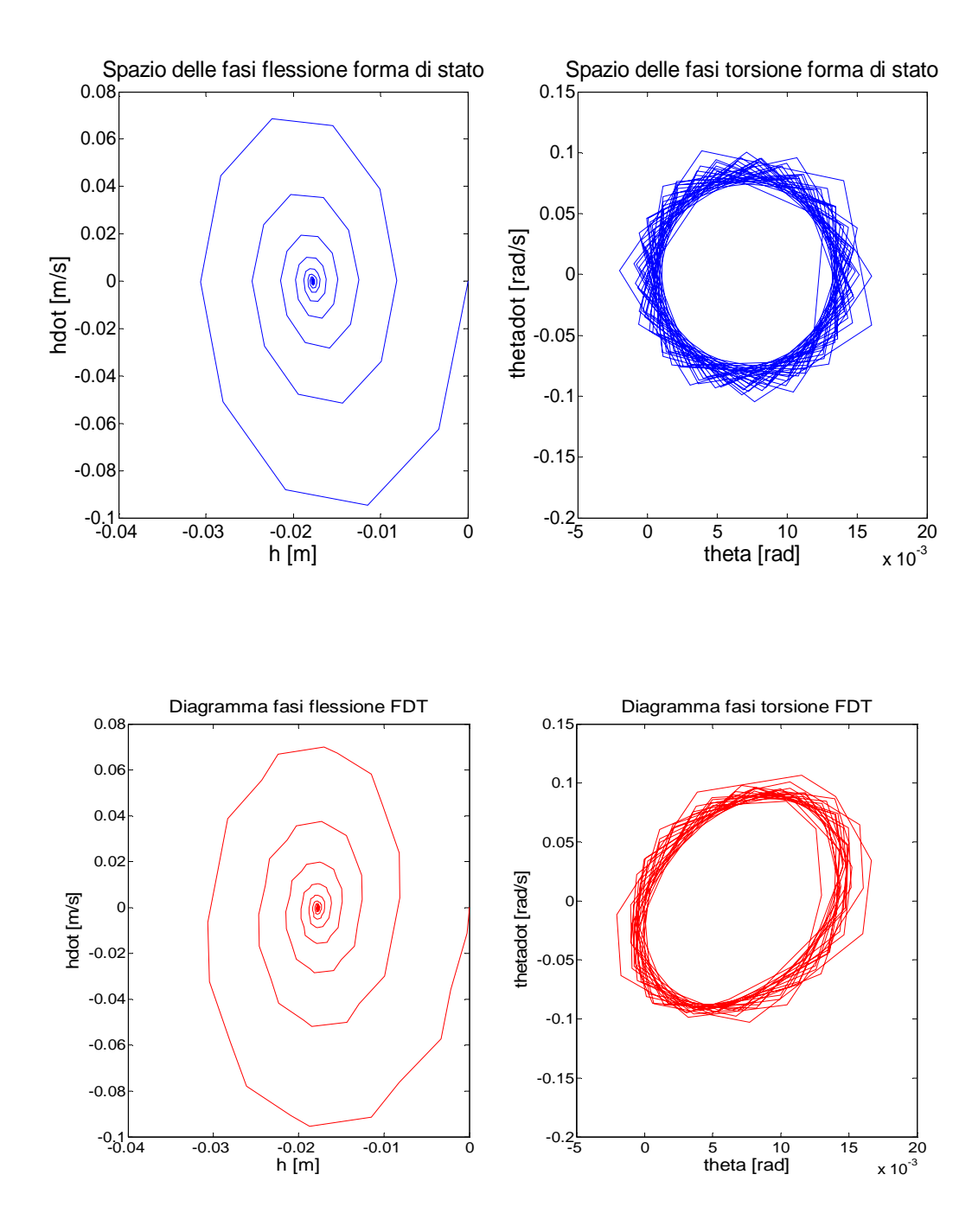

**Figura 4.5.** Spazio delle fasi per h e theta con filtro di Dryden in forma di stato (Matlab, blu) e in forma di FDT (Simulink, rosso) per  $\sigma_w = 0$  m/s.

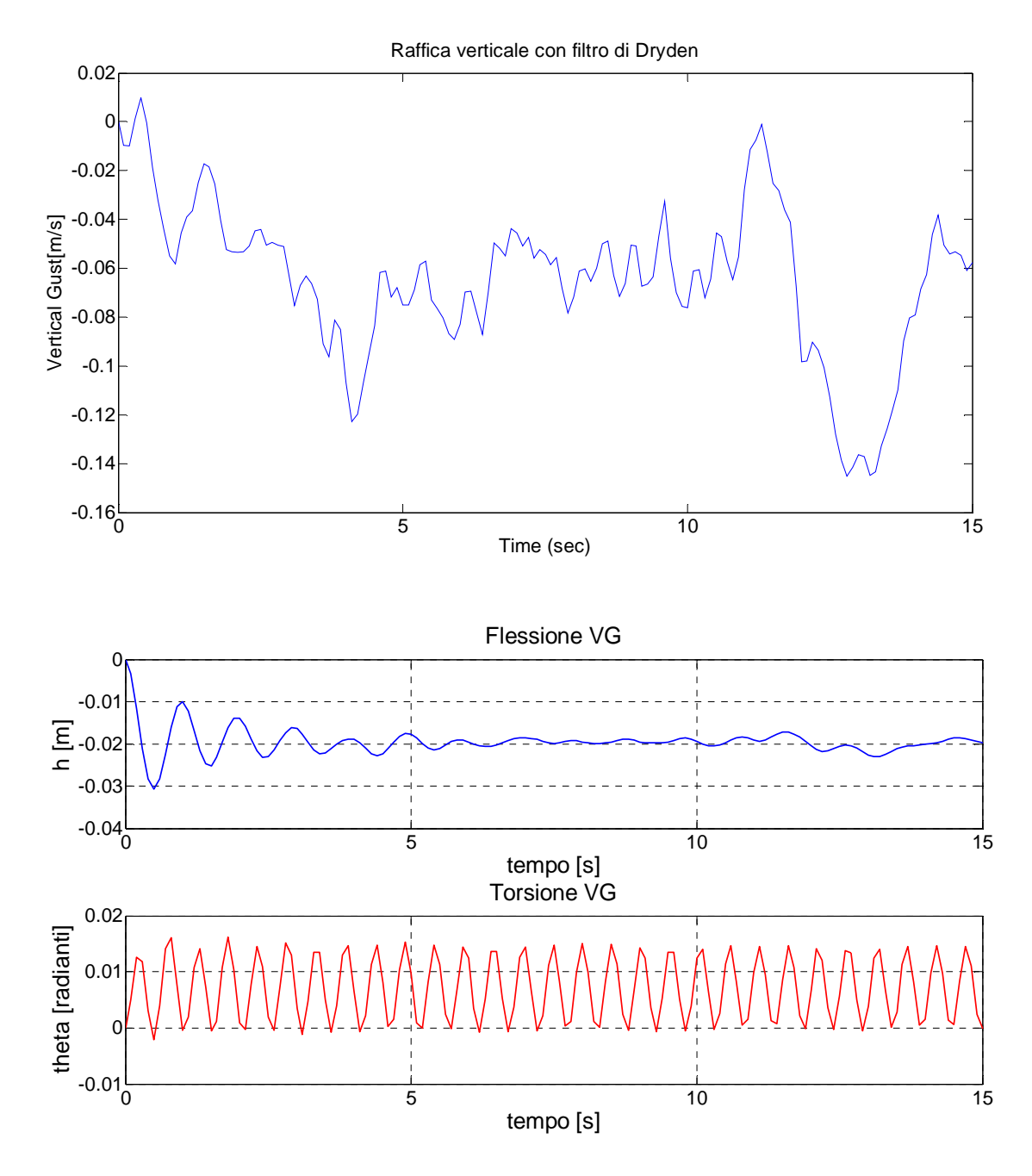

**Figura 4.6.** Simulazione 2 (raffica lieve,  $\sigma_w = 1 \, m/s$ ). In alto: output di raffica random risultante. In basso: andamenti dei gradi di libertà flessionale e torsionale corrispondenti.

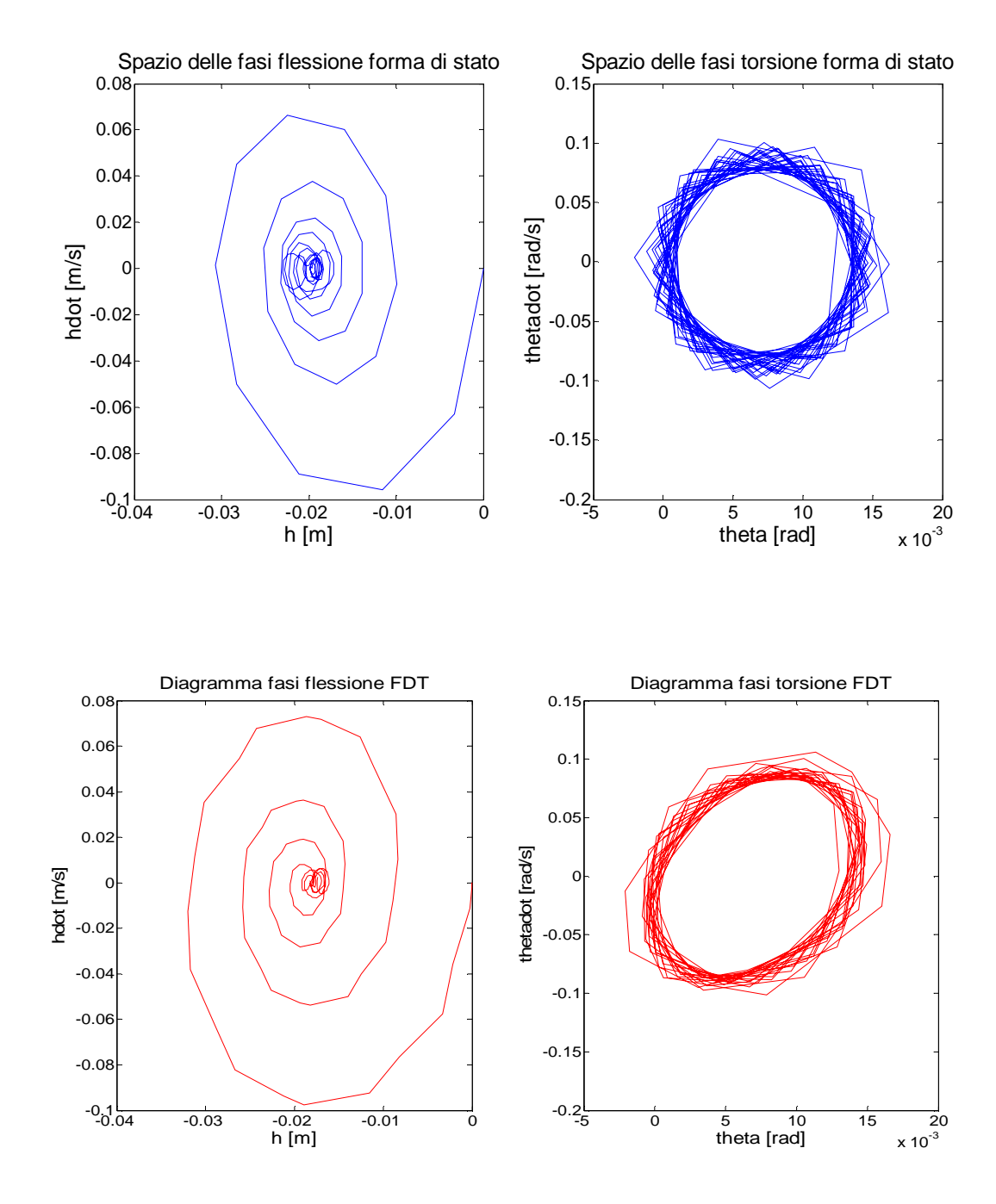

**Figura 4.7.** Spazio delle fasi per h e theta con filtro di Dryden in forma di stato (Matlab, blu) e in forma di FDT (Simulink, rosso) per  $\sigma_w = 1 \frac{m}{s}$ .
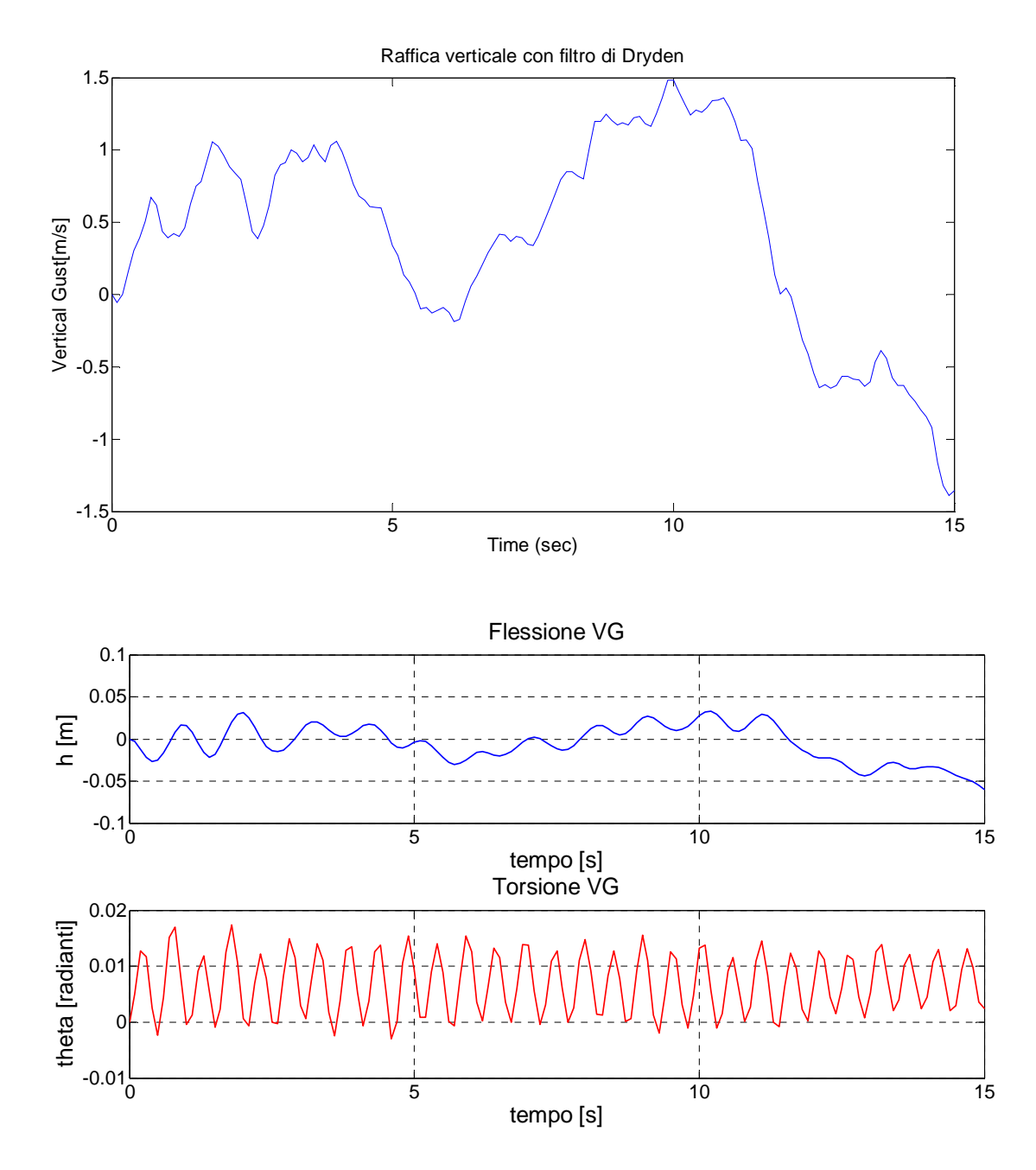

**Figura 4.8.** Simulazione 3 (raffica moderata,  $\sigma_w = 7 \, m/s$ ). In alto: output di raffica random risultante. In basso: andamenti dei gradi di libertà flessionale e torsionale corrispondenti.

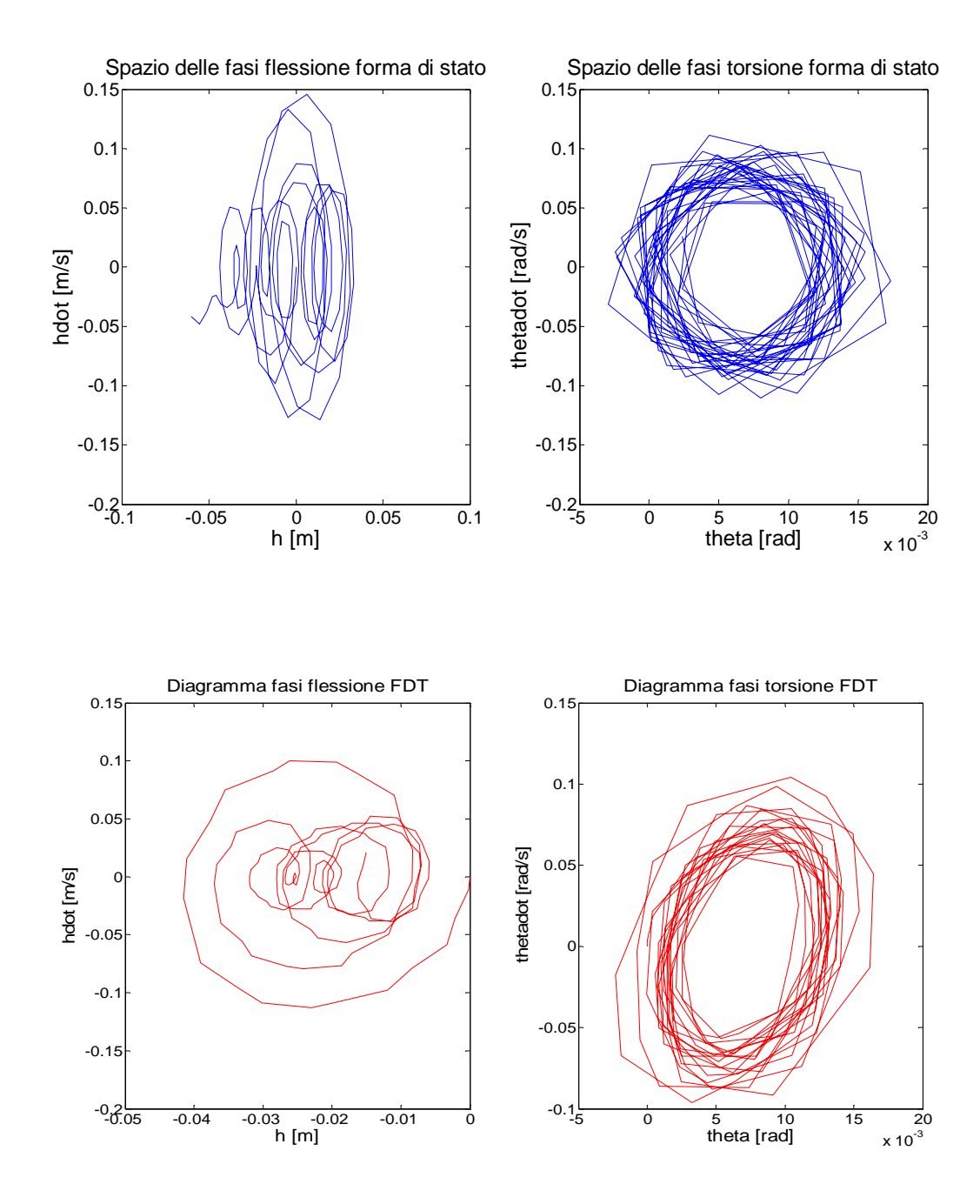

**Figura 4.9.** Spazio delle fasi per h e theta con filtro di Dryden in forma di stato (Matlab, blu) e in forma di FDT (Simulink, rosso) per  $\sigma_w = 7$  m/s.

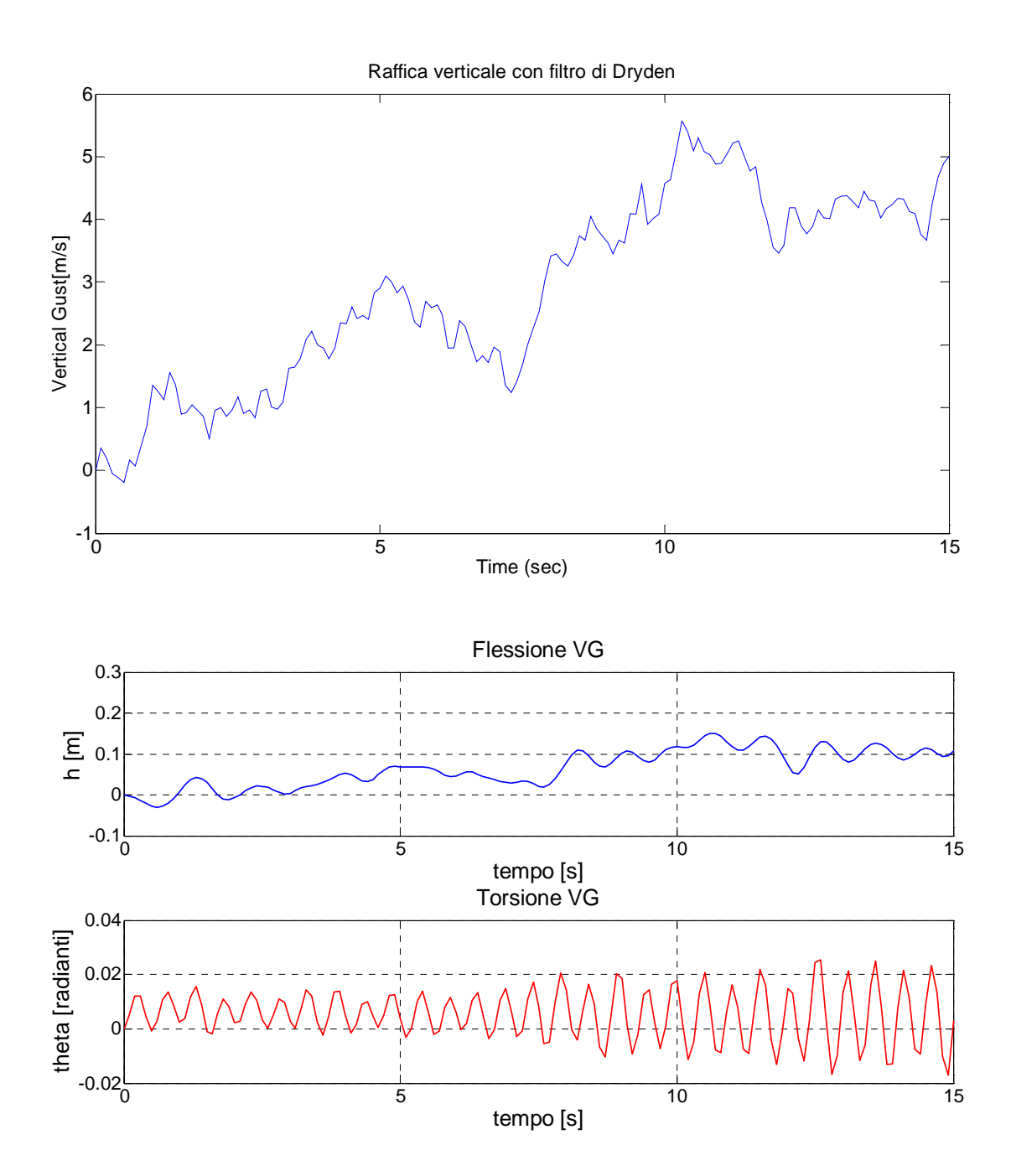

**Figura 4.10.** Simulazione 4 (raffica intensa,  $\sigma_w = 15 \, \text{m/s}$ ). In alto: output di raffica random risultante. In basso: andamenti dei gradi di libertà flessionale e torsionale corrispondenti.

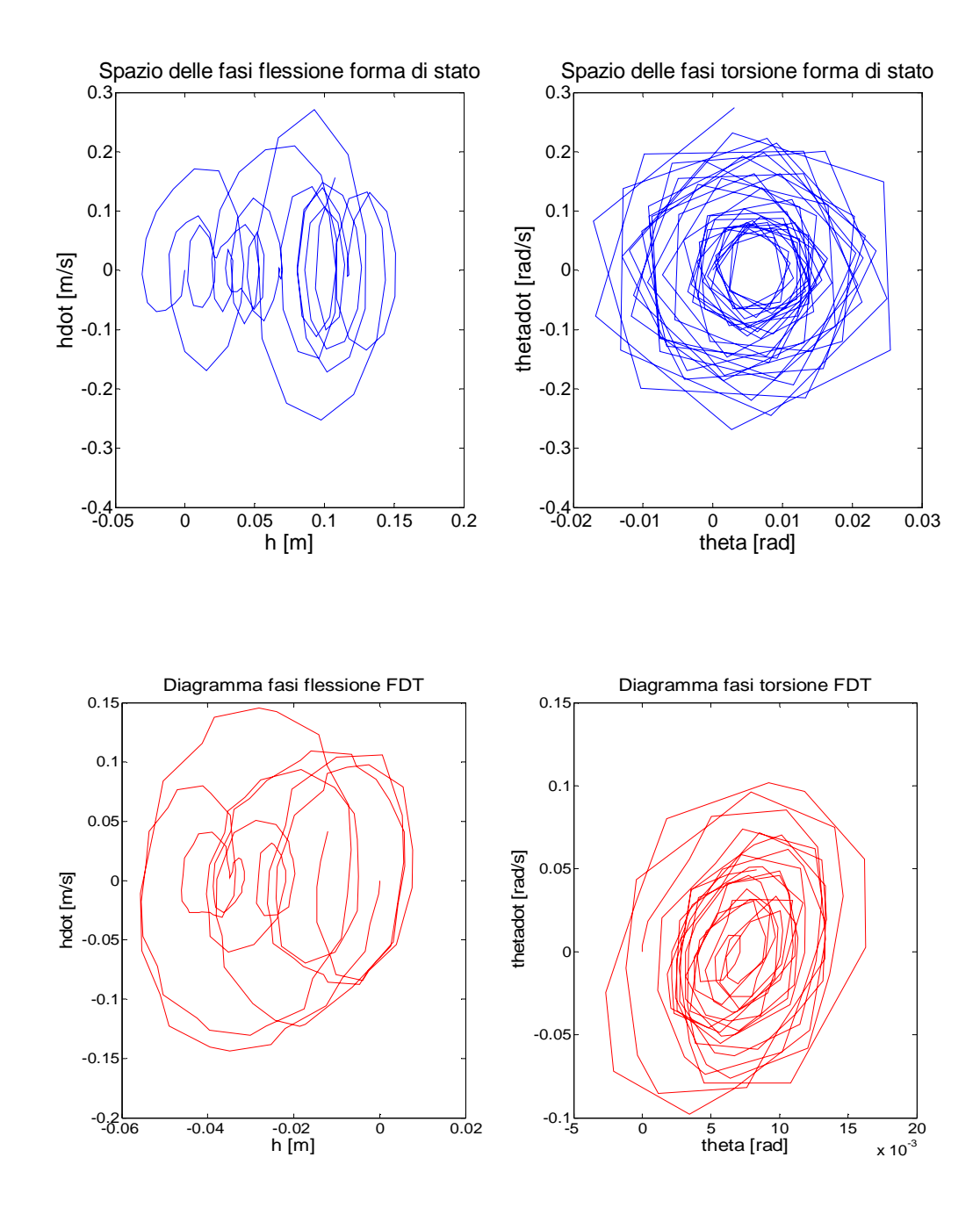

**Figura 4.11** Spazio delle fasi per h e theta con filtro di Dryden in forma di stato (Matlab, blu) e in forma di FDT (Simulink, rosso) per  $\sigma_w = 15 \frac{m}{s}$ .

Il fatto che le rappresentazioni grafiche degli spazi delle fasi rimangano limitate in analoghi intervalli di valori sia per la FDT che per la forma di stato, indica che i risultati ottenuti sono validi a prescindere dal tipo di formulazione adottata. Per un' ulteriore illustrazione dell'analogia presente tra le due modellazioni, sono state generate per ognuna di esse 1000 raffiche random, a parità di parametri di raffica e di pressione dinamica. Dal momento che queste velocità hanno andamento casuale, è possibile

valutarne i parametri probabilistici, come valor medio, varianza e deviazione standard, e osservarne le analogie nelle distribuzioni dei valori assunti tramite istogrammi.

• VALOR MEDIO: si fa qui riferimento alla media aritmetica tra i valori che la velocità di raffica assume nei vari istanti di tempo. Nello specifico, viene calcolata sommando tutti i componenti del vettore rappresentante la raffica k-sima e dividendo il risultato per il numero complessivo dei dati:

$$
M_{a,k} = \frac{1}{n_{gust}} \sum_{i=1}^{n_{gust}} w_{g_i} \quad k = 1, 2, \dots 1000
$$

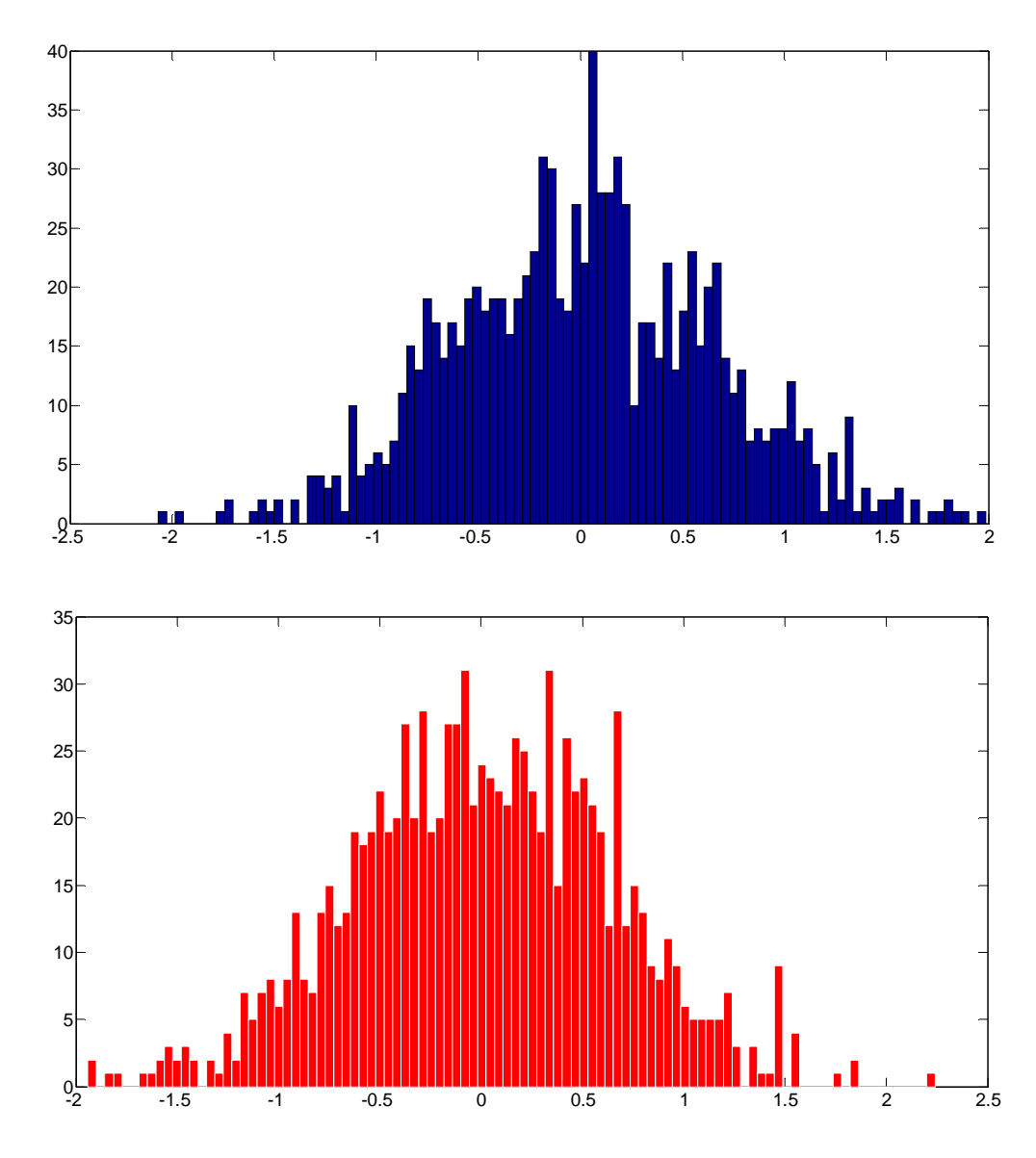

**Figura 4.12**. Valori medi assunti per 1000 raffiche. Filtro di Dryden in forma di stato (Matlab, blu) e in forma di FDT (Simulink, rosso),  $\sigma_w = 7 \frac{m}{s}$ .

Si riscontra per entrambe le formulazioni che la media tende ad avere valore nullo, così come previsto dal modello di Dryden;

VARIANZA: come descritto nel paragrafo 3.3, la varianza di una variabile aleatoria, qui rappresentata dalla velocità di raffica  $w_g$ , è una funzione che fornisce una misura della variabilità dei valori assunti da essa. La varianza non è mai negativa ed assume valori prossimi a zero quanto più la variabile aleatoria ad essa associata tende ad assumere lo stesso valore  $w_{g_0}$ . La varianza della variabile aleatoria  $w_g$ è definita come il valore atteso del quadrato di tale variabile centrata  $w_g - E[w_g]$ :

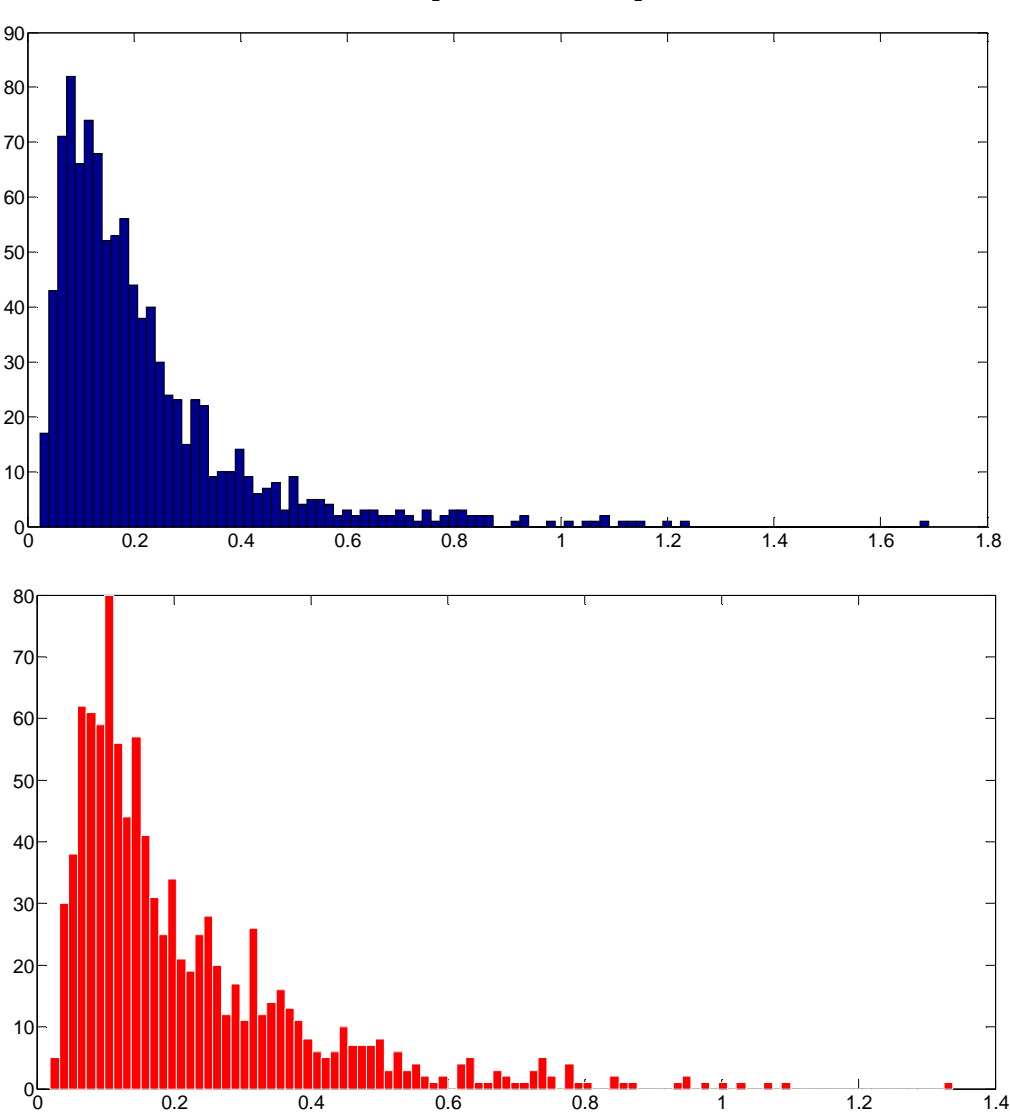

$$
\sigma_w^2 = E\left[\left(w_g - E[w_g]\right)^2\right]
$$

**Figura 4.13**. Varianze assunte per 1000 raffiche in entrambe le formulazioni,  $\sigma_w = 7 \text{ m/s}$ .

Il valore atteso  $E[w_g]$  è dato dalla somma dei possibili valori di  $w_g$ , ciascuno moltiplicato per la probabilità di essere assunto (tale calcolo è effettuato internamente da MATLAB, tramite il comando *var*);

• DEVIAZIONE STANDARD: o scarto quadratico medio, è un indice di dispersione statistico, ossia una stima della variabilità di una variabile casuale. Essa rappresenta uno dei modi per esprimere la dispersione dei valori attorno ad un opportuno indice di posizione, come, ad esempio, la media aritmetica. La deviazione standard ha, pertanto, la stessa unità di misura della variabile osservata, a differenza della varianza che ha come dimensione il quadrato dell'unità di misura dei valori di riferimento.

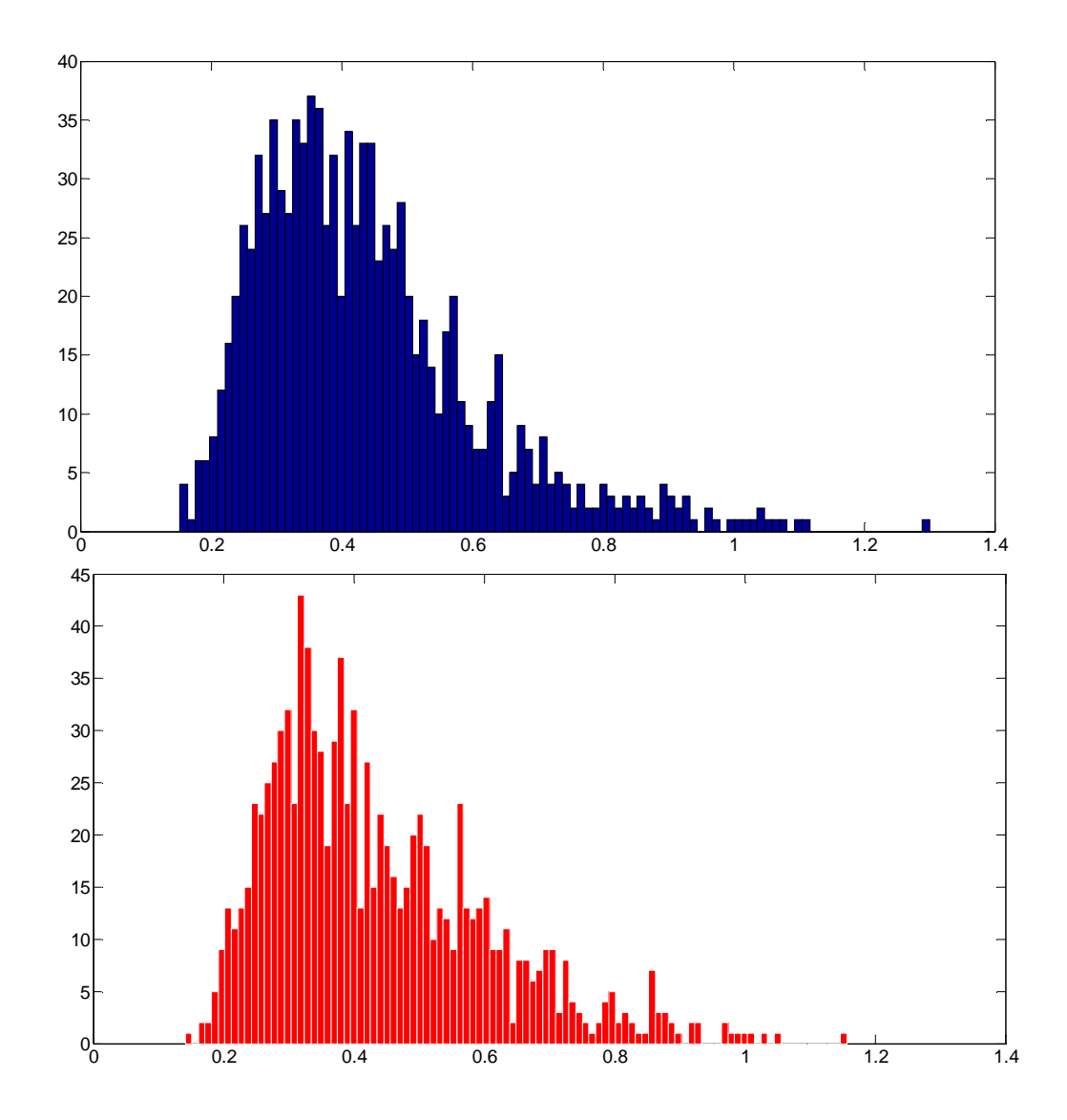

**Figura 4.14.** Deviazioni standard assunte per 1000 raffiche in entrambe le formulazioni,  $\sigma_w = 7 \text{ m/s}$ .

Nel caso in esame, la k-sima deviazione standard della variabile di raffica  $w_g$ , rilevata su una popolazione di  $n_{gust}$  unità, si definisce come:

$$
\sigma_{w,k} = \sqrt{\frac{\sum_{i=1}^{n_{gust}} (w_{g_i} - M_a)^2}{n_{gust}}}, \ k = 1, 2, ..., 1000
$$

con  $M_a$  media aritmetica della k-sima raffica generata.

Le analisi qui effettuate rappresentano un passo importante, seppur preliminare, per la successiva fase di ottimizzazione del profilo alare. Infatti, il contributo di raffica verticale verrà utilizzato all'interno del ciclo di ottimizzazione come termine di incertezza stocastico per la minimizzazione delle caratteristiche fisiche e strutturali che verranno presentate nel capitolo 6.

# **Capitolo 5**

## **Affidabilità**

## 5.1.**Introduzione**

Nella progettazione ingegneristica, i modelli tradizionali di ottimizzazione su base deterministica sono stati applicati per decenni con successo con il fine comune di ridurre i costi, salvaguardando la qualità dei risultati finali. Tuttavia, l'esistenza di incertezze, sia nel contesto delle modellazioni e della simulazioni in fase di progetto, sia nei processi produttivi seguenti, implicano la necessità di adoperare criteri di ottimizzazione che tengano conto anche di queste realtà probabilistiche. Vengono qui presentati a tal proposito i concetti matematici di base dell'affidabilità e dei metodi di analisi ingegneristica e di ottimizzazione ad essi correlati. Data la notevole complessità ed ampiezza dell'argomento e per gli obiettivi ultimi delle modellazioni effettuate in questa sede, ci si limita ad enunciare e presentare le caratteristiche dei metodi approssimati del primo e secondo ordine (per i risultati teorici e le illustrazioni grafiche si fa riferimento nel seguito al lavoro di Du, 2005).

## 5.2.**Concetti chiave dell'affidabilità**

Le incertezze di un sistema ingegneristico sono identificate dalla variazione di un insieme di variabili random, definite dal vettore  $X = (X_1, X_2, ... X_n)$ . Tali grandezze costituiscono le variabili di una funzione di performance  $g(X)$ , sulla base della quale si esprime il concetto di affidabilità, definito come la probabilità per cui:

$$
g(X) > 0 \rightarrow P\{g(X) > 0\}
$$

In altre parole, essa è la probabilità per cui le variabili random  $X$  ricadono all'interno della regione definita dalla precedente disuguaglianza. La probabilità di failure, analogamente, identifica la probabilità che le variabili ricadano nella regione:

$$
g(X) < 0 \to P\{g(X) < 0\}
$$

Definendo  $f_x(X)$  la funzione di densità di probabilità di legame per tutte le variabili X (*Joint Probability Density Function*, JPDF) la probabilità di failure viene valutata tramite l'integrale:

$$
p_f = P\{g(X) < 0\} = \int_{g(X) < 0} f_X(X) \, dX
$$

Da cui, l'affidabilità del sistema ingegneristico è calcolata come:

$$
R = 1 - p_f = P\{g(X) > 0\} = \int_{g(X) > 0} f_X(X) dX
$$

Si consideri un caso bidimensionale come quello riportato in figura: la JPDF è riportata nello spazio delle variabili random  $X = (X_1, X_2)$ , così come le sue linee di livello. Si evidenzia inoltre il contorno di integrazione definito dal luogo esatto dei punti per cui  $g(X) = 0$ , che divide la regione di failure da quella di sicurezza. Il volume al di sotto della superficie (o della iper-superficie per problemi con maggior numero di variabili) compreso nella regione di sicurezza rappresenta il risultato dell'integrale che definisce il valore di affidabilità per il sistema ingegneristico considerato, mentre il restante volume rappresenta la probabilità di failure.

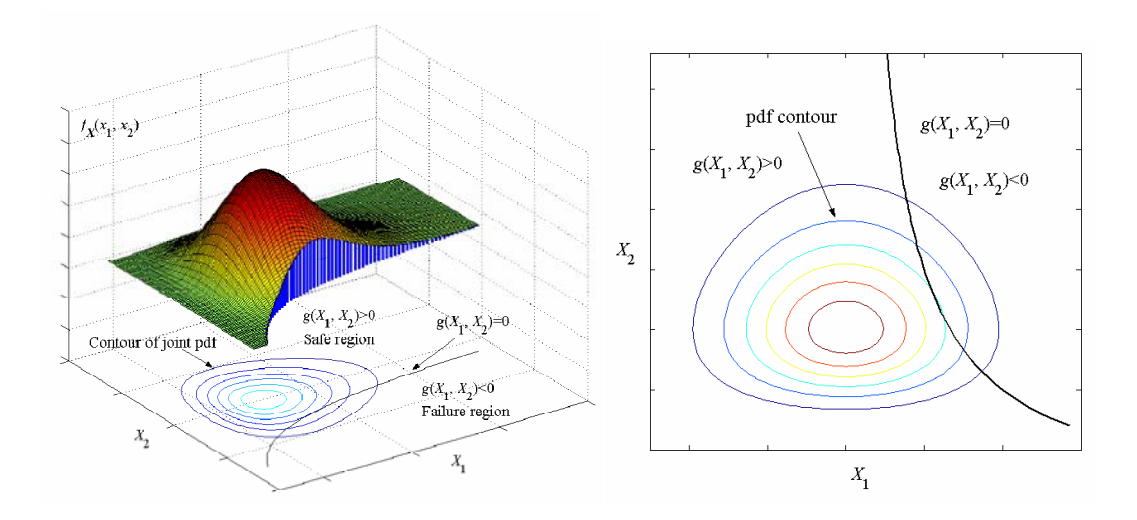

**Figura 5.1.** Esempio bidimensionale di integrazione di probabilità nello spazio X.

La valutazione diretta degli integrali è nella pratica estremamente difficoltosa: anzitutto, dal momento che in ambito ingegneristico è in genere coinvolto un elevato numero di variabili random  $X$ , l'integrazione è altamente multidimensionale. In secondo luogo, l'integranda  $f_x(X)$  è generalmente una funzione multidimensionale non lineare. Infine, anche la frontiera d'integrazione  $g(X) = 0$  è multidimensionale e solitamente non lineare: in molte applicazioni ingegneristiche (e non fa eccezione il presente studio) la funzione di performance è definita sulla base di cosiddetti "modelli *black-box*", che possono essere costituiti da analisi agli elementi finiti, simulazioni dinamiche etc. A causa di tali complessità, non esistono soluzioni analitiche per l'integrazione di probabilità, se non in casi estremamente particolari ed isolati; è inoltre poco pratico applicare metodi numerici di integrazione vista l'alta dimensionalità del problema. Per risolvere tali questioni, sono stati sviluppati metodi approssimati, come quello del primo ordine e del secondo ordine, così definiti sulla base dell'espansione in serie di Taylor della funzione di performance  $g(X)$ . L'idea base di tali modelli consiste nel ridurre le difficoltà computazionali semplificando l'integranda  $f_x(X)$  e approssimando la funzione (o le funzioni) di performance  $g(X)$ : in questo modo, è possibile ottenere facilmente delle soluzioni approssimate per le integrazioni precedenti. Benché si intenderanno nel seguito le variabili random  $X = (X_1, X_2, ... X_n)$  come mutualmente indipendenti, i metodi di approssimazione possono comunque essere applicati anche nel caso di variabili random correlate, previa una conversione in grandezze indipendenti.

## 5.3.**Modello di affidabilità del primo ordine (FORM)**

Il nome di modello di affidabilità del primo ordine (*First Order Reliability Method*, FORM) deriva dal fatto che la funzione di performance  $g(X)$  viene approssimata dalla sua espansione in serie di Taylor al primo ordine. Due passaggi sono coinvolti nella costruzione del modello FORM: il primo consiste nella semplificazione dell'espressione di  $f_{x}(X)$  per rendere le sue linee di livello regolari e simmetriche; il secondo consta nella approssimazione del limite di integrazione  $g(X) = 0$ .

#### • SEMPLIFICAZIONE DELL'INTEGRANDA

La semplificazione della funzione integranda  $f_x(X)$  è realizzata mediante una trasformazione delle variabili  $X = (X_1, X_2, ... X_n)$  dal loro spazio random originale "X" ad uno spazio normale standard "U", in cui le variabili  $U = (U_1, U_2, ... U_n)$  seguono una distribuzione normale standard, con media nulla e deviazione standard unitaria. Tale trasformazione prende il nome di trasformazione di Rosenblatt e si basa sulla condizione per cui la funzione di distribuzione cumulativa (*Cumulative Distribution Function*, CDF) di ognuna delle variabili random rimanga inalterata a seguito del cambiamento. Tali funzioni sono espresse nella forma:

$$
F_X(X) = \int_{-\infty}^x f_x(t) dt
$$

Rappresentante la probabilità che la variabile  $X$  assuma valori ugali o inferiori ad  $x$ . La trasformazione è formulata secondo:

$$
F_{X_i}(X_i) = \psi(U_i), \quad i = 1 ... n
$$

Per cui la variabile generica random  $U_i$  è data da:

$$
U_i = \psi^{-1}[F_{X_i}(X_i)]
$$

Come conseguenza di ciò, la formulazione della funzione di performance, ora definita come  $g(U)$  cambierà. In ogni caso, si mantiene per denotare tale funzione la stessa terminologia simbolica per questioni di semplicità. L'integrazione di probabilità diviene:

$$
p_f = P\{g(\boldsymbol{U}) < 0\} = \int_{g(\boldsymbol{U}) < 0} \varphi_{\boldsymbol{U}}(\boldsymbol{U}) d\boldsymbol{U}
$$

Con  $\varphi_U(U)$  funzione JPDF di U. A seguito di tale processo, le modalità di integrazione rimangono invariate, senza alcuna perdita di accuratezza, ma le curve di livello dell'integranda divengono dei cerchi concentrici (per il caso bidimensionale, altrimenti ipersfere per problemi a più dimensioni).

#### • APPROSSIMAZIONE DELLA FRONTIERA D'INTEGRAZIONE

Per semplificare ulteriormente l'integrazione, si effettua una approssimazione della frontiera  $q(\mathbf{U}) = 0$ . Il metodo FORM utilizza una linearizzazione basata sull'espansione in serie di Taylor di  $g(U)$  del primo ordine così espressa:

$$
g(\boldsymbol{U}) \approx L(\boldsymbol{U}) = g(\boldsymbol{U}^*) + \nabla g(\boldsymbol{U}^*)(\boldsymbol{U} - \boldsymbol{U}^*)^T
$$

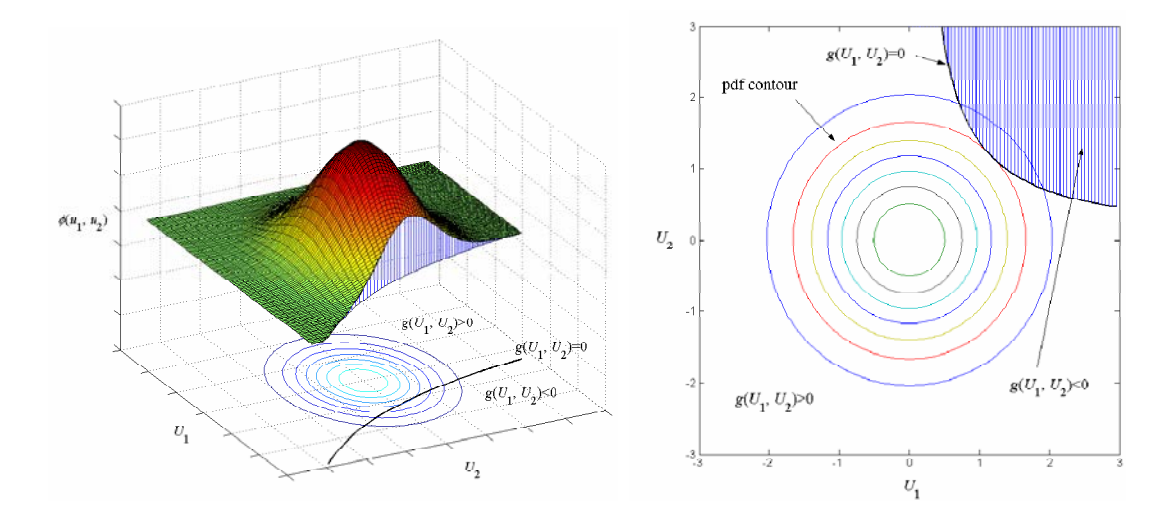

**Figura 5.2.** Esempio bidimensionale di integrazione di probabilità a seguito della trasformazione nello spazio U.

Con  $L(U)$  funzione di performance linearizzata,  $U^*$  punto di espansione della serie e  $\nabla g(\boldsymbol{U}^*)$  gradiente di  $g(\boldsymbol{U})$  nell'intorno di  $\boldsymbol{U}^*$ . Per minimizzare la perdita di accuratezza generata dalla linearizzazione, si effettua l'espansione della funzione di performance a partire da un punto che fornisca il più alto contributo all'integrazione di probabilità, ovvero che abbia la maggiore densità di probabilità. Tale punto situato su  $q(U) = 0$  è denominato punto di maggior probabilità (*Most Probable Point*, MPP). Ne consegue che la funzione di performance verrà linearizzata nell'intorno di tale punto. Il modello matematico per la localizzazione del MPP è:

$$
\begin{cases}\n\max_U \prod_{i=1}^n \frac{1}{\sqrt{2\pi}} e^{-\frac{1}{2}U_i^2} \\
g(\mathbf{U}) = 0\n\end{cases}
$$

Dal momento che vale la relazione

$$
\prod_{i=1}^{n} \frac{1}{\sqrt{2\pi}} e^{-\frac{1}{2}U_i^2} = \frac{1}{\sqrt{2\pi}} e^{-\frac{1}{2}\sum_{i=1}^{n}U_i^2}
$$

La massimizzazione del membro a sinistra dell'uguaglianza corrisponde alla minimizzazione della sommatoria, argomento dell'esponenziale del secondo membro. Ne consegue che il modello è riscrivibile come:

$$
\begin{cases}\nmin\|\mathbf{U}\| = \min\sum_{i=1}^{n} U_i^2 \\
g(\mathbf{U}) = 0\n\end{cases}
$$

La soluzione è definita dalle componenti del vettore  $U^* = (U_1^*, U_2^*, \dots, U_n^*)$  il punto di massima probabilità è il punto di minima distanza della frontiera  $g(U) = 0$  dall'origine nello spazio delle variabili normali standard. La minima distanza  $\beta = \|U^*\|$  è detta *indice di affidabilità*.

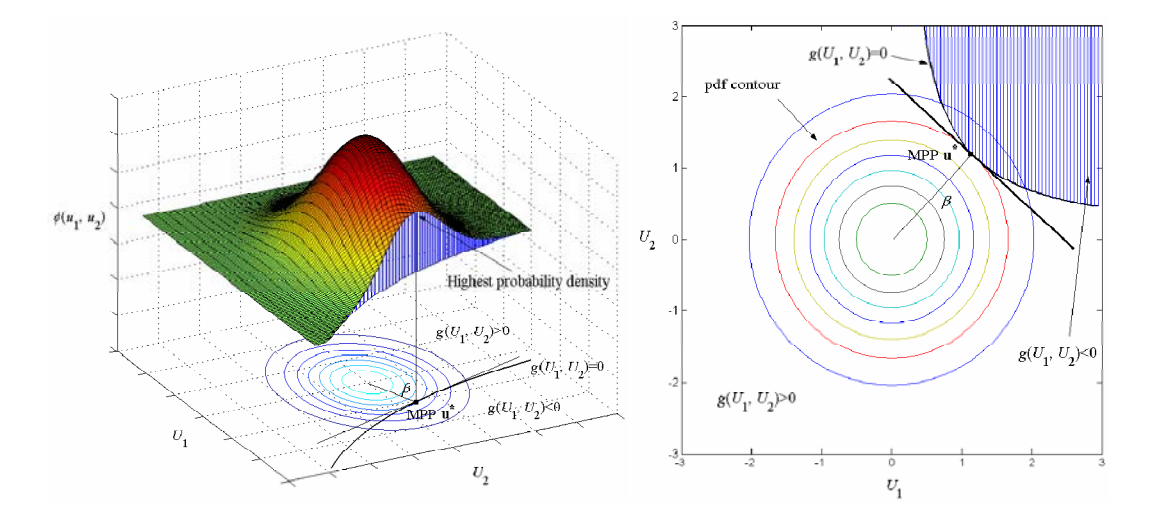

**Figura 5.3.** A sinistra: messa in evidenza del picco di densità di probabilità al MPP. A destra: integrazione di probabilità con FORM.

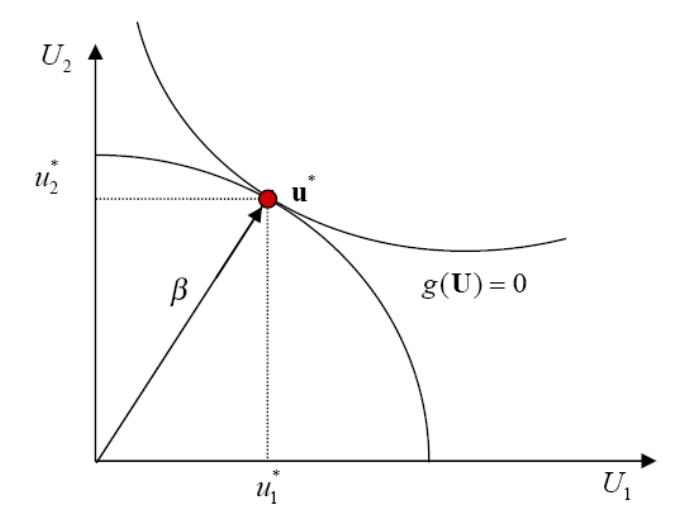

**Figura 5.4.** Rappresentazione grafica del punto di massima probabilità come punto di tangenza.

Come si evince dalla figura precedente, il punto di massima probabilità  $U^*$  è il punto di tangenza della curva  $q(\mathbf{U}) = 0$  con il cerchio centrato nell'origine avente raggio pari all'indice di affidabilità  $\beta$ , e si dimostra che la probabilità di failure e l'affidabilità possono essere calcolate in generale come:

$$
p_f = P\{L(\mathbf{U}) < 0\} = \psi(-\beta) \rightarrow R = 1 - p_f = P\{L(\mathbf{U}) < 0\} = -\psi(-\beta) = \psi(\beta)
$$

Essendo  $\psi(\beta)$  la funzione di distribuzione cumulativa valutata in  $\beta$ . Il metodo FORM consente di ottenere soluzioni accurate per la probabilità di failure, ovvero per l'affidabilità, in problemi in cui le funzioni di performance sono lineari in termini delle variabili  $U = (U_1, U_2, ... U_n)$ .

## 5.4.**Modello di affidabilità del secondo ordine (SORM)**

Come suggerisce il nome, il modello di affidabilità del secondo ordine (*Second Order Reliability Method*, SORM) usa un'espansione di Taylor del secondo ordine per approssimare la funzione di performance  $g(U)$  al MPP  $U^*$ . L'approssimazione è data da:

$$
g(U) \approx q(U) = g(U^*) + \nabla g(U^*)(U - U^*)^T + \frac{1}{2}(U - U^*)H(U^*)(U - U^*)^T
$$

Con  $H(U^*)$  matrice Hessiana calcolata all'MMP. A seguito di una serie di trasformazioni lineari, quali rotazioni di coordinate e diagonalizzazioni ortogonali, la funzione di performance è semplificabile ulteriormente nella forma:

$$
q(\boldsymbol{U}) = \boldsymbol{U}_n - \left(\beta + \frac{1}{2}\boldsymbol{U}^T\boldsymbol{D}\boldsymbol{U}\right)
$$

Dove  $\boldsymbol{D}$  è una matrice diagonale quadrata (n-1) x (n-1) i cui elementi sono determinati a patire dalla matrice Hessiana  $H(U^*)$  e dal vettore  $U' = (U_1, U_2, ... U_{n-1})$ . Quando l'indice di affidabilità  $\beta$  è sufficientemente grande, è possibile altresì derivare una soluzione asintotica per la probabilità di failure:

$$
p_f = P\{g(\mathbf{U}) < 0\} = \psi(-\beta) \prod_{i=1}^{n-1} (1 + \beta k_i)^{1/2}
$$

Dove  $k_i$  denota la curvatura principale i-sima della funzione di performance al punto di massima probabilità.

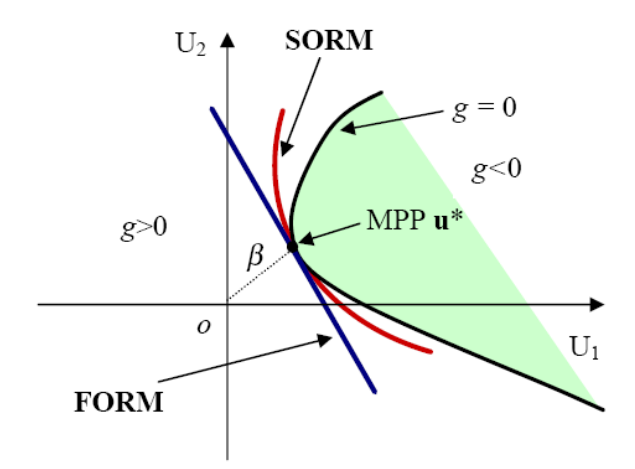

**Figura 5.5.** Comparazione bidimensionale dei metodi FORM e SORM

Dal momento che l'approssimazione della funzione di performance con il metodo SORM è migliore di quella ottenuta col metodo del primo ordine, le soluzioni ottenute con metodo del secondo ordine sono generalmente più accurate. Tuttavia, dal momento che per l'implementazione del modello del secondo ordine si necessita del calcolo delle derivate seconde delle variabili  $\boldsymbol{U}$  per le componenti della matrice Hessiana, esso non è efficiente come il modello FORM qualora queste vengano computate per via numerica. Inoltre, se si guarda al numero di valutazioni della funzione di performance per una stima dell'efficienza dei modelli, il metodo SORM necessita di più valutazioni di  $q(\boldsymbol{U})$  di quante non servano per il metodo del primo ordine. Per uno studio in ambiente di calcolo numerico, come quello effettuato in questa sede, il metodo del primo ordine risulta essere quindi computazionalmente più vantaggioso, oltre che maggiormente semplice da implementare.

## 5.5.**Analisi inversa di affidabilità**

Come si vedrà nel contesto dell'ottimizzazione, qualunque sia il metodo che si scelga di adottare tra i precedenti, l'uso del valore percentuale della funzione di performance corrispondente ad un dato valore di affidabilità risulta essere più efficiente per la definizione dei margini di integrazione. La valutazione di tale valore percentuale costituisce un problema di analisi inversa di affidabilità, che può essere sintetizzato nel ricercare quel dato valore p-percentuale di probabilità, denotato da  $g^p$ , data la probabilità:

$$
P\{g(\mathbf{U}) < g^p\} = p
$$

L'equazione precedente sta ad indicare che la probabilità che la funzione di performance sia minore di  $g^p$  è pari a p. Nel caso si utilizzi il metodo del primo ordine, si definisce una nuova funzione di performance come:

$$
g'(U) = g(U) - gp
$$

E sia ora  $U^*$  il punto di massima probabilità per la condizione  $P\{g(U) < g^p\} =$  $P{g'(U) < 0}$ . Se è nota la probabilità p, l'indice di affidabilità è dato da:

$$
\beta=|\psi^{-1}(p)|
$$

Dove il modulo è aggiunto in quanto, essendo  $\beta$  una distanza, il suo valore è sempre positivo.

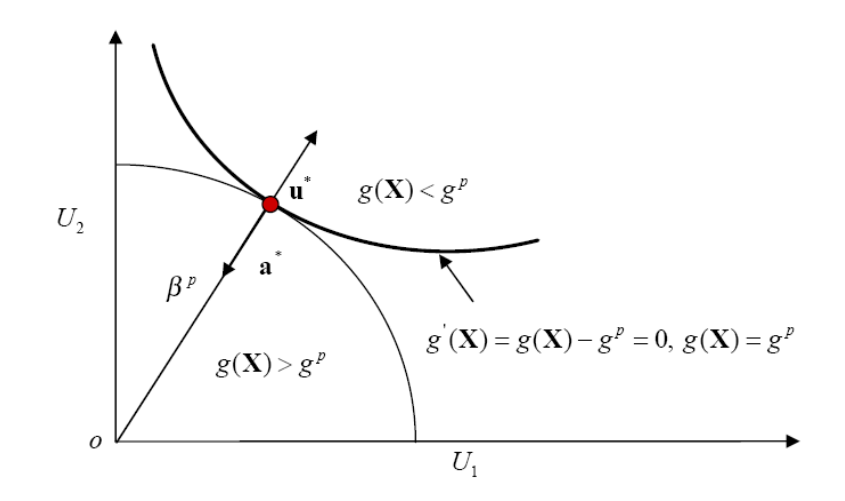

**Figura 5.6.** Rappresentazione bidimensionale di analisi inversa di affidabilità.

Come illustrato in figura per l'esempio bidimensionale, il punto MPP  $U^*$  è ora il punto di tangenza del cerchio centrato nell'origine di raggio  $\beta$  con la curva  $g'(U) = g(U) - g<sup>p</sup> = 0$ , ed è anche il punto avente il valor minimo di  $g(U)$  su tale cerchio. Quindi, ne risulta che la ricerca del punto di massima probabilità per il problema di analisi inversa di affidabilità si traduce nella ricerca del valore minimo di  $q(\boldsymbol{U})$  sul cerchio di raggio  $\beta$  centrato nell'origine (ovvero sulla sfera o ipersfera per problemi di

ordine dimensionale maggiore). Matematicamente, si tratta della ricerca di  $U^*$  che minimizza la funzione di performance mentre  $U^*$  rimane sulla superficie del cerchio:

$$
\begin{cases} \min g(\mathbf{U}) \\ \|\mathbf{U}\| = \beta \end{cases}
$$

Una volta che tale punto è identificato, il valore  $g^p$  è ivi calcolato come

$$
g^p = g(\bm{U}^*)
$$

## 5.6.**Reliability-based design optimization (RBDO)**

Sulla base di tali concetti matematici, spostando l'attenzione ad un contesto applicativo, viene implementata quella che si definisce progettazione probabilistica: tale realtà prevede un processo di ottimizzazione di convenienti caratteristiche del sistema ingegneristico studiato, minimizzando o massimizzando un'opportuna funzione obiettivo che le descrive, mantenendo validi i vincoli costruttivi presenti, non su base deterministica ma considerando la presenza di fattori di incertezza. La progettazione basata sull'incertezza (*Reliability-Based Design*, RBD) è infatti un tipico e seguito metodo di design ingegneristico fondato sul contributo di fattori probabilistici, i quali influenzano sia le caratteristiche intrinseche delle strutture studiate, sia la loro successiva messa in opera. I sistemi ingegneristici, al giorno d'oggi, possono essere estremamente complessi e complicati e l'eventualità di fenomeni di failure può anche portare a conseguenze catastrofiche: ne consegue che, oggigiorno, la richiesta di alti livelli di affidabilità e bassi impatti ambientali ed economici è preponderante. L'effetto che le incertezze probabilistiche hanno sull'affidabilità deve essere quindi attentamente contemplate con l'ausilio di opportune tecniche di analisi a livello di progettazione, financo preliminare. Per la strutturazione del modello di ottimizzazione RBDO, è necessario introdurre le seguenti grandezze:

#### • VARIABILI DI DESIGN

Una variabile di design, o variabile di progettazione, è una grandezza sotto il controllo del progettista. Con la presenza di incertezze, tali variabili sono definite come random. Sia qui ora  $X_i$  la generica variabile di design random e  $X =$  $(X_1, X_2, \ldots, X_n)$  il vettore che denota il loro insieme. Tali grandezze, ad esempio, possono rappresentare le caratteristiche dimensionali di una struttura, dal

momento che le incertezze in tal senso possono scaturire dai processi produttivi, dall'installazione, dalla manodopera etc. Se non vi sono incertezze associate alle variabili di progettazione, o se ne presentano livelli trascurabili, si parla allora di variabili di design deterministiche  $\mathbf{d} = (d_1, d_2, \dots, d_m)$ , rappresentate, ad esempio dal tipo di materiali utilizzati o a grandezze caratterizzate da stretti livelli di tolleranze. Tornando alle prime, le variabili random sono caratterizzate dal loro tipo di distribuzione e dai parametri ad esse associati, come il valor medio e la deviazione standard: infatti, non è possibile un controllo della grandezza random in sé, ma bensì di tali valori probabilistici. Ne consegue che, nella pratica, le vere variabili random di design sono costituite da parametri come i valori medi  $\mu_X = (\mu_{X1}, \mu_{X2}, \dots \mu_{Xn})$ . In sintesi, le effettive variabili di design, considerando senza perdita di generalità solo il parametro di valor medio per quelle random, sono:

$$
\begin{cases}\n d = (d_1, d_2, ... d_m) \\
 \mu_X = (\mu_{X1}, \mu_{X2}, ... \mu_{Xn})\n\end{cases}
$$

#### • PARAMETRI RANDOM

Sono grandezze random non controllate dal progettista: esempi di ciò possono essere i parametri ambientali, le condizioni operative, rumori etc. il vettore di tali

grandezze è indicato con  $P = (P_1, P_2, ... P_r)$ , con *r* numero dei parametri coinvolti.

#### • FUNZIONE OBIETTIVO

L'obiettivo ultimo della progettazione RBDO è solitamente valutato al valor medio non solo delle variabili di design random, ma anche dei parametri random. Di conseguenza, la funzione obiettivo della progettazione con incertezza è definita come:

 $f(\mathbf{d}, \mu_X, \mu_P)$ 

Essendo  $\mu_p = (\mu_{p_1}, \mu_{p_2}, \dots, \mu_{p_T})$  il vettore dei valori medi associati a  $P =$  $(P_1, P_2, \dots P_r).$ 

#### • VINCOLI DI PROGETTAZIONE

Esistono due tipi di vincoli per la progettazione RBDO. Il primo consiste nel vincolo di affidabilità, definito da:

$$
P\{G_i(\mathbf{d}, X, \mathbf{P}) \le 0\} \le P_{fi}, \quad i = 1, 2, ..., n_G
$$

Dove  $G_i(\mathbf{d}, \mathbf{X}, \mathbf{P})$  è la funzione di vincolo per la quale devono essere valutate le incertezze e per cui devono essere soddisfatte le specifiche in termini di probabilità di failure  $P_{fi}$  e  $n_G$  è il numero di vincoli di affidabilità. Il secondo tipo è rappresentato dai vincoli deterministici:

$$
g_j(\mathbf{d}, \mu_X, \mu_P) < 0
$$
,  $j = 1, 2, ..., n_g$ 

Dove la funzione di vincolo  $g_i$  è valutata al valor medio delle variabili e dei parametri random e  $n<sub>g</sub>$  è il numero di vincoli deterministici.

Sulla base di tali grandezze, il modello tipico per l'analisi RBDO di un sistema ingegneristico è strutturabile come segue:

$$
\begin{cases}\n\min f(\mathbf{d}, \mu_X, \mu_P) \\
P\{G_i(\mathbf{d}, X, P) \le 0\} \le P_{fi}, & i = 1, 2, ..., n_G \\
g_j(\mathbf{d}, \mu_X, \mu_P) < 0, j = 1, 2, ..., n_g \\
d_k^l \le d_k \le d_k^u, & k = 1, 2, ..., m \\
\mu_s^l \le \mu_s \le \mu_s^u, & s = 1, 2, ..., n\n\end{cases}
$$

Dove sono specificati anche i valori massimi e minimi per le  $m$  variabili di design deterministiche e per le  $n$  variabili random. Per ottenere una soluzione ottimale al problema, il processo di ottimizzazione è di tipo iterativo, in cui le grandezze coinvolte sono richiamate ripetutamente: In generale, si struttura una procedura a doppio ciclo, nella quale l'analisi di affidabilità viene richiamata iterativamente nel loop di ottimizzazione. Tale analisi è a sua volta un processo iterativo, se si utilizzano i metodi FORM e SORM, e rappresenta il ciclo interno del modello. Dal momento che l'analisi di affidabilità prevede il richiamo continuo delle funzioni  $G_i(\mathbf{d}, \mathbf{X}, \mathbf{P})$ , il numero effettivo delle valutazioni delle funzioni, e quindi delle iterazioni, sarà molto alto, specialmente se sono coinvolti un numero elevato di variabili random e di vincoli di affidabilità.

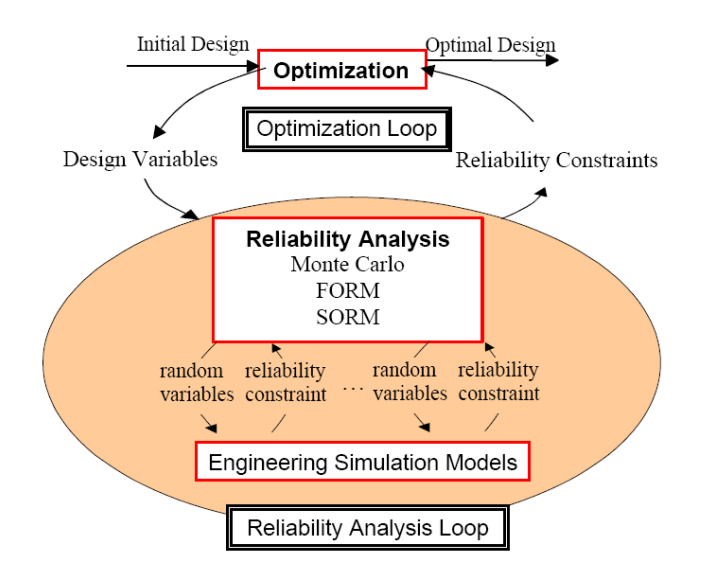

**Figura 5.7.** Direct Reliability-Based Model.

Tale modellazione prende il nome di *Direct Reliability-Based Model*. L'affidabilità per ognuna delle funzioni di vincolo  $G_i(\mathbf{d}, \mathbf{X}, \mathbf{P})$  può essere valutata, ad esempio, da un metodo FORM come segue: siano  $U_{iX}$  e  $U_{iP}$  le variabili di design e i parametri random trasformate nello spazio normale standard, dove il pedice  $i$  denota l'i-simo vincolo di affidabilità. Il punto di massima probabilità è quindi ricercato come:

$$
\begin{cases} min_{(\boldsymbol{U}_i = \boldsymbol{U}_{i\boldsymbol{X}}, \boldsymbol{U}_{iP})} \beta_i = ||\boldsymbol{U}_i|| \\ G_i(\boldsymbol{d}, \boldsymbol{U}_{i\boldsymbol{X}}, \boldsymbol{U}_{iP}) = 0 \end{cases}
$$

La soluzione è il punto MPP definito da  $(\boldsymbol{U}_{iX}^*, \boldsymbol{U}_{iP}^*)$  e la probabilità di failure può quindi essere espressa da:

$$
P\{G_i(\mathbf{d}, \mathbf{X}, \mathbf{P}) \le 0\} = \psi(-\beta_i)
$$

Tale approccio, basato sull'indice di affidabilità ⁄, è chiamato *Reliability Index Approach* (RIA): con tale metodo si nota che è necessaria la ricerca dei punti di massima probabilità per ogni vincolo di affidabilità, ed ognuno di tali punti è in genere diverso per ciascuno dei vincoli. Tuttavia, se nel problema sono presenti molti vincoli, è possibile che alcuni di essi abbiano alti valori di affidabilità, ovvero bassi valori di probabilità di failure, e non risultino mai attivi nel processo di ottimizzazione. Sebbene tali vincoli siano quelli in assoluto meno critici, la valutazione delle loro probabilità di failure è computazionalmente molto onerosa. Una strategia adottata per ovviare a tale problema consiste nel tenere conto delle specifiche di affidabilità solo fino al livello effettivamente necessario: ciò è ottenuto sostituendo alla formulazione dei vincoli di affidabilità una formulazione della performance percentuale ricavata tramite l'analisi inversa di affidabilità. Tale approccio prende il nome di *Performance Measure Approach* (PMA). Il valore percentuale  $g_i^p$  di  $G_i(\mathbf{d}, \mathbf{X}, \mathbf{P})$  corrispondente al richiesto valore di probabilità di failure  $p_{fi}$  è:

$$
P\{G_i(\mathbf{d}, \mathbf{X}, \mathbf{P}) \geq g_i^p\} = p_{fi}
$$

In termini di affidabilità, analogamente:

$$
P\{G_i(\boldsymbol{d},\boldsymbol{X},\mathbf{P}) < g_i^p\} = R_i
$$

La prima espressione sta ad indicare che la probabilità che  $G_i(\mathbf{d}, \mathbf{X}, \mathbf{P})$  sia maggiore o al più uguale del valore percentuale  $g_i^p$  è uguale alla probabilità di failure  $p_{fi}$ . Con tale criterio è quindi possibile convertire i vincoli di affidabilità del metodo RIA in vincoli che ne valutino i valori percentuali di failure  $g_i^p$  nella forma:

$$
g_i^p(\boldsymbol{d},X,\mathbf{P})\geq 0
$$

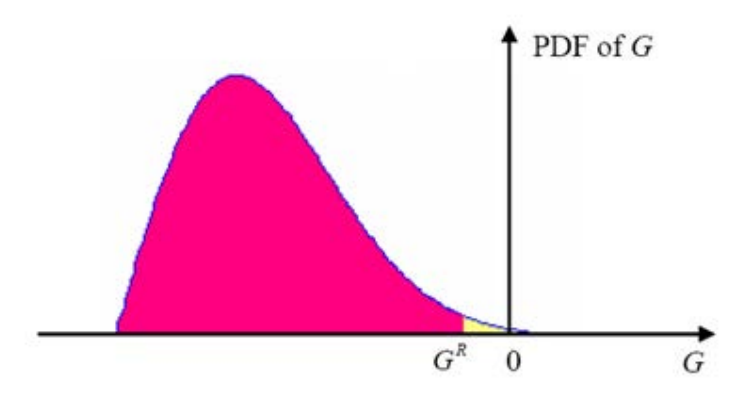

**Figura 5.8.** Rappresentazione delle zone di affidabilità (rosa) e di failure (giallo) sulla base del valore R-percentuale della funzione di performance G.

Per cui il modello di analisi RBDO si riformula come:

$$
\begin{cases}\n\min f(\mathbf{d}, \mu_X, \mu_P) \\
g_i^p(\mathbf{d}, X, P) \ge 0, \quad i = 1, 2, ..., n_G \\
g_i^p(\mathbf{d}, \mu_X, \mu_P) \ge 0, \quad j = 1, 2, ..., n_g \\
d_k^l \le d_k \le d_k^u, \quad k = 1, 2, ..., m \\
\mu_s^l \le \mu_s \le \mu_s^u, \quad s = 1, 2, ..., n\n\end{cases}
$$

E la ricerca del valore percentuale di failure  $g_i^p$ , riprendendo le notazioni precedenti si traduce in:

$$
\begin{cases} min_{(U_i=U_{iX},U_{iP})} G_i(\boldsymbol{d}, U_{iX}, U_{iP}) \\ \beta_i = ||U_i|| = \psi^{-1}(p_{fi}) \end{cases}
$$

ricorrendo, in questo caso, all'analisi inversa di affidabilità, per la quale si può sfruttare nuovamente un metodo del primo ordine. La soluzione è ancora il punto MPP, definito da  $(U_{iX}^*, U_{iP}^*)$  ed è tale per cui, ritrasformando le variabili nel loro spazio originario come  $(X_i^*, P_i^*)$ , risulta valida la relazione:

$$
g_i^p(\boldsymbol{d},X,\mathbf{P}) \cong G_i(\boldsymbol{d},X_i^*,\boldsymbol{P}_i^*)
$$

Volendo in conclusione fare un confronto tra i due approcci, il metodo PMA risulta essere intrinsecamente più robusto e più efficiente nella valutazione dei vincoli probabilistici inattivi e mostra un rateo di convergenza della RBDO maggiore. Inoltre, la formulazione percentuale dei vincoli di affidabilità permette di evitare eventuali problemi di singolarità. Dall'altro lato, il metodo RIA è più efficiente per la computazione e l'analisi dei vincoli probabilistici attivi, ma la presenza sovente di situazioni singolari restringe il suo campo di applicazione a problemi ingegneristici minori o semplificati. L'efficienza complessiva nel risolvere il problema dell'ottimizzazione RBDO dipende da un bilancio tra il numero totale di iterazioni richieste e lo sforzo computazionale necessario ad ognuna di esse: sia che si selezioni un approccio *Reliability Index*, sia che se ne scelga uno *Performance Measure*, nelle applicazioni pratiche i problemi RBDO possono essere risolti efficientemente e in maniera robusta tramite scelte adattative, basate sulla stima degli stati dei vincoli probabilistici all'interno delle iterazioni stesse del processo di ottimizzazione.

### 5.7.**Metodo Monte Carlo**

Nel contesto delle analisi probabilistiche, uno dei metodi più implementati è il metodo Monte Carlo. In tali simulazioni, il valore di una o più grandezze è valutato mediante un elevato numero di stime su base random, fondandosi sull'interpretazione della frequenza relativa di probabilità che tali grandezze assumano un determinato valore. Nel definire tale frequenza, il primo passo consiste nel determinare un esperimento su base casuale, ossia un esperimento in cui i risultati non possono essere predetti in maniera esatta, ma solo definiti statisticamente, e un evento di interesse  $A$  all'interno di esso, rappresentante uno specifico risultato, o un insieme di risultati. Definite queste realtà, si simula l'esperimento per un numero elevato  $N$  di volte e si computa il numero di volte  $N_A$  in cui l'evento di interesse accade. La probabilità dell'evento è quindi approssimata dalla frequenza relativa sopracitata, definita dal rapporto  $\frac{N_A}{N}$ , a seguito di un numero grande di simulazioni, ed è espressa come (Jonsson, 2006):

$$
Pr(A) = \lim_{N \to \infty} \frac{N_A}{N}
$$

Dal momento che, per ovvie ragioni,  $N < \infty$ , la quantità  $\frac{N_A}{N}$  è infatti una stima approssimata del vero valore probabilistico. Inoltre, poiché gli esperimenti sono casuali,  $N_A$  sarà anch'essa una variabile casuale per  $N < \infty$ , e, di conseguenza, lo sarà anche il valore stimato di probabilità  $Pr(A)$ . Le statistiche relative a tale variabile permettono di definire l'accuratezza dell'estimatore implementato, ovvero della qualità della simulazione complessiva.

Perché il metodo Monte Carlo risulti efficace, è necessario che l'estimatore implementato sia anzitutto privo di errori sistematici (*unbiased*), ossia se  $\hat{A}$  è il valore stimato del parametro  $A$ , desidera che:

$$
E\{\hat{A}\} = A
$$

In altre parole, si desidera che, in media, si ottenga dall'estimatore il valore corretto di A. Si ipotizzi poi che una simulazione Monte Carlo sia eseguita per un numero di volte tale per cui si ottenga un set di valori stimati per le variabili random di interesse. Si desidera a tal proposito che tali valori abbiano una varianza piccola: se le stime sono *unbiased* e hanno piccola varianza, infatti, l'estimatore genererà valori per le variabili che rimarranno

nell'intorno del loro valore esatto. La determinazione analitica delle varianze di un estimatore Monte Carlo è tuttavia un compito arduo, a meno che gli eventi rappresentanti l'esperimento non siano statisticamente indipendenti. Nella maggior parte dei casi, comunque, la varianza dei valori stimati decresce all'aumentare del numero di simulazioni, a giustificazione delle asserzioni precedenti circa il numero elevato di elaborazioni richieste per il metodo Monte Carlo. Ci si riferisce alla capacità di soddisfare questo risultato con il termine di *consistenza dell'estimatore*: se tale proprietà è soddisfatta, allora la varianza del parametro stimato  $\sigma_A^2 \to 0$  per  $N \to \infty$ . Per simulazioni Monte Carlo che presentino algoritmi estimativi dei parametri dell'esperimento consistenti e senza errori sistematici, l'errore

$$
e=A-\hat{A}
$$

è a media nulla e la sua varianza  $\sigma_e^2$  converge a zero al tendere del numero di iterazioni all'infinito.

Occorre ora, a conclusione di questo capitolo, evidenziare una sostanziale differenza tra le simulazioni stocastiche e le analisi matematiche tradizionali: quando infatti queste ultime sono utilizzate per stimare il valore di un parametro, il risultato è, nella maggior parte dei casi, un numero; in una simulazione probabilistica, invece, i risultati forniti sono invece in termini di variabili random, alle quali non si associano solo denotazioni numeriche quantitative, ma anche una serie di valori e grandezze in conseguenza della loro natura stocastica, come valori medi, varianze, funzioni di densità di probabilità etc. Tali proprietà forniscono informazioni non solo sulla natura stessa delle grandezze in esame, ma anche sulla qualità computazionale dell'estimatore adottato.

# **Capitolo 6**

## **Ottimizzazione con incertezza**

## 6.1.**Introduzione**

Sulla base di quanto esposto nel capitolo 5 e dei risultati dei capitoli precedenti, si presenta ora la Reliability-Based Design Optimization di un profilo NACA 0012, con contributo di raffiche di vento random e in un contesto di approssimazione stazionaria per l'aerodinamica del sistema aeroelastico. Benché l'obiettivo ultimo sia stato definito, alcuni passi preliminari sono necessariamente da effettuarsi. Il più sostanziale consiste nella delicata scelta delle approssimazioni da ritenere valide nell' ambito della strutturazione del modello da simulare: tale questione, infatti, racchiude in se la potenzialità di rendere più agevoli e computazionalmente più efficienti i calcoli, ma, di contro, necessita di una attenta valutazione per non comportare eventuali impossibilità di strutturare modelli più complessi e realistici a causa di limitazioni eccessive. Il secondo passo è rappresentato dall'individuazione delle grandezze essenziali ai fini della ottimizzazione e per quelle relative alla simulazione in generale: a tal proposito, si necessita, per le prime di esse, di una giustificazione pratica della volontà di darne un'ottimizzazione quantitativa, mentre le seconde hanno a che fare con la bontà intrinseca dell'analisi RBDO stessa. Una volta effettuati questi passaggi, è quindi ragionevole assumere come valida la modellazione oggetto di studio e ritenere legittimi i risultati che si andranno ad ottenere.

## 6.2.**Costruzione del modello strutturale**

Nella pratica, ogni ala è strutturata in modo tale per cui al suo interno sono presenti componenti di rinforzo, atti a fornire maggior resistenza e a sopportare gli sforzi a cui essa è soggetta nelle fasi di volo e di decollo o atterraggio. La forma dell'ala, soffermandosi alla sua sezione trasversale, deve essere tale da consentire la presenza di queste indispensabili strutture ausiliarie. Nello specifico, si fa qui riferimento ai longheroni, identificati dal loro spessore e dal loro posizionamento all'interno della sezione. Queste strutture sono costituite essenzialmente da travi, disposte parallelamente

all'apertura alare, che svolgono la funzione di assorbire i carichi flettenti e taglianti a cui l'ala è sottoposta.

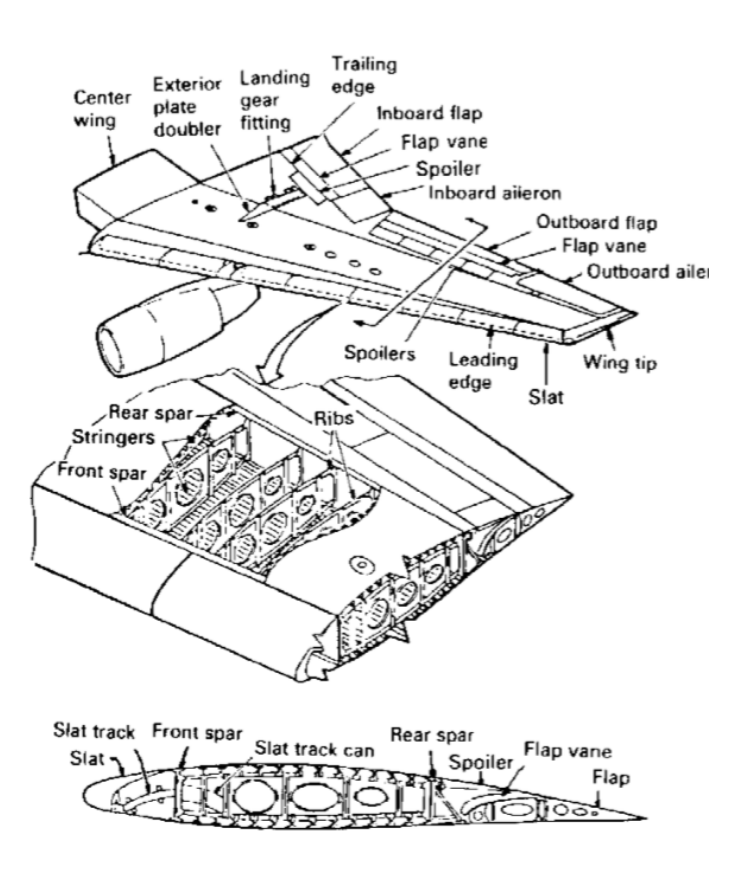

**Figura 6.1.** Elementi strutturali e di manovra in un ala (Niu, 1989).

Il posizionamento di queste strutture, seppur con un grado di precisione approssimato, è di notevole importanza sin dalle prime fasi di progettazione: il design dei giunti alafusoliera, lo sviluppo e il dimensionamento dei sistemi idraulici, elettrici e dei componenti di manovra e comando, oltre alle mere specifiche strutturali, sono solo un esempio delle realtà ad esse correlate da tenere in considerazione. Il longherone più arretrato (*rear spar*), ad esempio, deve essere posizionato in modo tale da lasciare sufficiente spazio a flaps e spoilers, e relativi sistemi di controllo; d'altro canto, un suo spostamento verso il trailing edge comporta un aumento dell'area racchiusa tra i longheroni, la quale si dimostra essere quella che sopporta maggiormente i carichi torsionali, ma la conseguente diminuzione di altezza rende il longherone meno performante dal punto di vista flessionale. Analoghe considerazioni possono essere fatte per il longherone più avanzato (*front spar*). Nella pratica, si assumono come

posizionamenti ottimali, per il front spar valori tra il 10-12% della lunghezza della corda a partire dal leading edge, mentre per il rear spar si parla di 60-65%. Il profilo oggetto di studio è strutturato in modo da simulare una sezione alare bilongherone, con posizionamento delle strutture ausiliare nei range percentuali sopra individuati. Il profilo viene quindi modellato come una struttura a pareti sottili, identificata dalla sola cella centrale: questa struttura, denominata *wing box*, è rappresentativa della maggior parte degli sforzi agenti sulla sezione. Da un punto di vista dell'ala, infatti, la parte centrale delimitata dai longheroni prende su di sé i carichi dalle zone ad essa adiacenti e li trasmette quindi alla fusoliera.

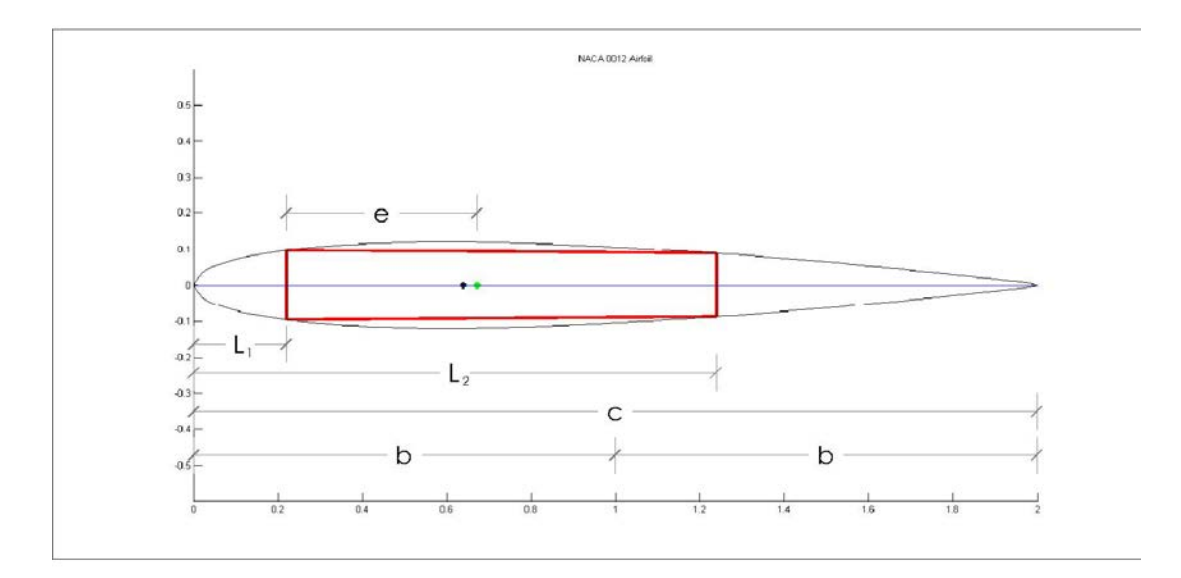

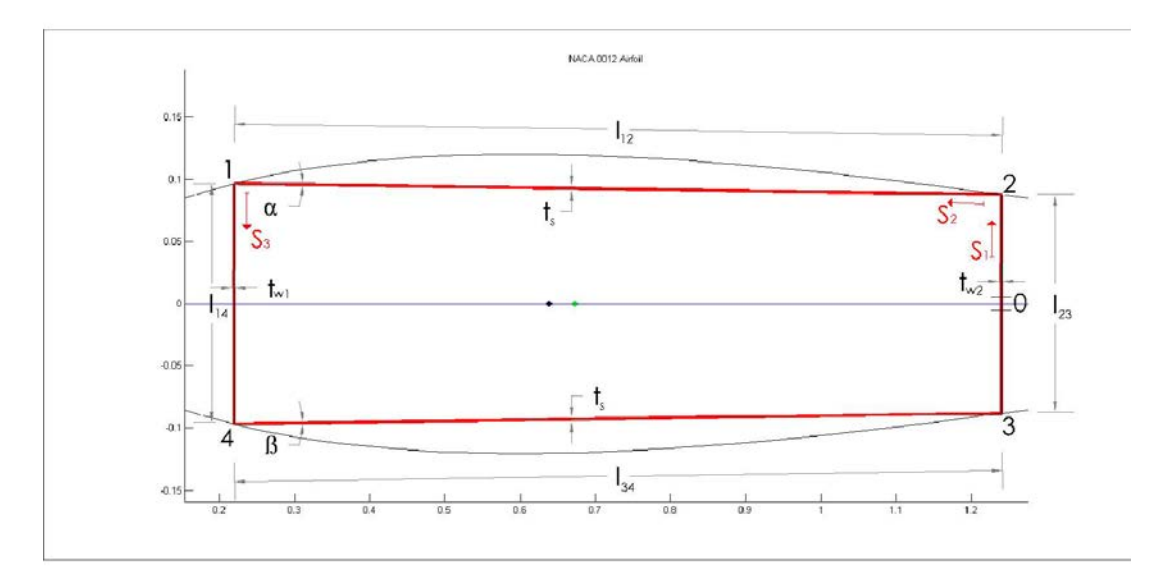

**Figura 6.2.** In alto: profilo NACA 0012 oggetto di studio. In basso: dettaglio della cella centrale. In entrambe le figure vengono riportate le quote principali.

Questa struttura verrà nel seguito approssimata da una sezione trapezoidale, come evidenziato dalla figura (6.2). Di tale wing box è necessario definire alcune grandezze e caratteristiche, al fine di muoversi opportunamente nel contesto successivo di ottimizzazione strutturale:

#### • BARICENTRO

Il baricentro, o centro di massa, identifica un punto rappresentativo della distribuzione di massa del profilo. Per esso e per gli altri punti di interesse nella struttura, vale l'affermazione per cui, dato che il profilo è simmetrico, esso sarà situato in corrispondenza della linea media del profilo, ovvero, della sua corda. Si determini un asse di riferimento x coincidente con tale linea media, diretto da sinistra verso destra, e si assuma come riferimento per l'ascissa del baricentro il longherone identificato in figura da 1-4. Vale la seguente relazione:

$$
(A_{12} + A_{23} + A_{34} + A_{41})x_b = A_{23}(x_2 - x_1) + (A_{12} + A_{34})\left(\frac{x_2 - x_1}{2}\right)
$$

da cui:

$$
x_b = \frac{A_{23}(x_2 - x_1) + (A_{12} + A_{34})\left(\frac{x_2 - x_1}{2}\right)}{A_{12} + A_{23} + A_{34} + A_{41}}
$$

con  $A_{ij} = l_{ij}t_{ij}$  area della parete sottile identificata dai numeri in pedice,  $x_b$ ascissa del baricentro dal longherone 1-4,  $x_2$  e  $x_1$  ascisse rappresentative delle posizioni dei longheroni rispetto al leading edge, punto rispetto al quale verrà poi ricondotta la posizione del baricentro sulla linea media.

#### • CENTRO DI TAGLIO

È così definito il punto di una sezione trasversale di una trave dove non si produce alcun effetto di torsione quando la retta d'azione di un eventuale sforzo di taglio passa per esso. Il flusso di taglio  $q_s$  in una sezione chiusa a pareti sottili assume una distribuzione definita dalla relazione:

$$
q_s = -\left(\frac{S_x I_{xx} - S_y I_{xy}}{I_{xx} I_{yy} - I_{xy}^2}\right) \int_0^s tx \, ds - \left(\frac{S_y I_{yy} - S_y I_{xy}}{I_{xx} I_{yy} - I_{xy}^2}\right) \int_0^s ty \, ds + q_{s,0}
$$

Con  $S_{x,y}$  sforzi di taglio in direzione x o y, t gli spessori, I i momenti d'inerzia lungo x, lungo y e misti e  $q_{s,0}$  il termine costante di flusso di taglio, dipendente dal punto in cui la sezione viene "tagliata", rappresentativo del contributo torsionale sulla sezione aperta risultante. Nel caso qui in esame di struttura simmetrica rispetto all'asse x, la formulazione precedente è riscrivibile nella forma:

$$
q_s = -\left(\frac{S_y}{I_{xx}}\right) \int_0^s ty \, ds + q_{s,0} = q_b + q_{s,0}
$$

Effettuando un taglio virtuale della sezione in mezzeria del longherone 2-3 e definendo le ascisse s in senso antiorario, come rappresentato in figura  $(6.2)$  è possibile definire i valori del contributo base  $q<sub>b</sub>$  per ognuna delle pareti della wing box:

$$
q_{b02} = -\left(\frac{S_y}{I_{xx}}\right) \left[ t_{w2} \frac{s_1^2}{2} \right]
$$
  

$$
q_{b21} = -\left(\frac{S_y}{I_{xx}}\right) \left[ t_s y_2 s_2 + \frac{s_2^2}{2} t_s \sin \alpha + q_{b2} \right]
$$
  

$$
q_{b02} = -\left(\frac{S_y}{I_{xx}}\right) \left[ t_{w1} y_1 s_3 - t_w \frac{s_3^2}{2} + q_{b1} \right]
$$

E i rimanenti definiti per simmetria. Per il contributo costante, si sfrutta la condizione per cui uno sforzo tagliante, la cui retta d'azione passa per al centro di taglio, non genera torsione. La relazione che esprime il rateo di torsione della cella rispetto all'asse z, coincidente con il suo asse di sviluppo longitudinale, è data da:

$$
\frac{d\theta}{dz} = \frac{1}{2A} \oint \frac{q_s}{Gt} ds = \frac{1}{2A} \oint \frac{q_b + q_{s,0}}{Gt} ds
$$

Con A area racchiusa all'interno della linea media della sezione e G modulo di taglio degli elementi della sezione. Per mezzo delle posizioni precedenti, si ha:

$$
\frac{d\theta}{dz}=0
$$

per cui, nel caso in cui  $G$  sia costante:

$$
q_{s,0} = -\frac{\oint \frac{q_b}{t} ds}{\oint \frac{ds}{t}}
$$

Con tali assunzioni, esprimendo l'equivalenza tra i momenti esterni generati dallo sforzo tagliante  $S_x$  e i momenti interni generati dai flussi di taglio prendendo come polo il centro di taglio stesso, è possibile definire l'ascissa del centro di taglio  $x_{ct}$ sulla corda del profilo:

$$
x_{ct} = \frac{1}{S_y} \left[ 2Aq_{s,0} + 2(x_2 - x_1) \int_0^{y_2} q_{b02} ds + 2(x_2 - x_1) \sin \alpha \int_0^{l_{12}} q_{b12} ds + 2y_1 \cos \alpha \int_0^{l_{12}} q_{b12} ds \right]
$$

Anche la posizione questo punto viene quindi espressa in termini di distanza dal leading edge.

### • RIGIDEZZE

Dal momento che l'analisi interessa un sistema aeroelastico a due gradi di libertà, le rigidezze interessate sono altrettante, una per il grado flessionale e una per quello torsionale. Per il primo di essi, la rigidezza è definita come:

$$
K_h = \frac{3EI_x}{L^3}
$$

Con  $I_x = I_{x12} + I_{x23} + I_{x34} + I_{x41}$ , E il modulo di Young e L la lunghezza dell'ala. Per quanto riguarda il secondo, facendo riferimento alla formula di Bredt per il legame che intercorre tra il momento torcente  $T$  e la rotazione  $\theta$  della sezione:

$$
\theta = \frac{TL}{4A^2} \oint \frac{ds}{Gt}
$$

E si ottiene:

$$
\left(\frac{4A^2}{L\oint \frac{ds}{Gt}}\right)\theta = T \to K_{\theta} = \frac{4A^2}{L\oint \frac{ds}{Gt}}
$$

Con A area racchiusa nella linea media della sezione e G modulo di taglio.

#### **MATERIALI**

La scelta del materiale influenza grandemente quelle che saranno le caratteristiche e le qualità strutturali del sistema in esame, nonché le proprietà intrinseche degli elementi che lo costituiscono. Viene qui scelto l'utilizzo della Al 7075-T6, lega di alluminio e zinco con uso principale in ambito aeronautico in contesti strutturali. Si caratterizza dall'essere la lega d'alluminio col minor peso e, dal punto di vista meccanico, più resistente agli sforzi di taglio e alla torsione.

| Densità                 | 2810 [kg/m^3] |
|-------------------------|---------------|
| Modulo di Young         | 71700 [MPa]   |
| Modulo di taglio        | 26900 [MPa]   |
| Coefficiente di Poisson | 0.33          |
| Carico di rottura       | 572 [MPa]     |
| Tensione di snervamento | 503 [MPa]     |
| Resistenza a taglio     | 331 [MPa]     |
| Resistenza a fatica     | 159 [MPa]     |

**Tabella 6.1.** Caratteristiche meccaniche principali della lega Al 7075-T6.

Si assumerà nel seguito che tutte le parti della wing box siano costituite dal medesimo materiale, così da uniformare le espressioni dei moduli di Young e di taglio, oltre che le caratteristiche di densità.

## 6.3.**Tempo caratteristico e tempo di simulazione**

Il contributo stocastico delle raffiche verticali nel modello aeroelastico comporta necessariamente la presenza di un intervallo di tempo caratterizzato da un transitorio della risposta, a cui segue la fase di andamento a regime. Al fine di una corretta simulazione, è indispensabile effettuare una scelta opportuna dei tempi di simulazione per valutare le risposte a regime del sistema: un tempo di simulazione troppo breve, infatti, non supera la fase di transitorio e l'analisi si sposterebbe allo studio dinamico del sistema in tale condizione. Il tempo corretto di simulazione  $T_{sim}$  deve essere maggiore o al limite uguale al tempo caratteristico di raffica  $T_{qust}$  e, per le modellazioni oggetto di studio, è definito

come il rapporto tra la lunghezza di scala del campo di turbolenza di Dryden  $L_w$  e la velocità del flusso indisturbato  $V$ :

$$
T_{sim} \geq T_{gust} = \frac{L_w}{V}
$$

La velocità  $V$  è direttamente connessa alla pressione dinamica  $q$ , i cui valori definiscono gli intervalli per gli andamenti modi aeroelastici nei diagrammi di flutter del profilo. Da uno studio di tali diagrammi, tenendo in considerazione i range di posizionamento dei longheroni citati in precedenza e gli intervalli dimensionali per la geometria della cella centrale che verranno in seguito esposti, risulta che la zona caratterizzata da growth rate minore di zero prima del punto di flutter è definita fino a valori di pressione dinamica  $q$ compresi tra circa 6000 e 10000  $kgm^{-2}s^{-2}$ , che si traducono in velocità V comprese tra 99 e 127 m/s. Ne consegue che il tempo caratteristico, ricordando che  $L_w = 540$ m, oscilla tra 4.2 secondi e 5.4 secondi. Nel contesto di simulazione, si è scelto un tempo di analisi del sistema aeroelastico oggetto di studio  $T_{sim} = 10$  secondi

.

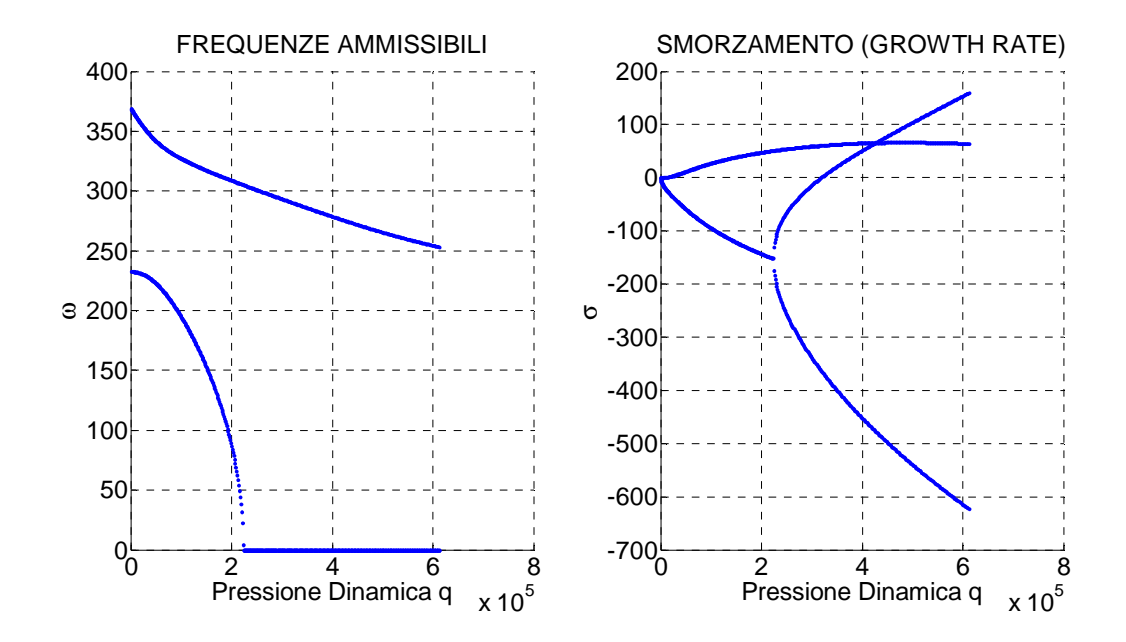

**Figura 6.3.** Diagrammi di flutter per il profilo NACA 0012 rappresentato dalla cella centrale. Posizione longheroni a 11% e 62% della corda. Spessore longheroni 15 mm e 8 mm.
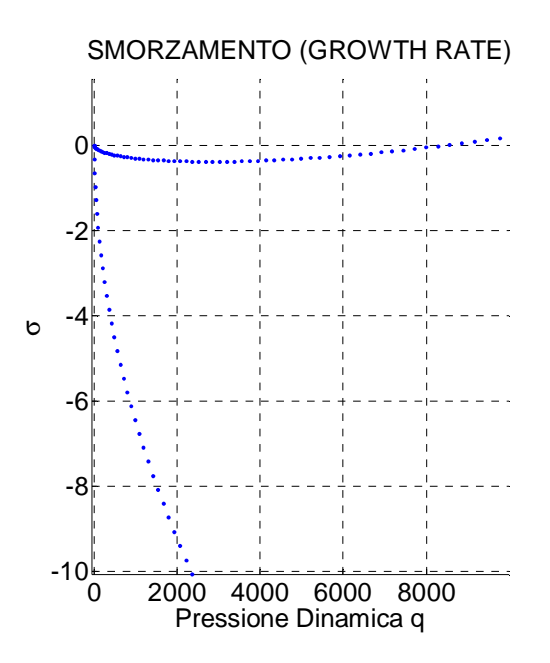

**Figura 6.4.** Dettaglio dell'andamento degli smorzamenti nella zona di stabilità.

L'ulteriore importante risultato di questa analisi è quello di aver determinato gli intervalli dei valori di velocità e di pressione dinamica da inserire nelle equazioni di flutter al fine di rimanere nella zona di andamento stabile per entrambi i modi del sistema. Infine, per quanto riguarda l'intensità delle raffiche da simulare, viene scelto il valore:

$$
\sigma_w = 7 \, m/s
$$

# 6.4.**Strutturazione del problema RBDO**

Si è visto nel capitolo precedente come è possibile strutturare un problema RBDO in base alle metodologie Reliability Index Approach o Performance Measure Approach e quali possono essere le sostanziali diversità di implementazione e di risultati tra di essi. Grazie alle semplificazioni e alle assunzioni qui adottate, la scelta di un approccio di tipo RIA può trovare giustificazioni nella sua maggiore facilità di implementazione e nella strutturazione semplificata del sistema aeroelastico. Per definire il problema RBDO da implementare è necessario definire le seguenti grandezze:

#### • VARIABILI DI DESIGN

In questo contesto, le variabili al di sotto del controllo progettuale risultano essere lo spessore dei due longheroni  $t_{w1}$  e  $t_{w2}$  e la loro rispettiva posizione rispetto al leading edge in valore percentuale della lunghezza della corda  $s_1$  e  $s_2$ . Al variare di tali grandezze, infatti, si determinano cambiamenti nella costruzione della wing box, con conseguente variazione delle caratteristiche strutturali, della sezione trasversale e delle rigidezze torsionali e flessionali. Per tali variabili viene utilizzata la seguente configurazione iniziale:

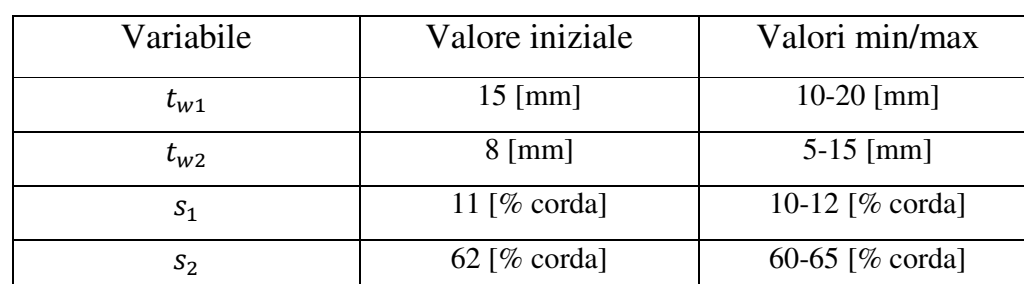

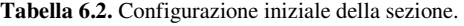

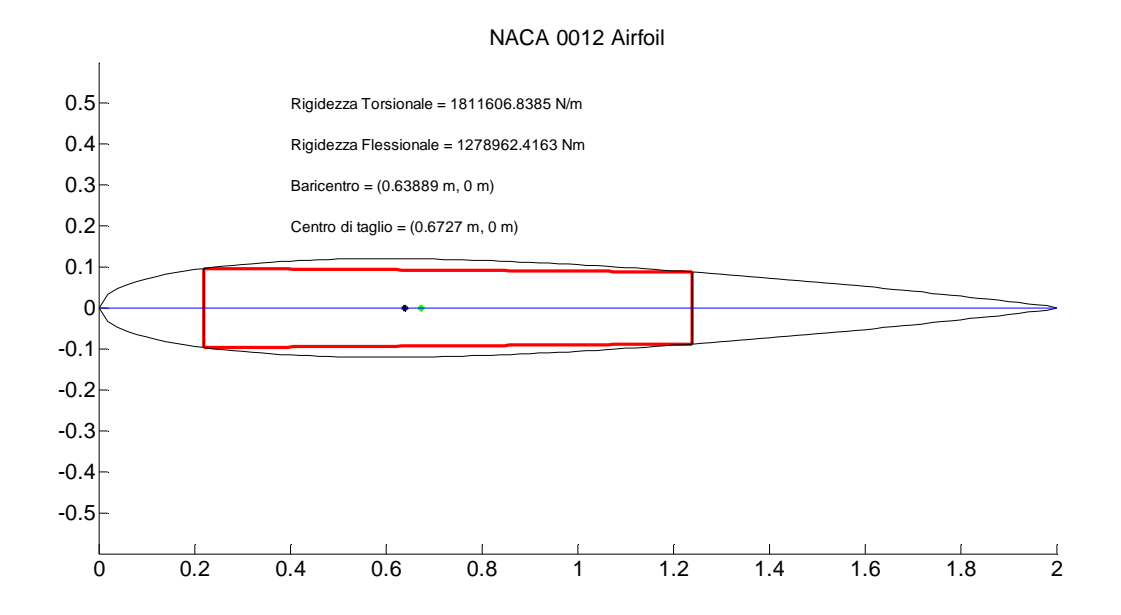

**Figura 6.5**. Configurazione iniziale della sezione.

# • PARAMETRI

I parametri non al di sotto del controllo progettuale sono identificati dallo spessore  $\cos$ tante delle pelli superiore ed inferiore  $t_s$ , dalla lunghezza fissata della corda del profilo  $c$  e dai moduli di Young e di taglio  $E$  e  $G$ , rappresentativi del materiale utilizzato. A causa delle incertezze che possono esserci sulle effettive caratteristiche e proprietà del materiale utilizzato, i moduli vengono assunti come

aventi una distribuzione Gaussiana con valori medi  $\mu_E$  e  $\mu_G$  e un coefficiente di variazione del 10%, il quale è un valore adimensionale rappresentativo della precisione sulla misura delle grandezze sopracitate. Le proprietà del materiale sono, in ogni caso, assunte costanti lungo l'intera sezione.

| Parametro             | Valore           |  |  |
|-----------------------|------------------|--|--|
| $\iota_{\mathcal{S}}$ | $2 \text{ [mm]}$ |  |  |
| С                     | $2 \text{ [m]}$  |  |  |
| $\mu_E$               | 71700 [MPa]      |  |  |
| $\mu_G$               | 26900 [MPa]      |  |  |

**Tabella 6.3.** Parametri relativi alla sezione.

#### • FUNZIONE OBIETTIVO

L'obiettivo dell'ottimizzazione consiste nella minimizzazione della massa del profilo alare e nel posizionamento ottimale del centro di taglio rispetto al centro aerodinamico. La prima di tali grandezze, essendo la densità della lega un parametro fissato, è influenzata dall'area della sezione trasversale della wing box, intesa come l'area complessiva delle pareti sottili  $A_p$ : nel voler minimizzare il peso della struttura, si ricerca quindi una minimizzazione ottimale di tale valore. Per quanto concerne la distanza e tra il centro aerodinamico e l'asse elastico, si è visto nel primo capitolo come la posizione di quest'ultimo giochi un ruolo cruciale nella stabilità aeroelastica di un profilo alare: infatti, riprendendo i risultati del capitolo 1, si ha che:

$$
\theta = \frac{qSc\left(C_{MCA} + eC_{P0} + e\frac{\partial C_P}{\partial \alpha}\alpha\right)}{K_T - qSe\frac{\partial C_P}{\partial \alpha}}
$$

Per cui l'angolo di torsione del profilo diviene infinito al tendere a zero del denominatore. La corrispondente pressione dinamica di divergenza  $\boldsymbol{q}_D$  è data da:

$$
q_D = \frac{K_T}{Se \frac{\partial C_P}{\partial \alpha}}
$$

Dalla quale si evince che la condizione di instabilità ha più probabilità di verificarsi per alti valori di . Ne consegue che la sezione trasversale e la posizione del centro di taglio definiscono la seguente funzione obiettivo da minimizzare:

$$
f(t_{w1}, t_{w2}, s_1, s_2) = w_1 \left(\frac{A_p}{A_{p_0}}\right) + w_2 \left(\frac{e}{e_0}\right)
$$

Con  $A_{p_0}$  e  $e_0$  valori di  $A_p$  ed  $e$  prima dell'ottimizzazione. I coefficienti  $w_1$  e  $w_2$ rappresentano dei pesi per l'ottimizzazione delle due grandezze: senza perdita di generalità e considerando un peso equo per entrambe le grandezze, si sono qui scelti i valori:

$$
w_1 = w_2 = \frac{1}{2}
$$

In tal modo, il valore di  $f \nightharpoonup$  è inizialmente unitario, per poi variare all'avanzare dell'analisi. La posizione del centro aerodinamico è supposta essere in corrispondenza dell'asse verticale del longherone più avanzato e allineata con il baricentro e l'asse elastico. È da notare infine che, dal momento che i moduli di Young e di taglio non influenzano le grandezze da minimizzare nella funzione obiettivo, questa dipende esclusivamente dalle variabili di design. Tuttavia, i moduli sono utilizzati per la determinazione dei vincoli.

### • VINCOLI DI PROGETTAZIONE

Ciò che viene richiesto in termini di vincoli per la struttura in esame è che, al variare delle condizioni stocastiche di raffica, i gradi di libertà flessionale e torsionale non superino in modulo dei corrispettivi valori limite. Per la definizione di tali valori, si implementa una simulazione Monte Carlo, nella quale il contributo di raffica random viene generato in maniera iterativa per un numero elevato di volte e aggiunto alle equazioni di flutter: l'integrazione di tale equazione fornisce ad ogni iterazione l'andamento dei gradi di libertà del profilo e se ne valutano i valori massimi in modulo da essi assunti nel tempo di simulazione. Nello specifico, la linea guida impostata per la scelta dei valori limite per  $h(t)$  e  $\theta(t)$  è quella di ottenere per essi dei valori percentuali di probabilità di failure di circa il 10%. Il calcolo di tali grandezze, detto  $N$  il numero di iterazioni della simulazione Monte Carlo e  $n_h$  e  $n_\theta$  parametri per cui almeno uno dei valori di h e  $\theta$  superi il valore limite corrispondente, è espresso come segue:

$$
P_{f(h,\theta)} = 100 \times \frac{n_{h,\theta}}{N}
$$

Il numero di simulazioni  $N$  è impostato a 1000: chiaramente, maggiore è il numero di iterazioni e maggiore sarà la precisione dell'analisi Monte Carlo; di contro, un aumento di  $N$  comporta inevitabilmente un incremento dell'onere computazionale e, conseguentemente, dei tempi di indagine. Va tenuto infatti presente che la selezione dei valori limite per i gradi torsionale e flessionale è effettuata secondo un criterio "*trial and error*", per cui, sulla base di valori limite di primo tentativo, si determinano le conseguenti probabilità di failure del sistema e si apportano le dovute correzioni per il tentativo successivo, e così via. I vincoli probabilistici del problema RBDO divengono quindi:

$$
\begin{cases} Pr\{h_{max} - h_{lim} < 0\} < 10\% \\ Pr\{\theta_{max} - \theta_{lim} < 0\} < 10\% \end{cases}
$$

In tabella sono quindi definiti i valori limite per i gradi di libertà e le risultanti probabilità di failure percentuali.

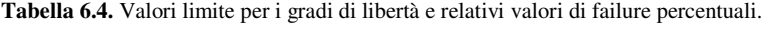

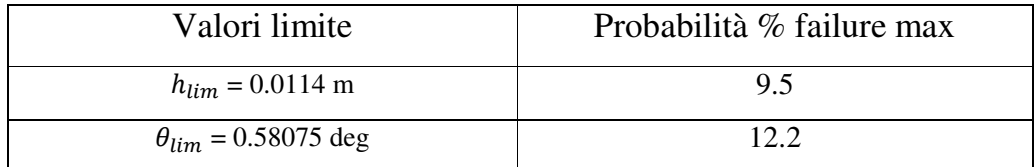

Nella successiva fase di ottimizzazione, le probabilità di failure vengono iterativamente confrontate con i valori target qui definiti: ciò è analogo a confrontare di volta in volta l'indice di affidabilità  $\beta$  con il suo valore obiettivo, secondo la relazione:

$$
P_{fi} = \psi(-\beta_i), \quad i = h, \theta
$$

In conclusione, il problema RBDO per l'ottimizzazione del presente sistema aeroelastico è impostato nel modo seguente:

$$
\begin{cases}\n\min f(t_{w1}, t_{w2}, s_1, s_2) \\
g_1 = Pr\{h_{max} - h_{lim} < 0\} < P_{fmax\_h} \\
g_2 = Pr\{\theta_{max} - \theta_{lim} < 0\} < P_{fmax\_h} \\
t_{w1}^l \le t_{w1} \le t_{w1}^u \\
t_{w2}^l \le t_{w2} \le t_{w2}^u \\
s_1^l \le s_1 \le s_1^u \\
s_2^l \le s_2 \le s_2^u\n\end{cases}
$$

Va qui inoltre evidenziato un risultato sorto nel contesto della simulazione Monte Carlo. L'analisi dei diagrammi di flutter, effettuata per la stima opportuna del tempo di simulazione, ha permesso altresì di avere una evidenza grafica delle regioni di stabilità: tali regioni sono caratterizzate, in assenza di contributo di raffica, da un profilo temporale convergente. Tuttavia, a parità di pressione dinamica, l'aggiunta del contributo di Dryden comporta una modifica di tali andamenti, per cui risulta ragionevole indagare quando la flessione e la torsione del sistema strutturale superino dati valori di soglia, e da lì risalire ai suddetti parametri di failure percentuali. Questo è però evidente solo per il grado flessionale: infatti, è risultato che il grado di libertà torsionale è influenzato in maniera inferiore dal contributo di raffica, per cui tende a mantenere un profilo nel tempo di tipo convergente nelle regioni di stabilità: la conseguenza di ciò è una difficoltà pratica nell'individuare un opportuno valore limite  $\theta_{lim}$ . Il problema viene parzialmente risolto portandosi a valori di pressione dinamica vicini al valore corrispondete al punto di flutter, in modo da rendere più evidenti gli andamenti random anche per il grado torsionale.

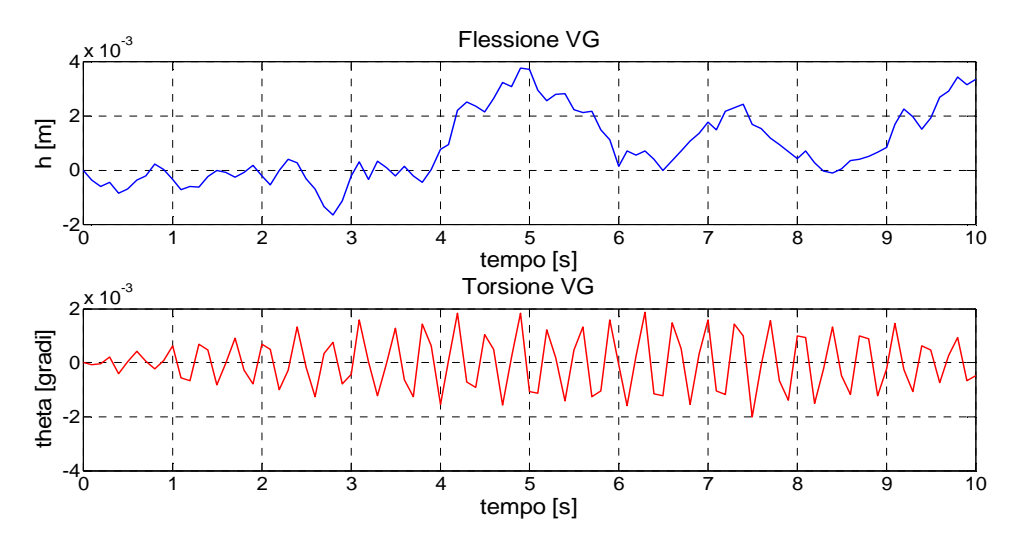

**Figura 6.6.** Differenze di valori assunti dai gradi di libertà tra due simulazioni random successive per pressione dinamica pari al 90% del valore di flutter per la configurazione iniziale del sistema. Da notare i bassi valori risultanti per la torsione.

# 6.5. **Algoritmo di simulazione**

Di seguito, si presenta la struttura schematica dell'algoritmo di simulazione per l'ottimizzazione del sistema aeroelastico.

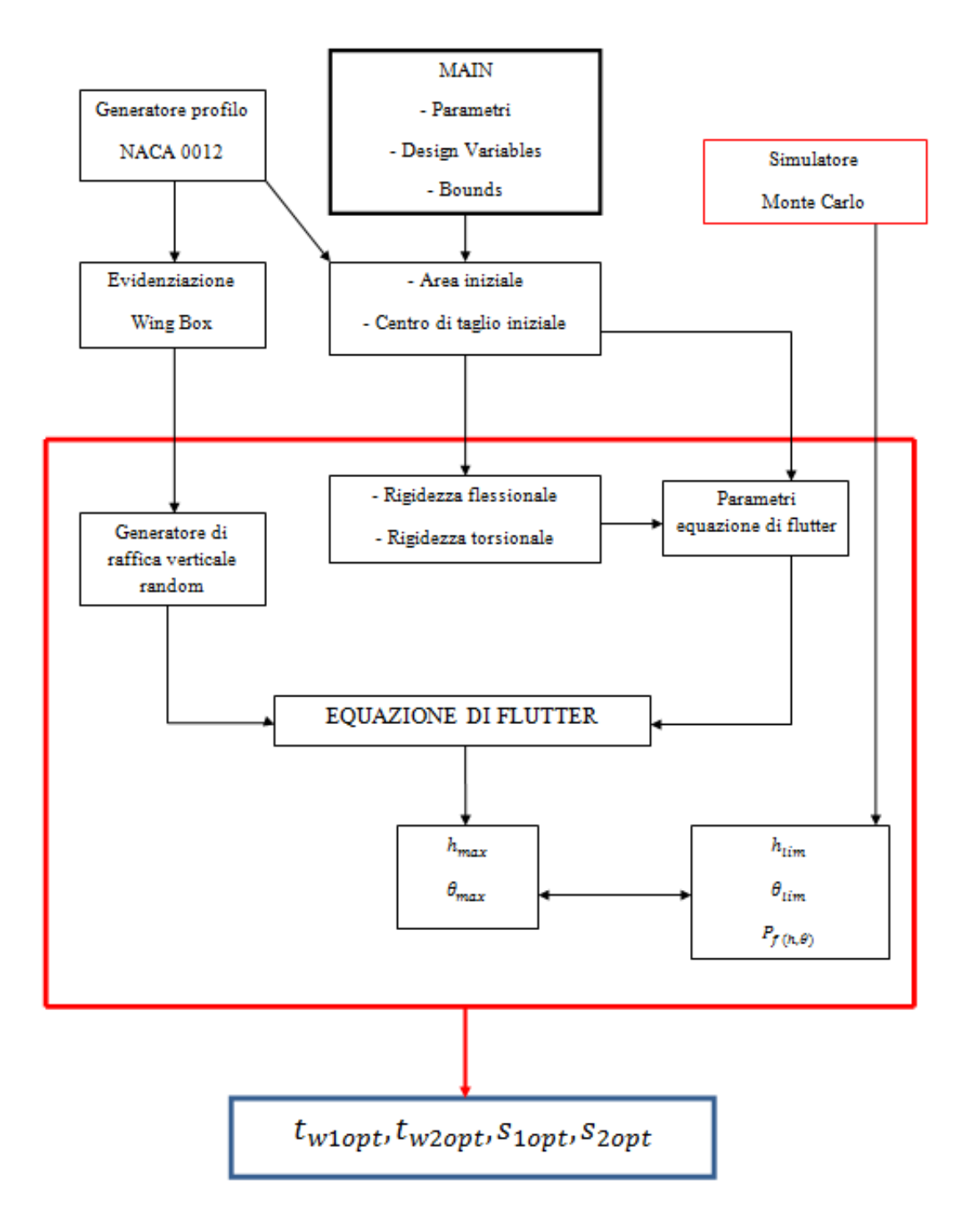

**Figura 6.7.** Schema di ottimizzazione per il sistema aeroelastico.

In rosso sono evidenziati i due loop principali di simulazione: il ciclo Monte Carlo fornisce i valori limite per i gradi di libertà e i corrispettivi valori percentuali di failure. Questi, così come le altre grandezze, si inseriscono nel loop primario per la generazione dei valori ottimali per gli spessori dei longheroni e per le loro posizioni rispetto alla linea media del profilo. Nel contesto della generazione dei contributi di raffica verticale, ci si ricollega alla struttura in esame tramite l'analisi dei diagrammi di flutter, i quali consentono la definizione dei tempi di simulazione e la valutazione delle zone di stabilità. Il nucleo del problema RBDO è gestito dalla funzione *fmincon* di MatLab, la quale rappresenta un solutore non lineare per problemi di ottimizzazione vincolati.

$$
x = \text{fmincon}(\text{fun}, x0, A, b, \text{Aeg}, \text{beg}, \text{lb}, \text{ub}, \text{nonlcon}, \text{options})
$$

La function esegue una minimizzazione della grandezza o del vettore  $x$  a partire dal suo valore iniziale  $\times 0$ . Le grandezze  $1b$ , ub rappresentano gli estremi inferiore e superiore delle variabili di design in x.

# 6.6. **Risultati**

Vengono presentati in tabella (6.5) i risultati ottenuti dall'ottimizzazione RBDO in ambiente MatLab. Oltre ai valori ottimali per gli spessori dei due longheroni e per le loro posizioni lungo il profilo, si riportano, inoltre, i valori assunti dalle grandezze oggetto di minimizzazione, ossia la massa del profilo, l'area di sezione trasversale e la distanza tra centro aerodinamico e centro di taglio. L'opera di minimizzazione è rappresentata altresì dalla funzione obiettivo, anch'essa tabulata, la quale assume a seguito dell'ottimizzazione valori minori di 1. Sono indicati, nello specifico, i risultati relativi a 10 simulazioni di ottimizzazione. Il fatto che ad ogni analisi i risultati di ottimo non siano tra loro i medesimi è dovuto a due motivi sostanziali, entrambi attribuibili alla natura stessa della funzione fmincon. Essa, infatti, consente di giungere ad univoci risultati di ottimo per problemi di tipo deterministico: qualora, come nel caso in esame, si abbia a che fare con fattori di aleatorietà, il punto di partenza di ottimizzazione è sempre diverso ed è possibile giungere a risultati ottimali differenti. In secondo luogo, la funzione è non lineare, per cui ad ogni simulazione RBDO si giunge non ai valori di minimo assoluti, ma si identificano dei minimi relativi. Ciò, nuovamente, comporta la variazione delle grandezze di ottimo ad ogni analisi, pur rimanendo per ognuna di esse in un intorno di valori abbastanza ristretto.

| $t_{w1opt}$        | $t_{w2opt}$        | $S_{1opt}$ | $S_{2opt}$ | $\int$ | area                | massa   | $\boldsymbol{e}$  |
|--------------------|--------------------|------------|------------|--------|---------------------|---------|-------------------|
| $\lceil mm \rceil$ | $\lceil mm \rceil$ | $[\% c]$   | $[\% c]$   | 0      | $\lceil m^2 \rceil$ | [kg]    | $\lceil m \rceil$ |
| 14.0257            | 5.9548             | 10.5441    | 62.0001    | 0.9989 | 0.0084              | 23.5752 | 0.3838            |
| 14.5240            | 5.0000             | 11.0000    | 62.0000    | 0.9095 | 0.0078              | 21.8422 | 0.4423            |
| 14.5078            | 5.0000             | 11.0023    | 62.0004    | 0.9094 | 0.0078              | 21.8334 | 0.4346            |
| 13.8634            | 5.0000             | 12.0000    | 60.0000    | 0.8784 | 0.0075              | 21.1282 | 0.4399            |
| 13.8345            | 5.0151             | 10.9472    | 65,0000    | 0.8821 | 0.0078              | 22.0009 | 0.4346            |
| 14.7703            | 6.0240             | 10.9091    | 61.9839    | 0.9571 | 0.0081              | 22.7292 | 0.4013            |
| 16.8914            | 5.0000             | 11,0000    | 62.0000    | 0.9218 | 0.0082              | 23.1309 | 0.4013            |
| 14.9978            | 5.2434             | 10.5906    | 62.0000    | 0.9195 | 0.0079              | 22.2203 | 0.4013            |
| 14.3899            | 5.0000             | 11.5001    | 62.0000    | 0.8811 | 0.0078              | 21.7792 | 0.4880            |
| 14.3654            | 5.9426             | 11.5054    | 62.0001    | 0.8943 | 0.0079              | 21.7865 | 0.4893            |

**Tabella 6.5.** Valori ottimali risultanti dall'analisi RBDO per 10 simulazioni.

Un altro fattore di differenza tra le varie simulazioni è rappresentato dal numero di iterazioni attuate dalla funzione fmincon. Questo è conseguenza della distanza, più o meno grande, del punto di partenza dell'analisi RBDO dal punto di minimo più prossimo, i quali variano ad ogni singolo processo di ottimizzazione. Ne consegue, come è intuibile, una variabilità dei tempi di simulazione, seppur con differenze abbastanza contenute.

I risultati sono comparati con quelli forniti dal problema deterministico equivalente, il quale è ottenuto eliminando l'aleatorietà dei contributi di raffica verticale e le incertezze sulle caratteristiche del materiale e ridefinendo le funzioni di vincolo nella forma:

$$
\begin{cases} g_1 = \{ \theta_{max} - \theta_{lim} \} < 0 \\ g_1 = \{ h_{max} - h_{lim} \} < 0 \end{cases}
$$

**Tabella 6.6.** Valori ottimali risultanti dall'analisi deterministica equivalente

| $\iota_{w1opt}$ det | $\iota_{w2opt\_det}$ | $b_{1opt\_det}$ | $2$ 20pt_det |        | area                | massa   | е                 |
|---------------------|----------------------|-----------------|--------------|--------|---------------------|---------|-------------------|
| mm                  | lmm I                | [% c]           | [% c]        |        | $\lceil m^2 \rceil$ | [kg]    | $\lceil m \rceil$ |
| 15.2527             | 7.0971               | 11.5441         | 62.1700      | 0.8689 | 0.0083              | 23.2750 | 0.4308            |

Si osserva che il valore minore per la funzione obiettivo è ottenuto proprio dall'ottimizzazione deterministica. Tuttavia, i risultati deterministici possono non soddisfare i requisiti di affidabilità circa le probabilità di superare i valori limite di flessione e torsione, mentre i risultati dell'analisi RBDO, benché non siano univoci, rientrano in ogni caso all'interno dei vincoli probabilistici designati. Ciò è dimostrato con delle simulazioni Monte Carlo per la valutazione delle affidabilità, utilizzando i parametri ricavati per entrambe le modellazioni. I risultati sono sintetizzati in tabella (6.7).

 $P_{fmax\_h}$ [%]  $P_{fmax}\_\theta$ [%]  $P_{fRBDO\_h}$ [%]  $P_{fRBDO\_ \theta}$ [%]  $P_{fdet\_h}$ [%]  $P_{fdet\_ \theta}$ [%] 9.5 12.2 7.4 11.8 **9.8 14.9** 

**Tabella 6.7.** Probabilità di failure per RBDO e per analisi deterministica.

Si evince che solo l'analisi RBDO consente di avere probabilità di failure inferiori ai valori massimi per entrambi i vincoli, mentre le probabilità di avere valori di torsione e flessioni eccedenti i corrispettivi valori limite nel caso deterministico sono superiori ai valori percentuali massimi consentiti.

# **Conclusioni**

In questa tesi si è affrontato il problema dell'ottimizzazione con incertezza di un profilo simmetrico NACA 0012 con gradi di libertà flessionale e torsionale, in un contesto di modellazione aerodinamica con approssimazione stazionaria e in presenza di raffiche di vento verticali ad andamento random. Sin dalle prime fasi di analisi del problema sono state effettuate diverse assunzioni e semplificazioni, alcune sulla base del contesto fisico e teorico, altre riguardanti la modellazione strutturale del sistema. I risultati che, a partire da tali modellazioni, si sono ottenuti rappresentano, quindi, non solo un punto d'arrivo per lo studio presentato in questa sede, ma anche un importante spunto di miglioramento per analisi future più approfondite ed esaustive, svincolate delle assunzioni semplificative adottate, o comunque effettuate con un grado di robustezza e di dettaglio di modellazione superiori, sfruttando, ad esempio, opportuni software di calcolo e di ottimizzazione progettuale non deterministici.

 Nello specifico, è stato anzitutto qui considerato un modello di sezione tipica con caratteristiche lineari, cosicché le eventuali non linearità del sistema aeroelastico fossero dovute esclusivamente alla tipologia del modello aerodinamico utilizzato nelle analisi. È stata presentata in breve una analisi di stabilità e di risposta dinamica utilizzando il modello assolutamente stazionario, per poi concentrarsi sulla modellazione con approssimazione stazionaria, per la quale si sono confrontati i diagrammi di flutter con il contenuto spettrale della risposta dinamica, evidenziando, oltre alla possibilità di prevedere l'evoluzione della risposta stessa semplicemente mediante l'analisi di stabilità, anche un certo livello di interazione tra i gradi di libertà del sistema. Benché, come si è presentato, parte di tale effetto trovi giustificazione nell'accoppiamento dei gradi stessi, dovuto alla formulazione dell'equazione di flutter, le disparità, seppur lievi, riscontrate tra i risultati dello studio dei modi aeroelastici con i contenuti spettrali è da indagare ulteriormente con opportune analisi riguardanti le finestre di campionamento e i periodi del segnale nel tempo.

Per quanto concerne l'aspetto dei contributi stocastici di raffiche di vento, il modello continuo di Dryden adottato risulta essere una valida alternativa al modello più accurato di Von Kàrman, il quale, pur essendo più aderente ai risultati sperimentali, non consente, vista la sua formulazione matematica, di costruire filtri di forma esatti per la generazione

dei contributi di velocità nel tempo. La giustificazione dell'adozione di un input di rumore bianco Gaussiano nel filtro di forma di Dryden è ottenibile mediante un' analisi delle frequenze del profilo in assenza di aerodinamica: dimostrando che la struttura si comporta come un filtro passa-basso, con frequenza di taglio minore di quella del rumore reale, e se tale rumore ha una densità spettrale pressoché costante per frequenze inferiori a quella per cui inizia il decadimento, è possibile mandare direttamente all'ingresso del sistema il rumore come "bianco", poiché la parte di esso che decade non ha conseguenze sul sistema fisico. Un ulteriore aspetto riguarda i contributi stessi di velocità: nelle simulazioni si è aggiunto un apporto di raffica verticale, dal momento che risulta essere quello più influente da un punto di vista dinamico. Tuttavia, le regioni di turbolenza atmosferica non possono essere esaustivamente modellate con solo tale componente; i modelli continui prevedono questa realtà definendo dei filtri di forma per sei componenti di velocità, tre lineari e tre angolari. Qualora venissero aggiunte anche tali componenti alla modellazione, si avrebbe un' ulteriore modifica delle equazioni di flutter del sistema aeroelastico e, conseguentemente, nuove variazioni negli andamenti dei gradi di libertà e delle zone di stabilità in funzione della pressione dinamica. Infine, ognuno di tali filtri può essere strutturato per simulare differenti condizioni di altitudine e di situazioni atmosferiche, grazie alle parametrizzazioni sulla lunghezza di scala e sull'intensità di raffica, oltre naturalmente alla velocità del flusso indisturbato.

Per ciò che concerne l'ottimizzazione RBDO del profilo alare, molteplici risultano essere le possibilità di approfondimento e di eventuale miglioramento future. Tali opportunità riguardano non solo il raffinamento delle analisi qui effettuate, ma anche una loro completa ridefinizione in contesti di maggior dettaglio d'indagine. Per il primo di tali aspetti, sarebbe possibile ridefinire il sistema oggetto di studio in termini di robustezza e di rappresentazione dei vincoli probabilistici, i quali andranno ad essere definiti, assieme alla configurazione iniziale, con quantità di almeno un ordine di grandezza più piccole, ossia con valori percentuali delle probabilità di failure attorno all'1%. In questo modo si aumenterebbe decisamente l'aderenza delle simulazioni ad una eventuale realtà realizzativa effettiva. Per quanto riguarda il problema vero e proprio dell'ottimizzazione con incertezza, la ricerca di soluzioni di ottimo assolute non è attuabile con algoritmi di ottimizzazione di tipo deterministico o che, a causa delle caratteristiche intrinseche di non linearità, consentono di individuare esclusivamente minimi relativi per la funzione obiettivo rappresentativa del problema RBDO. Per giungere a risultati ottimali anche da

questo punto di vista, gli studi presentati andranno riformulati in futuro tramite l'utilizzo di metodi e programmi specifici di ottimizzazione non deterministica.

# **Codici MatLab**

# MAIN.m

```
%% Reliability-Based Design Optimization di un Profilo NACA 0012 
              Soggetto a Raffiche di Vento Casuali 
%% Reliability-Based Design Optimization of a NACA 0012 Airfoil 
                     Subjected to Random Gusts 
                  Gaetano Moronese - 1057476 IAS
close all; clear all; 
clc 
%% Dati Iniziali
% Materiale: lega Al 7075-T6
% Distribuzioni di valori 
probdata.marg(1,:) = [1\ 71700\ 71700*0.1\ 71700\ 0\ 0\ 0\ 0\ ]; % Modulo di Young E
probdata.marg(2,:) = [1\ 26900\ 26900*0.1\ 26900\ 0\ 0\ 0\ 0\ ]; % Modulo di taglio G
probdata.marg(3,:) = [1\ 7700\ 7700*0.1\ 7700\ 0\ 0\ 0\ 0\,]\; % Pressione dinamica
q
%% PARAMETRI RANDOM
% Modulo di Young [MPa = N/mm^2] 
E = probdata.marg(1,2);
% Modulo di taglio [MPa = N/mm^2] 
G = probdata.marg(2,2);
% Lunghezza corda [m]
c = 2;% Spessore delle pelli [mm]
ts = 2;% Vettore dei parametri
param = [E G c ts];%% VARIABILI DI DESIGN
% Posizione primo longherone in %corda da l.e.
s1 = 11;% Posizione secondo longherone in %corda da l.e.
s2 = 62;% Spessore primo longherone [mm]
tw1 = 15;% Spessore secondo longherone [mm]
tw2 = 8;% Design vector
d0 = [s1 s2 tw1 tw2];% Valori massimi e minimi
low = [10 60 10 5];up = [12 65 20 15];
```

```
117
```

```
%% OTTIMIZZAZIONE
% Calcolo dei valori iniziali per area e posizione centro di taglio
[Area0, Ct0, Xb0, AC0, e0] = AreaEA(d0, param);for q = 1:3 g 
options=optimset('display','iter'); 
d =fmincon(@(d)ObjecFun(d,param,Area0,e0),d0,[],[],[],[],low,up,@(d)PerformanceFun(
d,param,probdata),options) 
% Generazione del vettore delle variabili di design ottimizzato
s1 = d(1)s2 = d(2)tw1 = d(3)tw2 = d(4)% Ricalcolo di area e posizione centro di taglio
[Area,Ct,Xb,AC,e] = AreaEA(d,param) 
% Funzione obiettivo
f = 0.5*(Area/Area0) + 0.5*(e/e0)end
```
# AreaEA.m

```
function [Area, Ct, Xb, AC, e] = AreaEA(d, param)\text{R} [AREA, CT, XB, AC, E] = AREAEA(D, PARAM)
% RICEVE IN INPUT IL VETTORE DELLE VARIABILI DI DESIGN E IL VETTORE DEI
% PARAMETRI E FORNISCE IN OUTPUT L'AREA DELLA SEZIONE, IL BARICENTRO, IL
% CENTRO DI TAGLIO, IL CENTRO AERODINAMICO E LA DISTANZA TRA QUESTI ULTIMI.
% SI APPROSSIMA IL PROFILO CON LA SUA CELLA CENTRALE.
%%% Gaetano Moronese - 1057476 IAS %%
%% Dati Iniziali
E = param(1); % Modulo di Young [N/mm^2]<br>G = param(2); % Modulo di taglio [N/mm^2]
                       % Modulo di taglio [N/mm^2]
c = param(3); <br> & Corda profilo [m]
ts = param(4); % Spessore pelli [mm]
s1 = d(1)/100; % Posizione primo longherone [centesimi di corda]
s2 = d(2)/100; % Posizione secondo longherone [centesimi di corda]<br>twl = d(3); % Spessore primo longherone [mm]
tw1 = d(3); % Spessore primo longherone [mm]<br>tw2 = d(4); % Spessore secondo longherone [mm]
                       % Spessore secondo longherone [mm]
% Profilo NACA 0012
m = 0; % massima curvatura in % corda<br>p = 0; % posizione massima curvatura
p = 0; % posizione massima curvatura in decimi corda<br>t = 12/100; % spessore massimo in % corda
                % spessore massimo in % corda
 ns = 100; % numero di segmenti di discretizzazione
%% Costruzione del profilo NACA 0012
 x1=0:1/ns:1;
```

```
YC(1)=0;
     % Linea media fino a curvatura massima
    for i=1:round(ns*p)Yc(i+1)=m/(p^2)*(2*p*(i/ns)-(i/ns)^2);
         theta(i+1)=atan(m/(p^2)*(2*p-2*(i/ns)));
     end
     % Linea media fino a trailing edge
    for j=round(ns*p)+1:nsYc(j+1)=m/((1-p)^2)*((1-2*p)+2*p*(j/ns)-(j/ns)^2);
         theta(i+1)=atan(m/((1-p)^2)*(2*p-2*(i/ns)));
     end
     % Generazione spessori
     for i=0:ns 
        Yt(i+1)=t/.2*(.2969*sqrt(i/ns)-.126*(i/ns)-.3516*(i/ns)^2+.2843*(i/ns)^3-
.1015*(i/ns)^4); %Airfoil thickness
        xu(i+1)=i/ns-Yt(i+1)*sin(theta(i+1));yu(i+1)=Yc(i+1)+Yt(i+1)*cos(theta(i+1));x1(i+1)=i/ns+Yt(i+1)*sin(theta(i+1));y1(i+1)=Yc(i+1)-Yt(i+1)*cos(theta(i+1)); end
     % Chiusura trailing edge
    yu(ns+1)=0;y1(ns+1)=0;xu(ns+1)=1;x1(ns+1)=1; % Scala dimensionale in base alla corda
    xu = c * xu;x1 = c*x1:
     yu = c*yu; 
    y1 = c* y1;x1 = c \times x1;
    YC = c * Yc;%% Longheroni
     p_1 = s1*100+1; % posizione primo longherone (vettore)
    p_1 = \text{round}(p_1);<br>p_2 = s2*100+1;
                                             % posizione secondo longherone (vettore)
    p_2 = round(p_2);<br>
h_1 = (yu(p_1) - y_1(p_1))*1000;
                                          % altezza primo longherone [mm]
    h_2 = (yu(p_2)-yl(p_2)) *1000; \frac{1}{2} altezza secondo longherone \lceil mm]
%% Evidenziazione Cella Centrale
% Gli angoli della cella sono numerati da 1 a 4 in senso orario a partire
% dallo spigolo in alto a sinistra
    L1 = p_1 * c - 2;<br>
L2 = p_2 * c - 2;<br>
L2 = p_3 * c - 2;<br>
L2 = p_2 * c - 2;<br>
L2 = p_1 * c - 2;
                                       % Posizione secondo longherone [cm da l.e.]
    1 w1 = h_1; <br> 1 w2 = h_2; <br> 2 w2 = h_1 + h_2 <br> 2 w2 = h_1 + h_2 + h_3 <br> 2 w2 = h_1 + h_2 + h_3 <br> 2 w2 = h_1 + h_2 + h_3 <br> 2 w2 = h_1 + h_2 + h_3 <br> 2 w2 = h_1 + h_2 + h_3 <br> 2 w2 = h_1 + h_2 + h_3 <br> 2 w2 = h_1 + h_2 + h_3 <br> 2 w2 = h_1 + h_2 + h_3 <br> 2 w2 = h_1 + h_2 + h_3 <br>
                                      % Lunghezza secondo longherone [mm]
    dist_longh = (L2-L1)*10; % Distanza tra i logheroni [mm]
    L_12 = sqrt((\lfloor w1/2 \rfloor - (\lfloor w2/2 \rfloor)^2+dist\_longh^2);L_34 = L_12; % Profilo simmetrico;
%% Momento d'Inerzia Monocella [mm^4]
    Ix_14 = (tw1 * lw1^3)/12;Ix_23 = (tw2*lw2^3)/12;alfa = asin((\lfloor w1/2 \rfloor - (\lfloor w2/2 \rfloor)/L_12));
    beta = asin((\lfloor w1/2 \rfloor - (\lfloor w2/2 \rfloor)/L_34);Ix_12 = ((ts * L_12^3 * (sin(alfa))^2)/12) + ts * L_12 * (((lu1/2) + (lw2/2))/2)^2;Ix_34 = ((ts*L_34^3*(sin(beta))^2)/12) + ts*L_34*(((lw1/2)+(lw2/2))/2)^2;Ixx = Ix_14 + Ix_23 + Ix_12 + Ix_34;
```

```
%% Centro Aerodinamico
% Supposto in corridpondenza del primo longherone
% Coordinata in metri a partire dal leading edge
AC = L1/100;%% Baricentro
A12 = ts*L_12;A23 = tw2*lw2;A34 = ts*L_34;A41 = tw1*lw1;denA = A12+A23+A34+A41;% Ascissa baricentro cella da longherone 14 [mm]
xb_14 = (A23*(dist_longh) + 2*A12*((dist_longh) / 2)) /denA;% Ascissa baricentro rispetto al trailing edge [m]
xle = L1/100:
Xb = (xb_14/1000) + xle;%% Centro Di Taglio
Y1 = \frac{1}{W1/2};
YZ = lw2/2;YZ = -Y2;Y4 = -Y1;112 = L_12;l34 = l12; 
Sa = sin(alfa);Ca = cos(alfa);Sb = sin(alfa);Cb = cos(alfa);AreaCell = ((lw1+lw2)*dist\_longh)/2;% Coefficienti di flusso di taglio
q_2 = tw2*Y2^2/2;q_1 = ts*Y2*112+ts*(112^2/2)*Sa+q_2;% Costruzione di coefficienti per qs0
A = 1/(G*tw2);B = 1/(G*ts);C = 1/(G*tw1);W = 1/Ixx;qs0 = -2*w*(A*(tw2*(YZ^3/6))+B*(ts*YZ*(112^2/2)+(112^3/6)*ts*Sa+q_2*112)... + C*(tw1*(Y1^3/2)-tw1*(Y1^3/6)+q_1*Y1)); 
den = ((112/(G*ts))+(134/(G*ts))+(lw1/(G*tw1))+(lw2/(G*tw2)));
Qso = -qs0/den;K = -2*W* (dist_longh*Sa+Y1*Ca);
% Ascissa centro di taglio da longherone 1 [mm]
Ct_14m = 2*AreaCell*Qso + (2*W*dist\_longh)*(tw2*(Y2^3/6))... + K*(ts*Y2*(l12^2/2)+(l12^3/6)*ts*Sa+q_2*l12); 
% Ascissa centro di taglio rispetto al trailing edge [m]
Ct = (Ct_14m/1000) + xle;%% Area Trasversale e Centro di Taglio Rispetto al Centro Aerodinamico
% Riporto le dimensioni in metri
tw1 = tw1/1000;tw2 = tw2/1000;ts1 = ts/1000;
```

```
ts2 = ts/1000;lw1 = lw1/1000;lw2 = lw2/1000;L_12 = L_12/1000;L_34 = L_34/1000;% Area cella
A12 = ts1 * L 12;
A23 = tw2*lw2;A34 = ts2 * L_34;A41 = tw1*lw1;Area = A12+A23+A34+A41;% Posizione centro di taglio rispetto al centro aerodinamico [m]
e = Ct-AC;end
```
#### PerformanceFun.m

```
function [c, ceq] = PerformanceFun(d, param, probdata)
% [C,CEQ] = PERFORMANCEFUN(D,PARAM,PROBDATA)
% CONSENTE IL CALCOLO E LA VALUTAZIONE DEI VINCOLI PROBABILISTICI.
% LA FUNCTION PRENDE IN INPUT AD OGNI ITERAZIONE UN VALORE RANDOM PER E, G E Q E 
DETERMINA,
% ASSIEME AGLI ALTRI PARAMETRI DELLA CELLA, LE RIGIDEZZE E I PARAMETRI
% DELL'EQUAZIONE DI FLUTTER. CONTEMPORNEAMENTE, SI GENERA IL CONTRIBUTO DI
% RAFFICA E LO SI AGGIUNGE ALL'EQUAZIONE STESSA. CON L'INTEGRAZIONE DEL
% SISTEMA ODE DEL PRIMO ORDINE SI IDENTIFICANO I VALOR HMAX E THETAMAX E LI
% SI CONFRONTA CON I RISPETTIVI VALORI LIMITE, VALUTATI NELLA SIMULAZIONE
% MONTECARLO.
%%% Gaetano Moronese - 1057476 IAS %%
ceq = [];
rand_v = probdata.maxq;n_simul =1000; 
FlexLim = 0.0114;
ThetaLim = 0.58075;
% Estrazione dei valori random 
E = \text{random('norm',rand_v(1,2),rand_v(1,3))};G = \text{random('norm', rand_v(2,2), rand_v(2,3));}q = \text{random('norm',rand_v(3,2),rand_v(3,3));}% Valutazione delle r
[FlexMax,ThetaMax] = MaxHThetaGen(d,param, E, G, q);a1 =FlexMax-FlexLim:
g2 = ThetaMax-ThetaLim; 
% disp('ha finito una iterazione in PerformanceFun')
% end
Pf1 = numel(find(q1<0))/n_simul;Pf2 = numel(find(g2<0)) / n_simul;c(1) = Pf1 - 0.0950;c(2) = Pf2 - 0.1220;
```
### MaxHThetaGen.m

```
function [FlexMax,ThetaMax] = MaxHThetaGen(d, param, E, G, q)% [FLEXMAX,THETAMAX]= MAXHTHETAGEN(D,PARAM,E,G,Q)
% COMPUTA I VALORI MASSIMI PER GLI ANDAMENTI DEI GRADI DI LIBERTA'
% TORSIONALE E FLESSIONALE
%%% Gaetano Moronese - 1057476 IAS %%
c = param(3);ts = param(4);
s1 = d(1)/100;s2 = d(2)/100;tw1 = d(3);
tw2 = d(4);
 m = 0; % Massima curvatura in % corda
 p = 0; % Posizione massima curvatura in decimi corda
 t = 12/100; % Spessore massimo in % corda
 ns = 100; % Numero di segmenti di discretizzazione
x1=0:1/ns:1;YC(1)=0;%% Costruzione del profilo NACA 0012
     % Linea media fino a curvatura massima
     for k=1:round(ns*p) 
       Yc(k+1)=m/(p^2)*(2*p*(k/ns)-(k/ns)^2);
        theta(k+1)=atan(m/(p^2)*(2*p-2*(k/ns)));
    end
     % Linea media fino a trailing edge
   for j=round(ns*p)+1:nsYc(j+1)=m/((1-p)^2)*((1-2*p)+2*p*(j/ns)-(j/ns)^2);
       theta(j+1)=atan(m/((1-p)^2)*(2*p-2*(j/ns)));
    end
     % Generazione spessori
     for h=0:ns 
       Yt(h+1)=t/.2*(.2969*sqrt(h/ns)-.126*(h/ns)-.3516*(h/ns)^2+.2843*(h/ns)^3-
.1015*(h/ns)^4); %Airfoil thickness
      xu(h+1)=h/ns-Yt(h+1)*sin(theta(h+1));yu(h+1)=Yc(h+1)+Yt(h+1)*cos(theta(h+1));
      x1(h+1)=h/ns+Yt(h+1)*sin(theta(h+1));y1(h+1)=Yc(h+1)-Yt(h+1)*cos(theta(h+1)); end
    % Chiusura trailing edge
   yu(ns+1)=0;y1(ns+1)=0;xu(ns+1)=1;x1(ns+1)=1; % Scala dimensionale in base alla corda
   xu = c * xu;x1 = c \cdot x1; yu = c*yu; 
   y1 = c * y1;x1 = c \cdot x1;YC = c * Yc;%% Longheroni
    p_1 = s1*100+1; % Posizione primo longherone (vettore)
   p_1 = \text{round}(p_1);<br>p_2 = s2*100+1;
                                      % Posizione secondo longherone (vettore)
```

```
p_2 = round(p_2);<br>
h_1 = (yu(p_1)-y_1(p_1))*1000;
                                        % Altezza primo longherone [mm]
    h_2 = (yu(p_2)-yl(p_2)) * 1000; % Altezza secondo longherone [mm]
%% Evidenziazione Cella Centrale
% Gli angoli della cella sono numerati da 1 a 4 in senso orario a partire
% dallo spigolo in alto a sinistra
    L1 = p_1 * c - 2;<br>
L2 = p_2 * c - 2;<br>
\text{Res}(p_1 + p_2) = p_3 * c - 2;<br>
\text{Res}(p_2 + p_1) = p_4 * c - 2;
    L2 = p_2 * c - 2;<br>
l w1 = h_1;<br>
\text{Number of } k Lunghezza primo longherone [mm]
    lu1 = h_1; % Lunghezza primo longherone [mm]<br>lu2 = h_2; % Lunghezza secondo longherone [m
                               % Lunghezza secondo longherone [mm]
     dist_longh = (L2-L1)*10; % Distanza tra i logheroni [mm]
    L_12 = sqrt((\frac{1w1}{2}) - (\frac{1w2}{2}))^2 + dist\_longh^2;L_34 = L_12; <br> % Profilo simmetrico;
%% Momento d'Inerzia Monocella [mm^4]
Ix_14 = (tw1 * lw1^3)/12;Ix_23 = (tw2 * lw2^3)/12;alfa = asin((\lfloor w1/2 \rfloor - (\lfloor w2/2 \rfloor)/L_12);
beta = asin((\lfloor w1/2 \rfloor - (\lfloor w2/2 \rfloor)/L_34);Ix_12 = ((ts * L_1^2^s * (sin(alta))^2)/12) + ts * L_1^2 * (((lw1/2)+(lw2/2))/2)^2;Ix_34 = ((ts*L_34^3*(sin(beta))^2)/12) + ts*L_34*(((lw1/2)+(lw2/2))/2)^2;
\overline{Ixx} = Ix_14 + Ix_23 + Ix_12 + Ix_34;%% Centro Aerodinamico
% Supposto in corridpondenza del primo longherone
% Coordinata in metri a partire dal leading edge
AC = L1/100;%% Baricentro
A12 = ts*L_12;A23 = tw2*lw2;A34 = ts*L 34;A41 = tw1*lw1;denA = A12+A23+A34+A41;% Ascissa baricentro cella da longherone 14 [mm]
xb_14 = (A23*(dist_longh) + 2*A12*((dist_longh)/2))/denA;% Ascissa baricentro rispetto al trailing edge [m]
xle = L1/100;Xb = (xb_14/1000) + xle;%% Centro Di Taglio
Y1 = \frac{1}{W1/2};
Y2 = \frac{1}{2}W^2/2;Y3 = -Y2;Y4 = -Y1;112 = L_12;134 = 112;Sa = sin(alfa);Ca = cos(alfa);Sb = sin(alfa);Cb = cos(alfa);AreaCell = ((lw1+lw2)*dist\_longh)/2;% Coefficienti di flusso di taglio
q_2 = tw2*Y2^2/2;q_1 = ts*Y2*112+ts*(112^2/2)*Sa+q_2;% Costruzione di coefficienti per qs0
A = 1/(G*tw2);
```

```
123
```

```
B = 1/(G*ts);C = 1/(G*tw1);W = 1/Ixx;qs0 = -2*w*(A*(tw2*(YZ^3/6))+B*(ts*YZ*(112^2/2)+(112^3/6)*ts*Sat+q_2*112)...+ C^*(tw1*(Y1^3/2)-tw1*(Y1^3/6)+q_1*Y1));den = ((112/(G*ts)) + (134/(G*ts)) + (lw1/(G*tw1)) + (lw2/(G*tw2)));
Qso = -qs0/den;K = -2*W* (dist_longh*Sa+Y1*Ca);
% Ascissa centro di taglio da longherone 1 [mm]
Ct_14m = 2*AreaCell*Qso + (2*W*dist_longh)*(tw2*(Y2^3/6))... + K*(ts*Y2*(l12^2/2)+(l12^3/6)*ts*Sa+q_2*l12); 
% Ascissa centro di taglio rispetto al trailing edge [m]
Ct = (Ct_14m/1000) + xle;%% Calcolo Rigidezze e sezione trasversale
% Riporto le dimensioni in metri
L = c;tw1 = tw1/1000;tw2 = tw2/1000;ts1 = ts/1000;ts2 = ts/1000;dist longh = dist longh/1000;
lw1 = lw1/1000;lw2 = lw2/1000;L_12 = L_12/1000;L_{34} = L_{34}/1000;E = 71700*10^{6};G = 26900*10^*6;% Momento d'inerzia
Ix_14 = (tw1 * lw1^3)/12;Ix_23 = (tw2 * lw2^3)/12;alfa = asin((\frac{1}{w1/2}) - (\frac{1}{w2/2})) / L 12);
Ix_12 = ((ts1*L_12^3*(sin(alfa))^2)/12) + ts1*L_12*(((lw1/2)+(lw2/2))/2)^2;
Ix_34 = ((ts2*t_34^3*(sin(alfa))^2)/12) + ts2*t_34*(((lw1/2)+(lw2/2))/2)^2;Ixx = Ix_14 + Ix_23 + Ix_12 + Ix_34;% Rigidezza flessionale
Right =3*E*Ixx/L^3;% Rigidezza torsionale
AreaCell = ((lw1+lw2)*dist\_longh)/2;den = ((L_12/ts1)+(L_34/ts2)+(lw1/tw1)+(lw2/tw2));RiqT = 4*G*AreaCell^2/(L*den);% Massa profilo
A12 = ts1 * L_12;A23 = tw2*lw2;
A34 = ts2*L34;A41 = tw1*lw1;Area = A12+A23+A34+A41;%% Generatore di Raffica
```

```
124
```

```
\text{g q} = 7700;V = sqrt((2 \star q)/1.225);
Lw = 580;sigmaw = 7;% Parametrizzazione dei coefficienti di Dryden
\ln d = V/Lw:
beta = V/(sqrt(3) *Lw);K = sqrt((3 * sigmaw^2 * V)/Lw);% Matrici in forma canonica di controllabilità
A\_state = [-2 * 1nd - 1nd^2] 1 0]; 
B_state = [1] 0]; 
C_state = [K beta*K];
tt = 0:0.1:10;u = \text{randn}(\text{numel}(\text{tt}), 1);
% Condizioni iniziali
x0 = [0 0];% Solutore del modello in forma di stato
sys = ss(A_state, B_state, C_state, 0);
[wyust,tt,x] = Isim(sys,u,tt,x0);% Generazione del vettore di raffica verticale random
f = wqust';
% figure
% plot(tt,wgust)
% title('Raffica verticale con filtro di Dryden')
% xlabel('Time (sec)')
% ylabel('Vertical Gust(m/s)')
%% Integrazione Equazione di Flutter Con Contributo di Raffica
tspan = 0:0.1:10;initial_x=[0 0 0 0];
[tv, Yv] = ode45(0(t, x))GustGen(V,q,t,x,tt,f,Xb,Ct,AC,Ixx,Area,RigH,RigT),tspan,initial_x);
Flex = Yv(:,1);Theta =Yv(:,3);Theta = Theta. * (180/pi);
%% Computo Valori Massimi
FlexMax = max(abs(Flex));ThetaMax = max(abs(Theta));
end
```
## GustGen.m

```
function Fv = GustGen(V, q, t, x, tt, f, Xb, Ct, AC, Ixx, Area, RigH, RigT)% FV = GUSTGEN(V,Q,T,X,TT,F,XB,CT,AC,IXX,AREA,RIGH,RIGT)
% GENERA IL CONTRIBUTO DI RAFFICA E IL SISTEMA ODE DEL PRIMO ORDINE PER
% L'EQUAZIONE DI FLUTTER CON APPROSSIMAZIONE STAZIONARIA CON L'AGGIUNTA DEL
% CONTRIBUTO DI DRYDEN
```

```
%%% Gaetano Moronese - 1057476 IAS %%
%% Dati di input all'equazione di flutter
wg = interpl(tt, f, t);c = 2;b = c/2;m = Area*2810; % Al 7075-T6
S = c*1;x0b = abs(Xb-Ct);S0 = x0b*m;r0 = sqrt(Txx/Area) * 10;IO = m*(r0*b)^2;ec = Ct-AC;e = ec/c;KO = Ri \sigma T:
Kh = RigH;CLa =2*pi;
CL0=CLa*0.1;%% Espressione matriciale
M = [m S0; S0 I0];A = [(q/V)*S*CLa 0 ; -(q/V)*e*C*S*CLa 0];B = [Kh q*S*CLa ; 0 K0-e*c*q*S*CLa];C = [-q*S*CL0+q*S*CLa.*(wq/V); e*c*S*d*CL0-e*c*S*CLa.*(wq/V)];AA = -M\A; BB = -M\B; CC = M\C;%% Sistema ODE del primo oredine
Fv(1,1)=x(2);Fv(2,1) = A(A(1,1)*x(2) + AA(1,2)*x(4) + BB(1,1)*x(1) + BB(1,2)*x(3) + CC(1,1);Fv(3,1)=x(4);Fv(4,1) = A(A(2,1)*x(2) + A(A(2,2)*x(4) + BB(2,1)*x(1) + BB(2,2)*x(3) + CC(2,1));end
```
#### ObjecFun.m

```
function obj = Objectun(d, param, Area0, e0)% OBJ = OBJECFUN(D,PARAM,AREA0,E0)
% FUNZIONE OBIETTIVO PER LA MINIMIZAZIONE DELLA SEZIONE TRASVERSALE E PER
% LA MINIMIZZAZIONE DELLA POSIZIONE DEL CENTRO DI TAGLIO RISPETTO AL CENTRO
% AERODINAMICO,ASSUNTO IN CORRISPONDENZA DEL PRIMO LONGHERONE.
% IN INPUT VENGONO FORNITI I VETTORI DELLE VARIABILI DI DESIGN E I
% PARAMETRI, OLTRE AI VALORI DI PRIMO TENTATIVO PER AREA E POSIZIONE DEL
% CENTRO DI TAGLIO RISPETTO AL CENTRO AERODINAMICO
%%% Gaetano Moronese - 1057476 IAS %%
%% Dati Iniziali
E = param(1);G = param(2);c = param(3);ts = param(4);s1 = d(1)/100;
s2 = d(2)/100;tw1 = d(3);
tw2 = d(4);
m = 0; \frac{1}{6} massima curvatura in \frac{1}{6} corda
p = 0; % posizione massima curvatura in decimi corda
```

```
t = 12/100; % spessore massimo in % corda<br>ns = 100: % numero di segmenti di discr
                % numero di segmenti di discretizzazione
%% Costruzione del profilo NACA 0012
x1=0:1/ns:1;Y_C(1)=0;
     % Linea media fino a curvatura massima
     for k=1:round(ns*p) 
        Yc(k+1)=m/(p^2)*(2*p*(k/ns)-(k/ns)^2);
        theta(k+1)=atan(m/(p^2)*(2*p-2*(k/ns)));
     end
     % Linea media fino a trailing edge
     for j=round(ns*p)+1:ns 
        Yc(j+1)=m/((1-p)^2)*((1-2*p)+2*p*(j/ns)-(j/ns)^2);
        theta(j+1)=atan(m/((1-p)^2)*(2*p-2*(j/ns)));
     end
     % Generazione spessori
     for h=0:ns 
       Yt(h+1)=t/.2*(.2969*sqrt(h/ns)-.126*(h/ns)-.3516*(h/ns)^2+.2843*(h/ns)^3-
.1015*(h/ns)^4); %Airfoil thickness
       xu(h+1)=h/ns-Yt(h+1)*sin(theta(h+1));yu(h+1)=Yc(h+1)+Yt(h+1)*cos(theta(h+1));
       x1(h+1)=h/ns+Yt(h+1)*sin(theta(h+1));y1(h+1)=Yc(h+1)-Yt(h+1)*cos(theta(h+1)); end
     % Chiusura trailing edge
    yu(ns+1)=0;y1(ns+1)=0;xu(ns+1)=1;x1(ns+1)=1; % Scala dimensionale in base alla corda
    xu = c * xu;x1 = c * x1; yu = c*yu; 
   y1 = c * y1;x1 = c * x1;Yc = c*Yc:
%% Longheroni<br>p_1 = s1*100+1;% posizione primo longherone (vettore)
   p_1 = \text{round}(p_1);<br>p_2 = s2*100+1;
                                        % posizione secondo longherone (vettore)
   p_2 = \text{round}(p_2);h_1 = (yu(p_1)-y1(p_1)) *1000; % altezza primo longherone [mm]h_2 = (yu(p_2)-yl(p_2)) * 1000; % altezza secondo longherone [mm]
%% Evidenziazione Cella Centrale
% Gli angoli della cella sono numerati da 1 a 4 in senso orario a partire
% dallo spigolo in alto a sinistra
    L1 = p_1 * c - 2; % posizione primo longherone [cm da l.e.]
    L2 = p_2 \cdot c - 2; % posizione secondo longherone [cm da l.e.]<br>
lu = h_1; % lunghezza primo longherone [mm]
    lu1 = h_1; % lunghezza primo longherone [mm]<br>lu2 = h_2; % lunghezza secondo longherone [m
                         % lunghezza secondo longherone [mm]
    dist_longh = (L2-L1)*10; % distanza tra i logheroni [mm]
    L_12 = sqrt((|lw1/2)-(lw2/2))^2+dist\_longh^2;L_34 = L_12; % profilo simmetrico;
%% Momento d'Inerzia Monocella [mm^4]
```

```
Ix_14 = (tw1 * lw1^3)/12;Ix_2 = (tw2*lw2^3)/12;alfa = asin((\lfloor w1/2 \rfloor - (\lfloor w2/2 \rfloor)/L_12);
beta = asin((\lfloor w1/2 \rfloor - (\lfloor w2/2 \rfloor)/L_34);
Ix_12 = ((ts * L_12^3 * (sin(alfa))^2)/12) + ts * L_12 * (((lw1/2)+(lw2/2))/2)^2;Ix_34 = ((ts*L_34^3*(sin(beta))^2)/12) + ts*L_34*(((lw1/2)+(lw2/2))/2)^2;
Ixx = Ix_14 + Ix_23 + Ix_12 + Ix_34;%% Centro Aerodinamico
% Supposto in corridpondenza del primo longherone
% Coordinata in metri a partire dal leading edge
AC = L1/100;%% Baricentro
A12 = ts*L_12;A23 = tw2*lw2;A34 = ts*L34;A41 = tw1*lw1;denA = A12+A23+A34+A41;% Ascissa baricentro cella da longherone 14 [mm]
xb_14 = (A23*(dist_longh) + 2*A12*((dist_longh)/2))/denA;% Ascissa baricentro rispetto al trailing edge [m]
xle = L1/100;Xb = (xb_14/1000) + xle;%% Centro Di Taglio
Y1 = \frac{1}{1}W1/2;
YZ = lw2/2;Y3 = -Y2:
Y4 = -Y1;
112 = L_12;134 = 112;Sa = sin(alfa);Ca = cos(alfa);Sb = sin(alfa);Cb = \cos(\text{alfa});
AreaCell = ((lw1+lw2)*dist_longh)/2; 
% Coefficienti di flusso di taglio
q_2 = tw2*Y2^2/2;q_1 = ts*Y2*112+ts*(112^2/2)*Sa+q_2;% Costruzione di coefficienti per qs0
A = 1/(G*tw2);B = 1/(G*ts);C = 1/(G*tw1);W = 1/Ixx;qs0 = -2*w*(Ax(tw2*(YZ^3/6))+B*(ts*YZ*(112^2/2)+(112^3/6)*ts*Sa+q_2*112)...+ C*(\text{tw1}*(\text{Y1}^3/2)-\text{tw1}*(\text{Y1}^3/6)+q_1*\text{Y1});
den = ((112/(G*ts))+(134/(G*ts))+(lw1/(G*tw1))+(lw2/(G*tw2)));
Qso = -qs0/den;K = -2*W*(dist\_longh*Sa+Y1*Ca);% Ascissa centro di taglio da longherone 1 [mm]
Ct_14m = 2*AreaCell*Qso + (2*W*dist_long) * (tw2*(Y2^3/6))... + K*(ts*Y2*(l12^2/2)+(l12^3/6)*ts*Sa+q_2*l12); 
% Ascissa centro di taglio rispetto al trailing edge [m]
Ct = (Ct_14m/1000) + xle;
```

```
%% Calcolo Rigidezze e sezione trasversale
% Riporto le dimensioni in metri
L = c;tw1 = tw1/1000;tw2 = tw2/1000; 
ts1 = ts/1000;ts2 = ts/1000;dist_longh = dist_longh/1000; 
lw1 = lw1/1000;lw2 = lw2/1000;L_12 = L_12/1000;L_34 = L_34/1000;E = 71700*10^{6}:
G = 26900*10^*6;% Momento d'inerzia
Ix_14 = (tw1 * lw1^3)/12;Ix_23 = (tw2 * lw2^3)/12;alfa = asin((\lfloor w1/2 \rfloor - (\lfloor w2/2 \rfloor)/L_12);
\text{ % } \text{Alfa} = \text{asin}((\text{lu}/2) - (\text{lu}/2)) / \text{L}_34);Ix_12 = ((ts1 * L_12^3 * (sin(alfa))^2)/12) + ts1 * L_12 * (((lw1/2) + (lw2/2))/2)^2;Ix_34 = ((ts2*L_34^3*(sin(alfa))^2)/12) + ts2*L_34*(((lw1/2)+(lw2/2))/2)^2;
Ixx = Ix_14 + Ix_23 + Ix_12 + Ix_34;% Rigidezza flessionale
Right =3*E*Ixx/L^3;% Rigidezza torsionale
AreaCell = ((lw1+lw2)*dist_longh)/2; 
den = ((L_12/ts1)+(L_34/ts2)+(lw1/tw1)+(lw2/tw2));RigT = 4*G*AreaCell^2/(L*den);
% Massa profilo
A12 = ts1 * L_12;A23 = tw2*lw2;A34 = ts2 * L_34;A41 = tw1*lw1;Area = A12+A23+A34+A41;massa = Area*2810; 
% Posizione centro di taglio rispetto al centro aerodinamico [m]
e = Ct-AC;%% Funzione Obiettivo
obj = 0.5*(Area/Area0) + 0.5*(e/e0);end
```
#### VerticalGust.m

```
%% VerticalGust
% GENERATORE DI RAFFICA VERTICALE SECONDO IL MODELLO CONTINUO DI DRYDEN E
% SIMULATORE MONTECARLO PER IL COMPUTO DEI VALORI LIMITE PER I GRADI
% FLESSIONALE E TORSIONALE
```

```
%%% Gaetano Moronese - 1057476 IAS %%%
% close all; clear all;
% clc
tic
% Dati Iniziali
q = 7700; % Pressione dinamica
simul = input ('Number of simulations: '); % Numero di iterazioni<br>V = sqrt((2 \star q)/1.225); % Velocità del flusso
V = sqrt((2 \star q)/1.225);
Lw = 580;<br>
sigmaw = 7:<br>
\frac{1}{2} = 7:<br>
\frac{1}{2} = 7:<br>
\frac{1}{2} = 7:
                                               % Intensità di raffica di Dryden
%% Rappresentazione In Forma Di Stato
% Parametrizzazione dei coefficienti di Dryden
\ln d = V/Lw;beta = V/(sqrt(3) *Lw);K = sqrt((3 * sigmaw^2 * V)/Lw);% Matrici in forma canonica di controllabilità
A_state = [-2*]nd -]nd^2 1 0]; 
B_state = [1] 0]; 
C state = [K \text{ beta*K}];%% Simulatore MonteCarlo
% Storage degli andamenti nel tempo per 1000 simulazioni
H = \text{cell}(1,1000):
THETA = cell(1,1000);
% Ciclo for di simulazione
for i = 1: simul
i % Aggiornamento di iterazione
% Rumore bianco Gaussiano di input
tt = linspace(0, 10, 101);
u = \text{randn}(\text{numel}(\text{tt}), 1);
% Condizioni iniziali
x0 = [0 0];% Solutore del modello in forma di stato
sys = ss(A_state,B_state,C_state,0);
[wyust,tt,x] = Isim(sys,u,tt,x0);% Generazione del vettore di raffica verticale random
ttu = tt';
f = wqust';
% figure
% plot(tt,wgust)
% title('Raffica verticale con filtro di Dryden')
% xlabel('Time (sec)')
% ylabel('Vertical Gust(m/s)')
%% Integrazione Equazione di Flutter Con Contributo di Raffica
tspan = 0:0.1:10;initial_x=[0 0 0 0];[tv, Yv] = ode45(\theta(t, x) MyGust(V,q,t,x,tt,f),tspan,initial_x);
```

```
Flex = Yv(:,1);Theta =Yv(:, 3);
Theta = Theta.*(180/pi); % [gradi]
H{1,i} = Flex;THETA\{1, i\} = Theta;
end
% % Plot h(t)
% figure
% subplot (2,1,1) 
% plot(tv,H{1,1},'b','LineWidth',2) 
% title('Flessione VG')
% xlabel ('tempo [s]');
% ylabel ('h');
% grid
\mathbf{Q}% hold on
\approx% % Plot theta(t)
% subplot (2, 1, 2)% plot(tv,THETA{1,1},'r','LineWidth',2) 
% title('Torsione VG')
% xlabel ('tempo [s]');
% ylabel ('theta [gradi]');
% grid
\approx% hold off
%% Calcolo Delle Probabilità di Failure Percentuali
numH = 0;numTH = 0;% Valutazione dei parametri di evento per cui almeno un valore per i GDL
% supera un valore limite per cui la probabilità di failure si aggiri per
% entrambi gli andamenti attorno al 10%
for k = 1: simul
   h = H{1,k};theta = THETA{1, k};limitH = abs(h) >= 0.0114; % Valore h limite di tentativo
    limitTHETA = abs(theta) >= 0.58075; % Valore theta limite di tentativo
   numH = numH + any(limitH);numTH = numTH + any (limitTHER);end
% Valutazione probabilità percentuali di failure
                         % Se è circa 10%---> OK
Pf_theta = 100*numTH/simul % Se è circa 10%----> OK
toc
```
### MyGust.m

```
function Fv = MyGust(V,q,t,x,tt,f)\text{FV} = \text{MYGUST}(V, Q, T, X, TT, F)% RICEVE IN INPUT IL VALORE DI PRESSIONE DINAMICA, LA VELOCITA' DI FLUSSO,
```

```
IL TEMPO DI SIMULAZIONE E IL VETTORE DI RAFFICA VERTICALE RANDOM E, CON I
% VALORI GEOMETRICI E DI INERZIA DEL PROFILO, INTEGRA L' EQUAZIONE DI
% FLUTTER MODIFICATA PER IL MODELLO DI APPROSSIMAZIONE STAZIONARIA
%%% Gaetano Moronese - 1057476 IAS %%
%% Dati Iniziali
% Valutazione del vettore di raffica random
wg = interpl(tt, f, t);% Dati del profilo (q=7700)
c = 2;b = 1;m = 23.5835S = 2;SO = 0.7972;IO = 13.3664;e = 0.2263;K0 = 1811606; 
Kh = 1278962;CLa =2*pi;CL0=CLa*0.1;%% Strutturazione Matriciale dell'Equazione di Flutter
M = [m S0; S0 I0];A = [(q/V) * S * CLa \ 0 ; -(q/V) * e * c * S * CLa \ 0];B = [Kh q*S*CLa ; 0 KO-e*c*q*S*CLa];C = [-q*S*CL0+q*S*CLa.*(wq/V); e*c*S*q*CL0-e*c*S*CLa.*(wq/V)];AA = -M\A; BB = -M\B; CC = M\C;
%% Sistema ODE del primo ordine
Fv(1,1)=x(2);Fv(2,1)=AA(1,1)*x(2)+AA(1,2)*x(4)+BB(1,1)*x(1)+BB(1,2)*x(3)+CC(1,1);
Fv(3, 1) = x(4);Fv(4,1)=AA(2,1)*x(2)+AA(2,2)*x(4)+BB(2,1)*x(1)+BB(2,2)*x(3)+CC(2,1);end
```
### MonoCella<sub>m</sub>

% MonoCella

```
% CALCOLO DI RIGIDEZZA FLESSIONALE, TORSIONALE, CENTRO DI TAGLIO E
% BARICENTRO PER PROFILO NACA 0012 CON LONGHERONI APPROSSIMANDO LA
% STRUTTURA ALLA SOLA WING BOX CENTRALE
%%% Gaetano Moronese - 1057476 IAS %%
close all; clear all; 
clc 
%% Dati Iniziali Del Profilo Alare NACA 0012
    prompt={ 
 ' Spessore pelle superiore [mm] ' ...
 ' Spessore pelle inferiore [mm] ' ...
     ' Modulo di rigidezza pelle up [N/mm^2] ' ...
    ' Modulo di rigidezza pelle low [N/mm^2]'...
     ' Modulo elastico E up [N/mm^2]'...
     ' Modulo elastico E low [N/mm^2]'...
    ' Lunghezza corda [m]'};
```

```
 default={'2','2','26900','26900','71700','71700','2'}; 
     text_title='Parametri della sezione'; lineNo=1; 
    answer=inputdlg(prompt,text_title,lineNo,default);
    ts1 = str2num(answer{1});
    ts2 = str2num(answer{2});
    G12 = str2num(answer{3});
    G34 = str2num(answer{4});
    E12 = str2num(answer{5});
    E34 = str2num(answer{6});
    cl = str2num(answer{7});
   m = 0; % Massima curvatura in % corda<br>
p = 0; % Posizione massima curvatura
                  % Posizione massima curvatura in decimi corda
    t = 12/100; % Spessore massimo in % corda
     ns = 100; % Numero di segmenti di discretizzazione
    x1=0:1/ns:1;YC(1)=0;%% Costruzione del profilo
     % Linea media fino a curvatura massima
     for i=1:round(ns*p) 
        Yc(i+1)=m/(p^2)*(2*pi*(i/ns)-(i/ns)^2);theta(i+1)=atan(m/(p^2)*(2*p-2*(i/ns)));
     end
     % Linea media fino a trailing edge
     for j=round(ns*p)+1:ns 
        Yc(j+1)=m/((1-p)^2)*((1-2*p)+2*p*(j/ns)-(j/ns)^2);
        theta(j+1)=atan(m/((1-p)^2)*(2*p-2*(j/ns)));
     end
     % Generazione spessori
     for i=0:ns 
        Yt(i+1)=t/.2*(.2969*sqrt(i/ns)-.126*(i/ns)-.3516*(i/ns)^2+.2843*(i/ns)^3-
.1015*(i/ns)^4); %Airfoil thickness
       xu(i+1)=i/ns-Yt(i+1)*sin(theta(i+1));yu(i+1)=Yc(i+1)+Yt(i+1)*cos(theta(i+1));x1(i+1)=i/ns+Yt(i+1)*sin(theta(i+1));y1(i+1)=Yc(i+1)-Yt(i+1)*cos(theta(i+1)); end
     % Chiusura trailing edge
   yu(ns+1)=0;y1(ns+1)=0;xu(ns+1)=1;x1(ns+1)=1; % Scala dimensionale in base alla corda
     xu = cl*xu; 
    x1 = c1 * x1; yu = cl*yu; 
    y1 = c1 \times y1;x1 = c1 \cdot x1;YC = c1*Yc;%% Aggiunta Longheroni
% Sezione a cella multipla (3 celle implementate)
      prompt2={ 
         ' Posizione primo longherone in %corda' ...
         ' Posizione secondo longherone in %corda' ...
         ' Spessore primo longherone [mm]'...
         ' Spessore secondo longherone [mm]'...
         ' Modulo di rigidezza longh. 1 [N/mm^2] ' ...
```

```
 ' Modulo di rigidezza longh. 2 [N/mm^2]'...
 ' Modulo elastico E longh. 1 [N/mm^2]'...
          ' Modulo elastico E longh. 2 [N/mm^2]'}; 
          default2={'12','60','15','8','26900','26900','71700','71700'}; 
          text_title='Parametri della sezione'; lineNo=1; 
         answer2=inputdlg(prompt2,text_title,lineNo,default2);
         s1 = str2num(answer2{1}) / 100; % Posizione primo longherone (%)
         s2 = str2num(answer2{2})/100; % Posizione secondo longherone (%)<br>
tw1 = str2num(answer2{3}); % Spessore longherone 1 [mm]
                                              % Spessore longherone 1 [mm]
        tw2 = str2num(answer2{4});  % Spessore longherone 2 [mm]<br>G14 = str2num(answer2{5});  % Modulo di rigidezza primo
        G14 = str2num(answer2{5}); <br>
\frac{8 \text{ Modulo di rigidezza primo longherone}}{8 \text{ Modulo di rigidezza secondo}}% Modulo di rigidezza secondo
longherone<br>E14 = str2num(answer2{7}):
         E14 = str2num(answer2{7}); % Modulo elastico primo longherone<br>E23 = str2num(answer2{8}); % Modulo elastico secondo longherone
                                              % Modulo elastico secondo longherone
         p_1 = s1*100+1; % Posizione primo longherone (vettore)
         p_2 = s2*100+1; % Posizione secondo longherone 
(vettore)
        h_1 = (yu(p_1)-y1(p_1))*1000; % Altezza primo longherone [mm]h_2 = (yu(p_2)-yl(p_2)) *1000; \frac{1}{2} Altezza secondo longherone [mm]
%% Evidenziazione Cella Centrale
% Gli angoli della cella sono numerati da 1 a 4 in senso orario a partire
% dallo spigolo in alto a sinistra
    L1 = p_1 * c_1 - 2; % Posizione primo longherone [cm da l.e.]
    L2 = p_2 * c1 - 2; % Posizione secondo longherone [cm da l.e.]<br>
lu1 = h_1; % Lunghezza primo longherone [mm]
    lu1 = h_1; % Lunghezza primo longherone [mm]<br>lu2 = h_2; % Lunghezza secondo longherone [m
                    % Lunghezza secondo longherone [mm]
    dist_longh = (L2-L1)*10; % Distanza tra i logheroni [mm]
 yw1_up = yu(p_1); % Coordinata y up primo longherone [m]
 yw2_up = yu(p_2); % Coordinata y up secondo longherone [m]
 yw1_low = yl(p_1); % Coordinata y low primo longherone [m]
    yw2_low = y1(p_2); % Cordinata y low secondo longherone [m]
    L_12 = sqrt((|lw1/2)-(lw2/2))^2+dist\_longh^2;L_34 = L_12; % Profilo simmetrico;
     % Pelle 12
    x1 = L1/100;x2 = 12/100:
    x12 = \text{linspace}(x1, x2, 100);
    y1 = yw1 \_\uparrowy2 = yw2 \n\perp up;y12 = (x12-x1)/(x2-x1) * (y2-y1) + y1; hold on
     plot(x12,y12,'r','LineWidth',3) 
     % Pelle 34
    y1 = ywl\_low;y2 = yw2_low; x34 = x12; 
    y34 = (x34-x1)/(x2-x1) * (y2-y1) + y1; hold on
     plot(x34,y34,'r','LineWidth',3) 
     % Longherone 14
    x14 = zeros(1,100);for i = 1:100
```
 $x14(i) = x1;$ 

```
 end
    y14 = 1inspace(yw1_low,yw1_up,100);
     hold on
     plot(x14,y14,'r','LineWidth',3) 
     % Longherone 14
    x23 = zeros(1,100);for i = 1:100x23(i) = x2; end
    y23 = 1inspace(yw2_low, yw2_up, 100);
     hold on
     plot(x23,y23,'r','LineWidth',3) 
%% Rigidità Flessionale Monocella
Ix_14 = (tw1 * lw1^3)/12;Ix_23 = (tw2*lw2^3)/12;alfa = asin((\lfloor w1/2 \rfloor - (\lfloor w2/2 \rfloor)/L_1^2);
beta = asin((\lfloor w1/2 \rfloor - (\lfloor w2/2 \rfloor)/L_34);
Ix_12 = ((ts1*L_12^3*(sin(alfa))^2)/12) + ts1*L_12*(((lw1/2)+(lw2/2))/2)^2;
Ix_34 = ((ts2*L_34^3*(sin(beta))^2)/12) + ts2*L_34*(((lw1/2)+(lw2/2))/2)^2;
IXX = IX_14 + IX_23 + IX_12 + IX_34;Flex rig mono =3*( E12*Ix 12+E23*Ix 23+E34*Ix 34+E14*Ix 14)/(cl*1000)^3; %
[N/mm]
%% Rigidità Torsionale Monocella
AreaCell = ((lw1+lw2)*dist_longh)/2;den = ((L_12/G12*ts1)+(L_34/G34*ts2)+(lw1/G14*tw1)+(lw2/G23*tw2));Tors rig mono = 4*AreaCell^2/((c1*1000)*den);%% Baricentro
A12 = t s1 * L 12;A23 = tw2*lw2;A34 = ts2 * L_34;A41 = tw1*lw1;denA = A12+A23+A34+A41;% Ascissa baricentro cella da longherone 14 [mm]
xb_14 = (A23*(dist_longh) + 2*A12*((dist_longh)/2))/denA;% Ascissa baricentro rispetto al trailing edge [m]
Xb = (xb_14/1000) + x1;Baric = [Xb 0];
hold on
plot(Baric(1),Baric(2),'+k','LineWidth',3) 
%% Centro Di Taglio
Y1 = \frac{1}{W1/2};
Y2 = \frac{1}{2}W^2/2;YZ = -Y2;Y4 = -Y1;112 = L_12;134 = 112;Sa = sin(alfa);
```

```
Ca = cos(alfa);Sb = sin(beta);
Cb = \cos(beta);
% Coefficienti di flusso di taglio
q_2 = tw2*YZ^2/2;q_1 = ts1*Y2*112+ts1*(112^2/2)*Satq_2;% Costruzione di coefficienti per qs0
A = 1/(G23*tw2);B = 1/(G12*ts1);C = 1/(G14*tw1);W = 1/Ixx;qs0 = -2*w*(Ax(tw2*(Y2^3/6))+B*(ts1*Y2*(112^2/2)+(112^3/6)*ts1*Sat+q_2*112)...+ C^*(tw1*(Y1^3/2)-tw1*(Y1^3/6)+q_1*Y1));
den = ((112/(G12*ts1))+(134/(G34*ts2)))+(1w1/(G14*tw1))+(1w2/(G23*tw2)));Qso = -qs0/den;K = -2*W* (dist_longh*Sa+Y1*Ca);
% ascissa centro di taglio da longherone 1 [mm]
Ct_14m = 2*AreaCell *Qso + (2*W*dist_longh) * (tw2*(Y2^3/6))... + K*(ts1*Y2*(l12^2/2)+(l12^3/6)*ts1*Sa+q_2*l12); 
% ascissa centro di taglio rispetto al trailing edge [m]
Ct = (Ct_14m/1000) + x1;Shear = [Ct 0];
hold on
plot(Shear(1),Shear(2),'+g','LineWidth',3) 
%% Calcolo Dati per Diagrammi di Flutter
L = c1;tw1 = tw1/1000;tw2 = tw2/1000;ts1 = ts1/1000;ts2 = ts2/1000;dist_longh = dist_longh/1000; 
lw1 = lw1/1000;lw2 = lw2/1000;L_12 = L_12/1000;L_34 = L_34/1000;E = 71700*10^6;G = 26900*10^*6;Ix_14 = (tw1*lw1^3)/12;Ix_23 = (tw2 * lw2^3)/12;alfa = asin(((lw1/2) - (lw2/2))/L_12);
beta = asin((\lfloor w1/2 \rfloor - (\lfloor w2/2 \rfloor)/L_34);
Ix_12 = ((ts1*L_12^3*(sin(alfa))^2)/12) + ts1*L_12*(((lw1/2)+(lw2/2))/2)^2;
Ix_34 = ((ts2*L_34^3*(sin(beta))^2)/12) + ts2*L_34*(((lw1/2)+(lw2/2))/2)^2;IXX = IX_14 + IX_23 + IX_12 + IX_34;Flex_rig_mono =3*E*Ixx/L^3; 
AreaCell = ((lw1+lw2)*dist_longh)/2;
```
```
den = ((L_12/ts1)+(L_34/ts2)+(lw1/tw1)+(lw2/tw2));Tors_rig_mono = 4*G*AreaCell^2/(L*den);A12 = ts1 * L_12;A23 = tw2*lw2;A34 = ts2 * L_34;A41 = tw1*lw1;Area = A12+A23+A34+A41; 
massa = Area*2810; 
% P10txchord = cl * ( 0:1/ns:1);ychord = Yc; 
% Profilo
     plot(xu,yu,'k',xl,yl,'k',xchord,ychord,'b') 
    axis([0 \text{ cl } -.3 \text{*} \text{ cl } .3 \text{*} \text{ cl });
    title(['NACA ' num2str(m*100) num2str(p*10) num2str(t*100) ' Airfoil']) 
% text(.2*cl,.25*cl,['Rigidezza Torsionale = ' num2str(Tors_rig_mono) ' 
N/m'])
% text(.2*cl,.2*cl,['Rigidezza Flessionale = ' num2str(Flex_rig_mono) ' 
N/m'])
% text(.2*cl,.15*cl,['Baricentro = (' num2str(Baric(1)) ' m, '
num2str(Baric(2)) ' m)'])
% text(.2*cl,.10*cl,['Centro di taglio = (' num2str(Shear(1)) ' m, ' 
num2str(Shear(2)) ' m)'])
% Longheroni
         line([xu(p_1) xu(p_1)],[yu(p_1) yl(p_1)],'Color',[0 0 0]) 
         line([xu(p_2) xu(p_2)],[yu(p_2) yl(p_2)],'Color',[0 0 0]) 
%% Diagrammi di Flutter
c = cl:
b =c/2;m =massa; 
S = c * 1;x0b = abs(Xb- Ct);
x0 = x0b/b;S0=x0b*m;r0 = sqrt(Ixx/Area) * 10;I0=m*(r0*b)^2;ec = Ct - (L1/100);
e = ec/c;K0 =Tors_rig_mono; 
Kh =Flex_rig_mono; 
CLa =2*pi;% Equazione caratteristica
Vmax = 1000; % Velocità di flusso massima [m/s]V = 1inspace(0.001, Vmax, 500);
q = 1.225*(V.^2)/2; % DPressione dinamica
M = [m S0; S0 I0];K = [Kh 0; 0 K0];H0 = [0 -S * CLa; 0 2 * S * e * b * CLa];HC = [-S * CLa \ 0; e * c * S * CLa \ 0];
```

```
qmax = 1.225*(Vmax^2)/2;
unit=ones(size(q)); 
a0= Kh*(K0*unit-e*c*q*S*CLa); 
a1=q*S*CLa*K0./V;a2= (m*K0+I0*Kh) *unit-(m*e*c+S0)*q*S*CLa;a3 = q*S*CLa*(e*c*S0+IO)./V;a4= (m*10-S0^2)*unit;for i=1:numel(q)lambda = roots([a4(j) a3(j) a2(j) a1(j) a0(j)]);SMORZ(j,:) =real(lambda);
    FREQ(j,:) = image(lambda);end
UscitaGrafici(q,SMORZ,FREQ)
```
## UscitaGrafici.m

```
function []= UscitaGrafici(q,SMORZ,FREQ) 
% [] = USCITAGRAFICI(Q,SMORZ,FREQ)
% GENERATORE DEI DIAGRAMMI DI FLUTTER
%%% Gaetano Moronese - 1057476 IAS %%
SIMBOLI = [ '.'', '.'', ' '.'', ' '.'', ' '.'', 'COLORI = ['b'; 'b'; 'b'; 'b']; 
%% Grafico Frequenze
figure 
subplot(121), hold on
for j=1:4 
    index = find(FREQ(:,j)>=0); plot(q(index),FREQ(index,j),SIMBOLI(j),'Color',COLORI(j,:)) 
end
title('FREQUENZE AMMISSIBILI') 
xlabel('Pressione Dinamica q') 
ylabel('\omega') 
grid on
hold on
\textdegree q = 15% line([15 15],[0 12.2771],'LineWidth',2,'Color','r')
% hold on
% line([0 15],[12.2771 12.2771],'LineWidth',2,'Color','r')
% line([15 15],[0 6.2797],'LineWidth',2,'Color','r')
% hold on
% line([0 15],[6.2797 6.2797],'LineWidth',2,'Color','r')
% q=50% line([50 50],[0 11.4062],'LineWidth',2,'Color','g')
% hold on
% line([0 50],[11.4062 11.4062],'LineWidth',2,'Color','g')
% line([50 50],[0 6.2475],'LineWidth',2,'Color','g')
% hold on
% line([0 50],[6.2475 6.2475],'LineWidth',2,'Color','g')
% q=305
```

```
% line([305 305],[0 8.0533],'LineWidth',2,'Color','c')
% hold on
% line([0 305],[8.0533 8.0533],'LineWidth',2,'Color','c')
% q=500
% line([500 500],[0 6.2783],'LineWidth',2,'Color','k')
% hold on
% line([0 500],[6.2783 6.2783],'LineWidth',2,'Color','k')
% hold on
%% Grafico Smorzamenti
subplot(122), hold on
for j=1:4index = find(FREQ(:,j)=0); plot(q(index),SMORZ(index,j),SIMBOLI(j),'Color',COLORI(j,:)) 
end
title('SMORZAMENTO (GROWTH RATE)') 
% axis([0 600 -15 15]) 
xlabel('Pressione Dinamica q') 
ylabel('\sigma') 
% legend('modo_1','modo_2','modo_3','modo_4',4,'Location','NorthWest')
grid on
hold on
% q=15
% line([15 15],[-15 -0.0219],'LineWidth',2,'Color','r')
% hold on
% line([0 15],[-0.0219 -0.0219],'LineWidth',2,'Color','r')
% line([15 15],[-15 -0.5180],'LineWidth',2,'Color','r')
% hold on
% line([0 15],[-0.5180 -0.5180],'LineWidth',2,'Color','r')
\epsilon\frac{6}{6} % q=50
% line([50 50],[-15 0.1766],'LineWidth',2,'Color','g')
% hold on
% line([0 50],[0.1766 0.1766],'LineWidth',2,'Color','g')
% line([50 50],[-15 -1.1624],'LineWidth',2,'Color','g')
% hold on
% line([0 50],[-1.1624 -1.1624],'LineWidth',2,'Color','g')
% % q=305
% line([305 305],[-15 2.5545],'LineWidth',2,'Color','c')
% hold on
% line([0 305],[2.5545 2.5545],'LineWidth',2,'Color','c')
% line([305 305],[-15 -0.0655],'LineWidth',2,'Color','c')
% hold on
% line([0 305],[-0.0655 -0.0655],'LineWidth',2,'Color','c') 
% % q=500 
% line([500 500],[-15 2.3113],'LineWidth',2,'Color','k')
% hold on
% line([0 500],[2.3113 2.3113],'LineWidth',2,'Color','k')
% line([500 500],[-15 5.5959],'LineWidth',2,'Color','k')
% hold on
% line([0 500],[5.5959 5.5959],'LineWidth',2,'Color','k')
end
```
## **Riferimenti bibliografici**

- Aouf, N., B. Boulet, R.M. Botez (2000). Robust Gust Load Alleviation for a Flexible Aircraft. *Centre for Intelligent Machines*, *McGill University, Canada*, Vol. 46, No. 3, 131-139.
- Coccon, M.N., M. Menegozzo, U. Galvanetto (2014). New Methodologies In Reliability- Based Design Optimization For Aerospace Structures. *11th World Congress on Computational Mechanics*, Barcelona (Spain), 20-25 Luglio.
- Coccon, M.N., (2011). Analisi Aeroelastica Di Profili Alari a Due Gradi Di Libertà. *Tesi di Laurea Magistrale in Ingegneria Aerospaziale*, Università di Padova.
- Coccon, M.N. (2013). Analisi Di Affidabilità Con Applicazioni a Strutture in Composito. *Scuola di Dottorato in Scienze Tecnologie e Misure Spaziali*, Università di Padova.
- Cosentino, C. (2013). Realizzazione, Raggiungibilità e Osservabilità. *Corso di Fondamenti di Automatica*, Università Magna Grecia di Catanzaro.
- Dowell, H.E., D.H. Tang (1992b). Flutter and Stall response of a Helicopter Blade With Structural Nonlinearity*. Journal of Aircraft*, Vol. 29, No. 5.
- Du, X. (2005). Probabilistic Engineering Design. *University of Missouri*, Cap. 7,12.
- Hogge, E.F. (2004). Linear Autoland SIMULINK Model, *Lockheed Martin Corporation*, Hampton Virginia, USA, NASA/CR-2004-213021.
- Jonsson, M. (2006). An Introductionto Monte Carlo Simulations*, Numerical Methods with Financial Applications*.
- Manjuprasad, M. (2008). Aeroelastic Random Gust Response Analisys of Aircraft Structures in Time Domain Using Simulations. *International Conference on Aerospace Science and Technology*, Bangalore (India), 26-28 Giugno.
- Mantegazza, P., G. Bindolino, P. Masarati (2000). Aeroelasticità Applicata. Dipartimento di Ingegneria Aerospaziale, Politecnico di Milano, 11-137.
- Megson, T.H.G. (2013). Aircraft Structures for Engineering Students. *Elsevier Aerospace Engineering Series*, 5th Edition.
- Missoum, S., C. Dribusch, P. Beran (2010). Reliability-Based Design Optimization of Nonlinear Aeroelasticity Problems*. Journal of Aircraft*, Vol. 3, 992-998.
- Niu, M.C.Y. (1989). Airframe Structural Design. *Lockheed Aeronautical Company*, Burbank, California, Cap. No. 8.
- Rauw, M.O. (1993). A SIMULINK Environment for Flight Dynamics and Control Analysis Application to the DHC-2 "Beaver". *Graduate's Thesis*, Delft University of Technology.
- Staveren, V.H. (2003). Analyses of Aircraft Responses to Atmospheric Turbulence. *Dissertation*, Aerospace Engineering Faculty, Delft University Press.
- Tranter, B. (2003). Introduction to Monte Carlo Methods. *TranterBook*, Cap. No. 9, 347- 349.
- Tu, J., K.K. Choi, Y.H. Park (1999). A New Study On Reliability-Based Design Optimization. *ASME Journal of Mechanical Design*, Vol. 121, No. 4, 557-564.
- Yang, Z. (2013). Principles of Aeroelasticity, *School of Aeronautics*, Northwestern Polytechnical University, China.

## Siti web:

http://www.mathworks.it/help/aeroblks/vonkarmanwindturbulencemodelcontinuous.html

http://www.mathworks.it/help/aeroblks/drydenwindturbulencemodelcontinuous.html

http://www.mathworks.it/help/optim/ug/fmincon.html

https://it.scribd.com/doc/70495184/03-turbolenza

http://aerostudents.com/master/atmosphericFlightDynamics.php